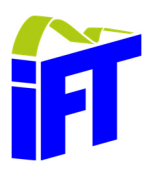

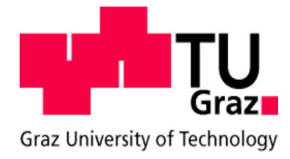

# **Erfassung von Zerspankräften und Optimierung von Wendeschneidplatten-Fräswerkzeugen**

# **Masterarbeit**

ausgeführt zum Zweck der Erlangung des akademischen Grades eines Dipl.-Ing.

der Studienrichtung Wirtschaftsingenieurswesen-Maschinenbau unter der Leitung von

# **Univ.-Prof. Dipl.-Ing. Dr.techn. Franz Haas**  betreut von **Dipl.-Ing. Matthias Steffan Institut für Fertigungstechnik**

eingereicht an der Technischen Universität Graz Fakultät für Maschinenbau und Wirtschaftswissenschaften von

## **Ewald Grabner 0930796**

Graz, 11.04.2016

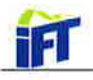

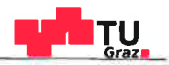

# Eidesstattliche Erklärung

Ich erkläre an Eides statt, dass ich die vorliegende Arbeit selbstständig verfasst, andere als die angegebenen Quellen nicht benutzt und die den benutzten Quellen wörtlich und inhaltlich entnommenen Stellen als solche gekennzeichnet habe.

# **Statutory Declaration**

I declare that I have authored this thesis independently, that I have not used other than the declared sources / resources, and that I have explicitly marked all material which has been quoted either literally or by content from the used sources.

Graz, am 11.4.2016

(Datum/date)

(Unterschrift/signature)

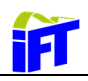

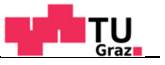

## **Vorwort**

Für die Unterstützung bei der Erstellung dieser Arbeit möchte ich den Personen am Institut für Fertigungstechnik herzlich danken. Besonderer Dank gilt dem Institutsvorstand Herrn Univ. Prof. Dipl.-Ing. Dr.techn. Franz Haas sowie Herrn Dr.techn. Jörg Edler. Ein großer Dank gilt auch meinem Betreuer Herrn Dipl.-Ing. Matthias Steffan für die bereichernde Zusammenarbeit und die Hilfe bei Problemstellungen. Des Weiteren möchte ich mich bei allen weiteren Mitarbeitern am Institut für das angenehme Arbeitsklima und die spannenden Diskussionen bedanken. Von Seiten des Auftraggebers möchte ich mich bei Herrn Andrè Feiel sowie Herrn Dr. Ronald Weißenbacher für die Betreuung bedanken. Ein kräftiges Dankeschön auch an meine Studienkollegen und Freunde, insbesondere Ewald, Martin, Lukas, Andi, Gottfried, Markus, Roman, Berni, Thomas, Eva und Gabi. Der größte Dank gebührt meiner Familie, Mama, Papa, Oma, Opa, Christoph, Stefanie und im Besonderen Katharina. Danke, dass ihr stets für mich da gewesen seid!

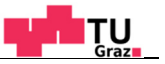

## **Kurzfassung**

Durch diese Masterarbeit wird die messtechnische Erfassung der beim Fräsen auftretenden Kräfte ermöglicht. Zur Datenerfassung und Auswertung wurde eine Software entwickelt. Durch die graphische Benutzeroberfläche ist eine einfache Durchführung und Evaluierung von Messungen möglich. Die Ergebnisse der Zerspankraftmessungen können zur Evaluierung bestehender Trägerwerkzeuge sowie zur Neuentwicklung herangezogen werden. Es kann damit der Einfluss geänderter Schneidplattengeometrie bzw. der Schnittund Spanungsgrößen auf die Zerspankräfte analysiert werden. Der zeitliche Verlauf der Zerspankräfte kann ebenfalls für Verschleißbetrachtungen herangezogen werden. Die Software wurde zur Durchführung verschiedener Fräsversuche bei geänderten Schnitt- und Spanungsgrößen verwendet. Die Ergebnisse der Messungen dienten als Basis für die anschließend durchgeführten Finite Elemente Simulationen. Aus den durchgeführten Berechnungen wurden Optimierungspotentiale und allgemeine Konstruktionsrichtlinien abgeleitet. Des Weiteren wurden alternative Ausführungen zu den bestehenden Werkzeugträgern und Plattensitzen konstruiert sowie ein vierschneidiges Werkzeug zur Steigerung des Zerspanvolumens entwickelt.

## **Abstract**

This master thesis allows the measurement of milling forces. For data acquisition and evaluation a software tool was developed. The graphical user interface allows an uncomplicated operation of measurement and analysis. The results can be used for the development and optimization of milling tools. The influence of changes of the cutting insert geometry, infeed and the feed rate on the milling forces can be analysed. The time course of the forces can also be used for tool wear estimation. Several measurements with variation of the milling parameters were made. The results were the basics for the following finite element simulations. The aim of the simulations was to find optimization potential for the basic body of the milling tool. Afterwards some alternative versions of the basic body with three cutting inserts were constructed and also a basic body which has four cutting inserts.

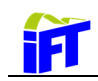

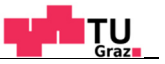

# Inhaltsverzeichnis

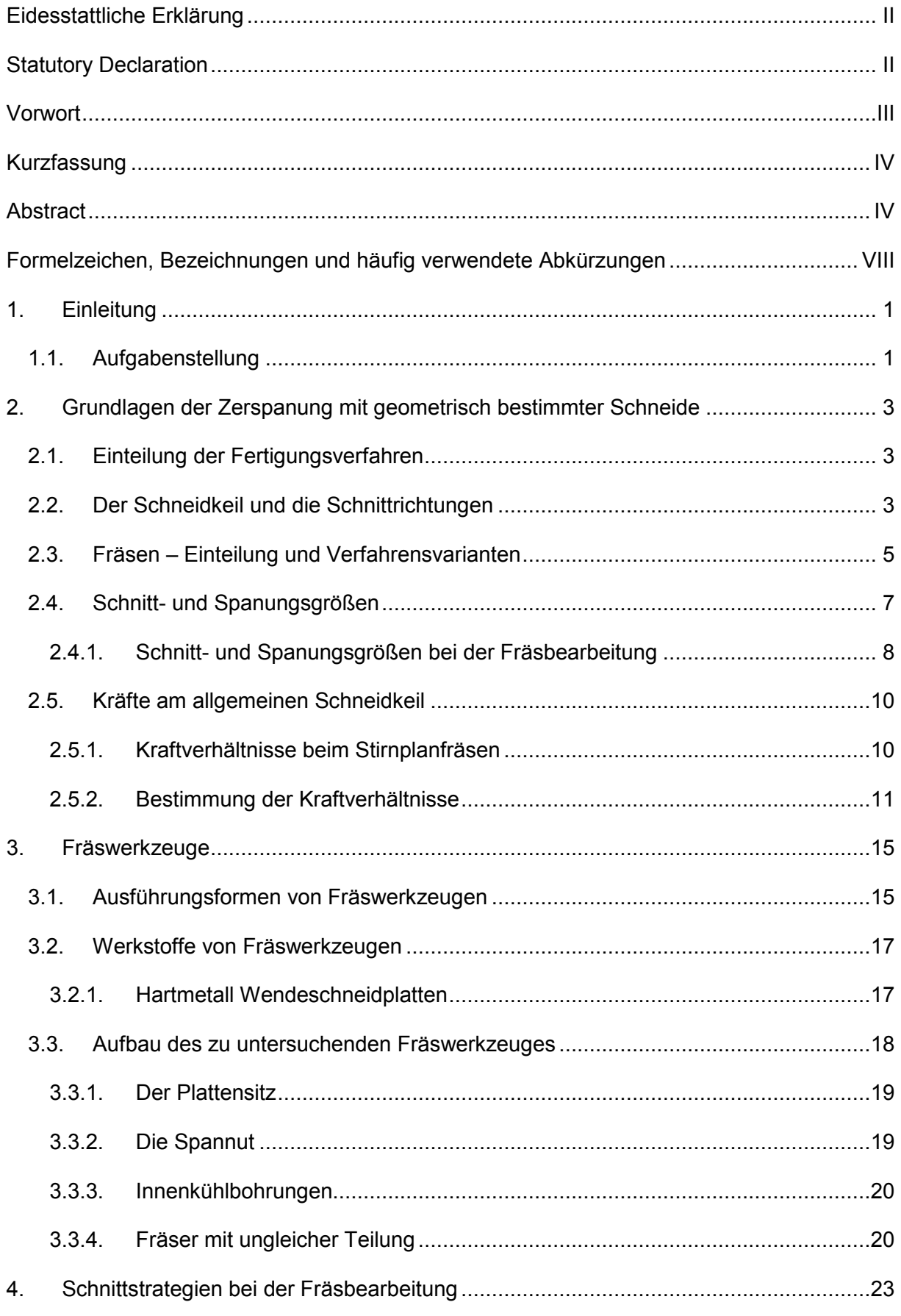

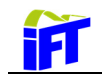

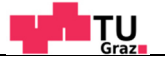

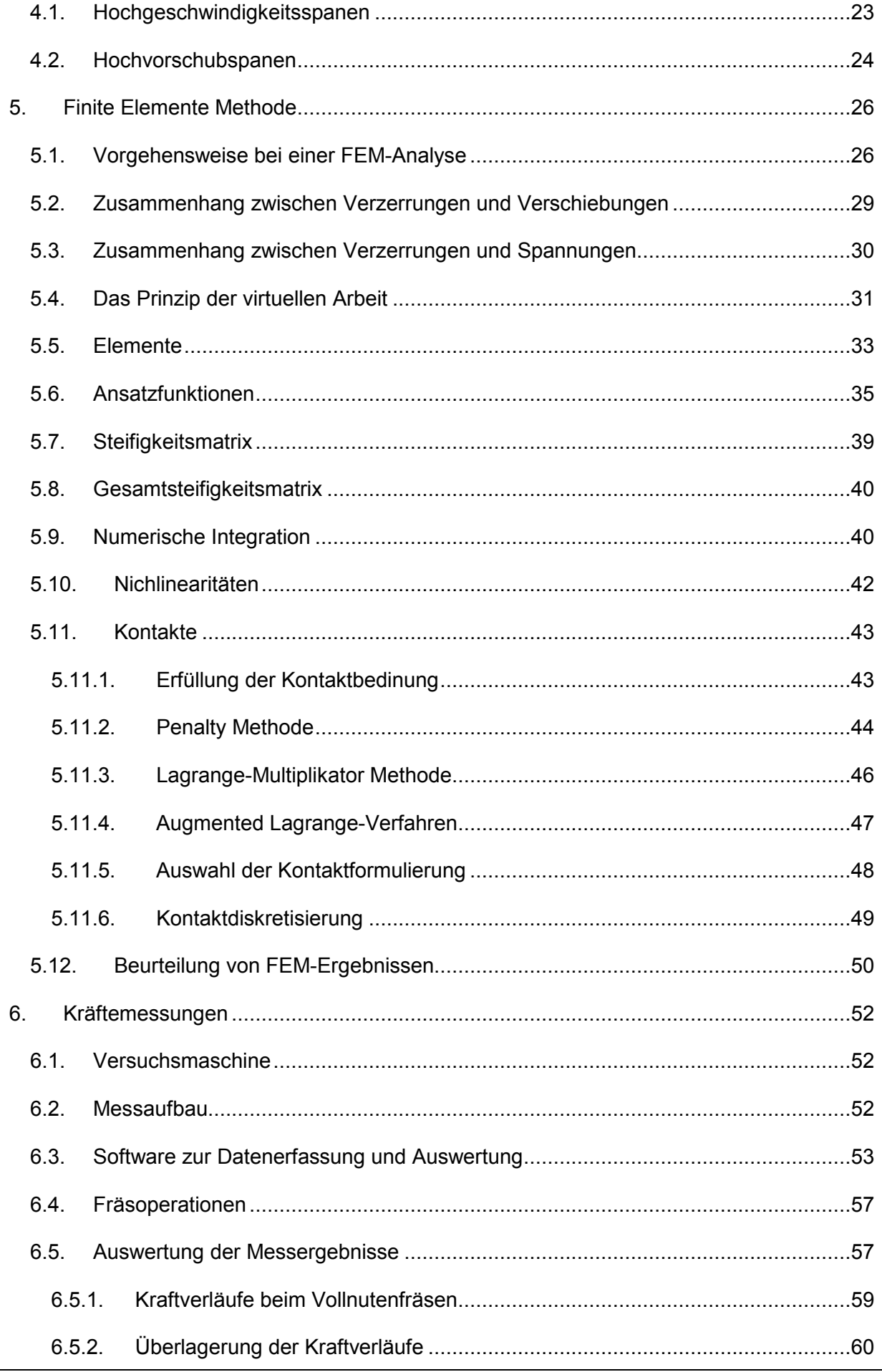

<u> 1990 - John Stein, amerikansk politiker</u>

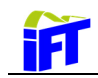

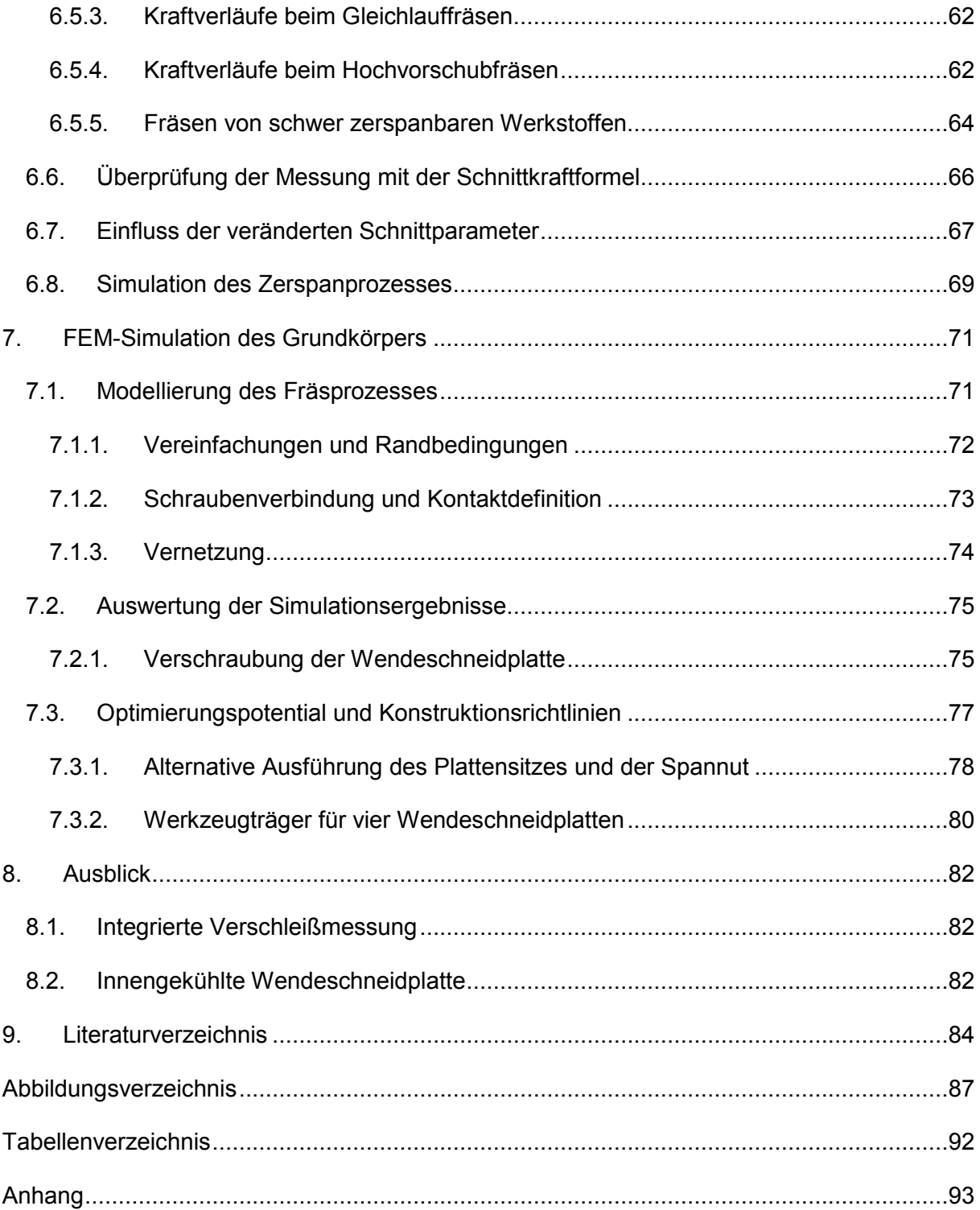

**THE TURNER** 

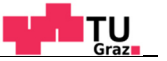

# **Formelzeichen, Bezeichnungen und häufig verwendete**

# **Abkürzungen**

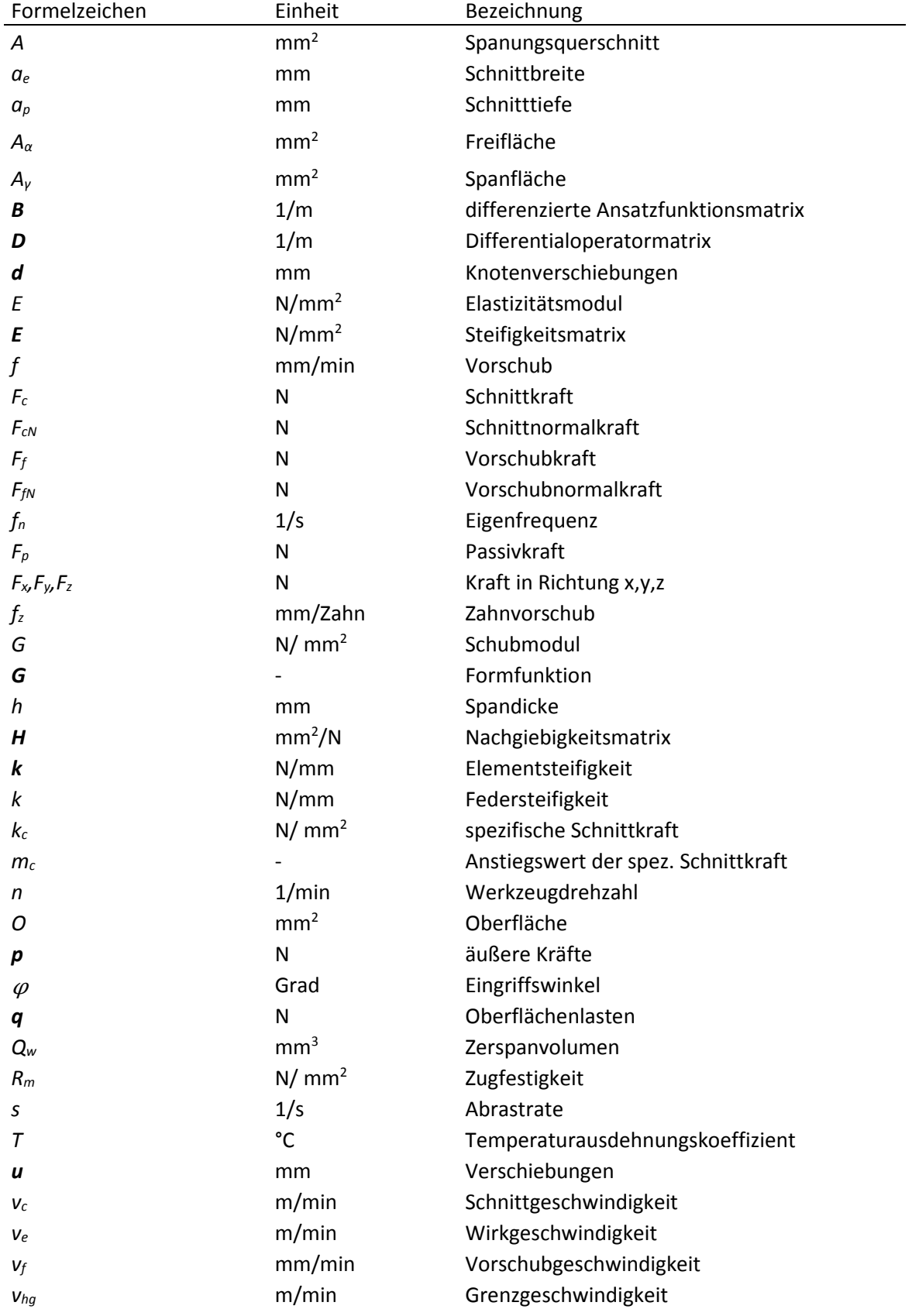

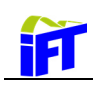

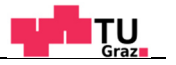

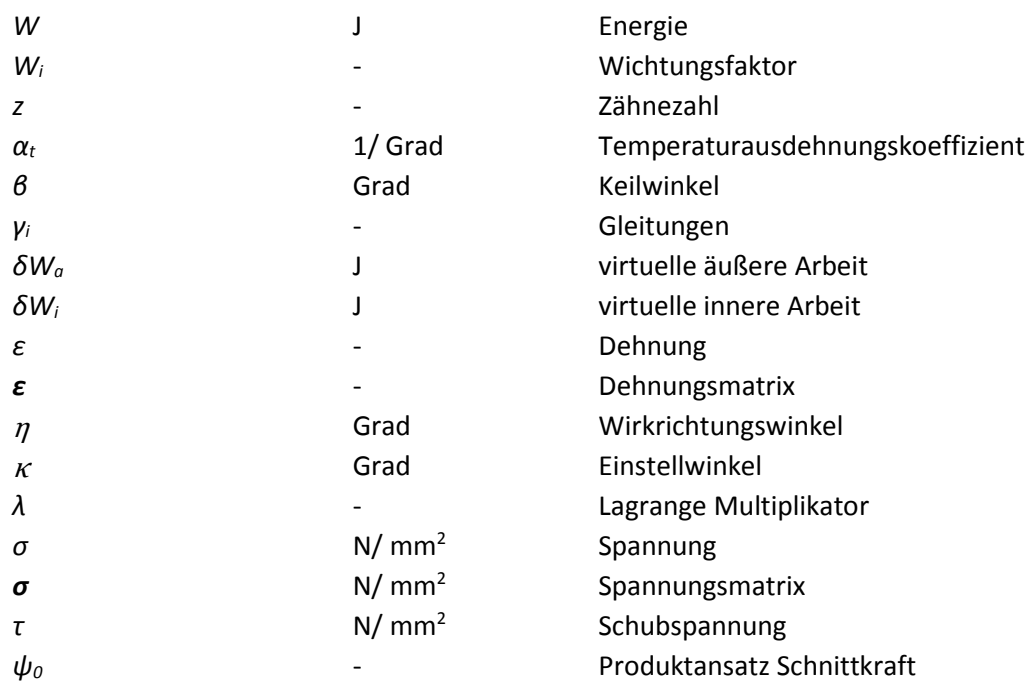

#### Abkürzungen:

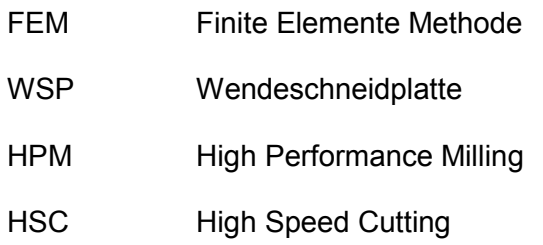

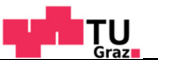

# **1. Einleitung**

1

Die Zielerreichung einer Fertigungsaufgabe kann nach den Kriterien Qualität, Mengenleistung und Kosten der Fertigung bewertet werden. Diese Betrachtungsweise lässt erkennnen, dass zwischen den genannten Beurteilungskriterien sowohl technische als auch wirtschaftliche Abhängigkeiten bestehen.<sup>1</sup> Einen wesentlichen Einfluss hat dabei die Wahl geeigneter Werkzeuge. Durch ihre rasante Entwicklung, vor allem im Bereich der Werkstoffe und Beschichtungen, können erhebliche Wirtschaftlichkeitssteigerungen erreicht werden.<sup>2</sup>

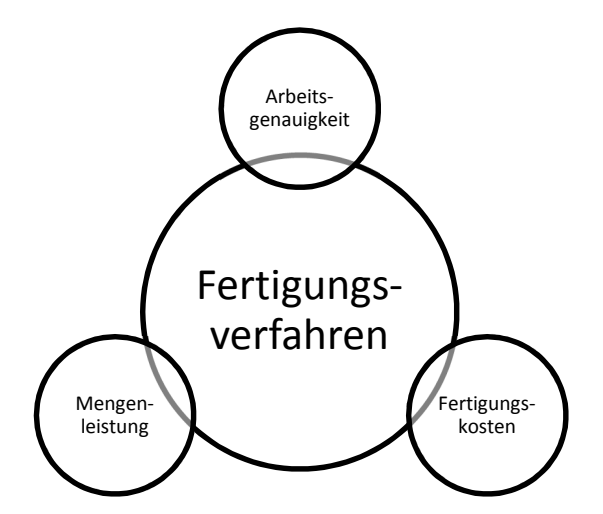

**Abbildung 1: Technologische Bewertungskriterien in der Produktionstechnik, Quelle: Heisel, u.a., 2014 S. 20 (leicht modifiziert).** 

## **1.1. Aufgabenstellung**

Bei den Fertigungsverfahren mit geometrisch bestimmter Schneide (Fräsen, Drehen, Bohren) kommen häufig Werkzeuge mit Wendeschneidplatten zum Einsatz. Ziel dieser Arbeit ist die Analyse eines Schaftfräsers, welcher mit zwei verschiedenen Arten von Wendeschneidplatten bestückt werden kann. Es werden Eckfäserplatten zur Herstellung von rechtwinkeligen Flächen bzw. Taschen und Nuten verwendet sowie Schneidplatten für das sogenannte Hochvorschubfräsen, mit welchem ein hohes Zeitspanvolumen erreicht wird. Der Ablauf gliedert sich in folgende Schritte:

• Messung der Prozesskräfte

Als erstes gilt es die auftretenden Prozesskräfte bei der Fräsbearbeitung zu identifizieren. Dazu wird auf einer Versuchsmaschine eine Messplattform aufgebaut. Um die vielfältigen Einsatzbereiche des Werkzeuges abzudecken, werden die Messungen mit unterschiedlichen Schnitt- und Spanungsgrößen durchgeführt. Des

<sup>1</sup> Vgl. Heisel, u.a., 2014 S. 20.

<sup>&</sup>lt;sup>2</sup> Vgl. Paucksch, u.a., 2008 S. 54.

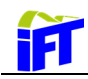

Weiteren werden unterschiedliche Materialien bearbeitet. Zur Auswertung und Visualisierung wird mit dem Softwarepaket MATLAB® eine Software entwickelt.

- Im Anschluss erfolgt die FEM-Modellierung des Fräsvorganges mit Hilfe der FEM-Software ANSYS® . Dadurch wird eine Beurteilung der auftretenden Spannungen und Verformungen möglich.
- Durch die Auswertung der Simulationen wird Optimierungspotential für die Geometrie des Grundkörpers aufgezeigt.
- Schließlich werden aus den Ergebnissen allgemeine Konstruktionsrichtlinien für zukünftige Werkzeuge abgeleitet.

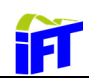

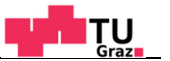

# **2. Grundlagen der Zerspanung mit geometrisch**

# **bestimmter Schneide**

In diesem Kapitel wird das Bearbeitungsverfahren Fräsen von anderen Verfahren abgegrenzt und die wichtigsten Begriffe erläutert. Es wird auf die Schnitt- und Spanungsgrößen und die damit einhergehenden Kräfte eingegangen und aufgezeigt, wie diese ermittelt werden können.

## **2.1. Einteilung der Fertigungsverfahren**

Das Fräsen wird gemäß DIN 8580 der Hauptgruppe "Trennen" zugeordnet, welche in der DIN 8589 weiter in die Verfahren "Spanen mit geometrisch bestimmten Schneiden" und "Spanen mit geometrisch unbestimmten Schneiden" eingeteilt wird. Abbildung 2 zeigt die Hauptgruppe mit einigen zugeordneten Bearbeitungsverfahren.

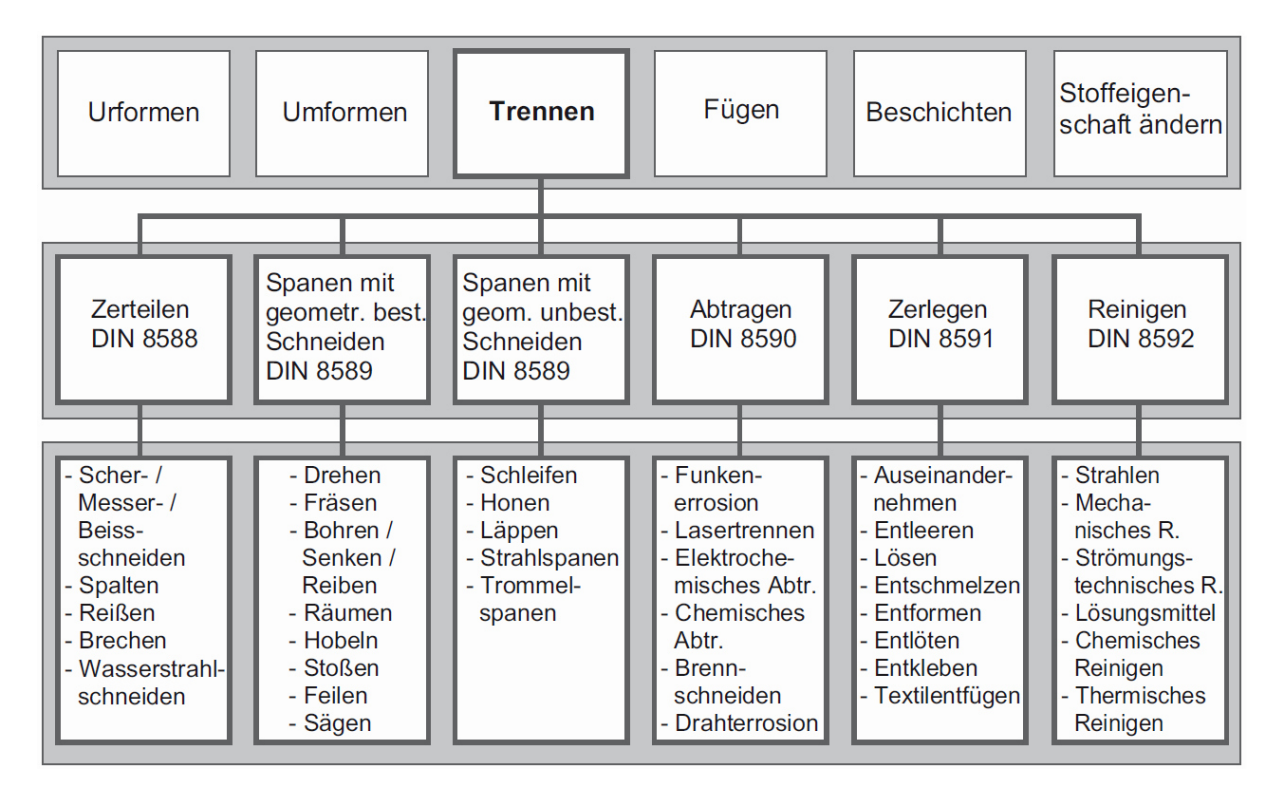

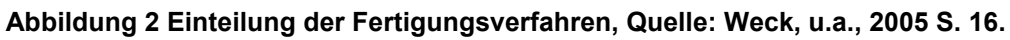

## **2.2. Der Schneidkeil und die Schnittrichtungen**

Die Werkzeuge der Verfahren mit geometrisch bestimmter Schneide weisen eine oder mehrere genau festgelegte Schneiden mit definierten Flächen, Kanten, Ecken und Winkeln auf.<sup>3</sup> Beim Zerspanen führt das Werkzeug bzw. Werkstück eine Relativbewegung aus, bei

<sup>3</sup> Vgl. Paucksch, u.a., 2008 S. 2.

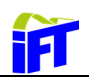

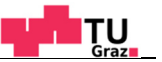

der durch Eindringen des Werkzeugs in das Werkstück Werkstoffschichten abgetragen werden und somit die Spanbildung erfolgt. Abbildung 3 zeigt die Kinematik und Geometrie einer idealisierten Schneide. Der Schneidkeil mit dem Keilwinkel β wird durch die Freifläche  $A_{\alpha}$  und die Spanfläche  $A_{\gamma}$ festgelegt. Entlang der Spanfläche gleitet der Span (Spandicke h) ab. Die Freifläche ist jene Fläche, die der durch die Bearbeitung entstehenden Schnittfläche zugeordnet ist. Der in Schnittrichtung gerichtete Geschwindigkeitsvektor  $v_c$  wird als Schnittgeschwindigkeit bezeichnet und derjenige in Vorschubrichtung als Vorschubgeschwindigkeit  $v_f$ . Aus den beiden Geschwindigkeiten lässt sich die resultierende als Wirkgeschwindigkeit  $v_e$ bezeichnete Komponente bestimmen. Der Wirkrichtungswinkel  $\eta$  schließt Wirk- und Schnittrichtung ein. Zwischen Schnittrichtung und Vorschubrichtung befindet sich der Vorschubrichtungswinkel  $\varphi.^4$ 

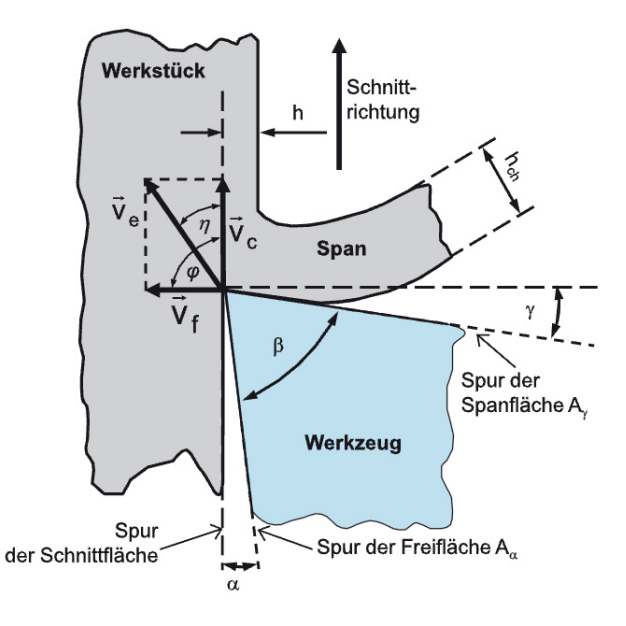

**Abbildung 3: Geometrie des idealisierten Schneidkeils, Quelle: Heisel, u.a., 2014 S. 73.** 

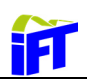

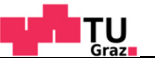

## **2.3. Fräsen – Einteilung und Verfahrensvarianten**

Beim Fräsen erfolgt der Spanabtrag meist durch ein mehrschneidiges Werkzeug, welches eine kreisförmige Schnittbewegung ausführt. Die Vorschubbewegung kann senkrecht oder auch schräg zur Drehachse des Werkzeugs erfolgen und somit beliebige Werkstückoberflächen erzeugt werden. Ausgeführt werden kann die Vorschubbewegung vom Werkzeug oder auch vom Werkstück, je nach Bauart der Werkzeugmaschine.<sup>5</sup> Die Einteilung der unterschiedlichen Fräsverfahren ist gemäß DIN 8589-3 in Abbildung 4 ersichtlich.

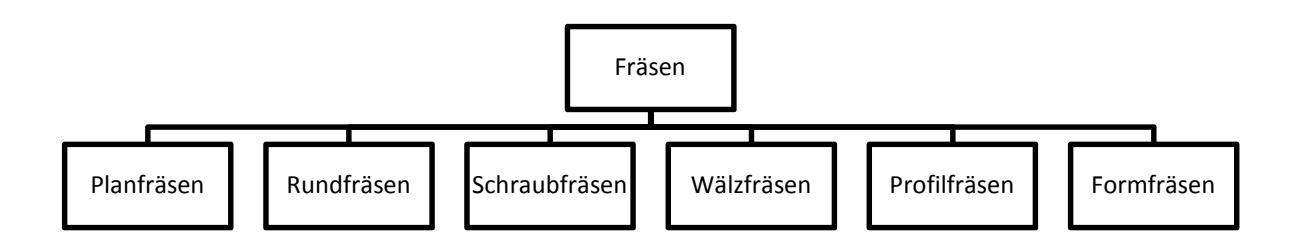

#### **Abbildung 4: Einteilung der Fräsverfahren, Quelle: Fritz, u.a., 2008 S. 291.**

Im Unterschied zum Drehen ist die Schneide beim Fräsen nicht dauerhaft im Eingriff, was einen unterbrochenen Schnitt bedeutet. Aufgrund der Lage der Werkzeugachse zur erzeugten Oberfläche kann zwischen Umfangsfräsen (Walzenfräsen) und Stirnfräsen unterschieden werden. Beim Umfangsfräsen erzeugen die am Werkzeugumfang angeordneten Hauptschneiden die Werkstückoberfläche. Beim Stirnfräsen erzeugen die an der Stirnseite des Werkzeuges angeordneten Nebenschneiden die Oberfläche. <sup>6</sup> Die Kombination beider Verfahren wird als Stirnumfangsfräsen bezeichnet (siehe Abbildung 5).

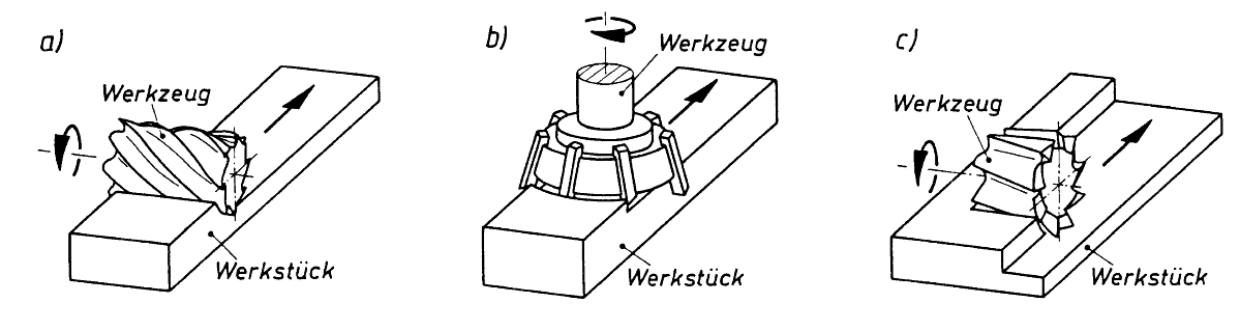

**Abbildung 5: Unterteilung nach Art des Werkzeugeingriffs a) Stirnfräsen b) Umfangsfräsen c) Stirnumfangsfräsen, Quelle: Paucksch, u.a., 2008 S. 180.** 

Des Weiteren kann bezüglich der Ausrichtung der Vorschubbewegung zur Rotationsbewegung zwischen Gleich- und Gegenlauffräsen unterschieden werden (siehe

<sup>5</sup> Vgl. Westkämper, u.a., 2010 S. 129.

<sup>6</sup> Vgl. Klocke, u.a., 2007 S. 426.

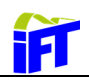

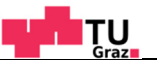

Abbildung 6). Je nach Verfahren ergeben sich dadurch unterschiedliche Schneidenbeanspruchungen. Beim Gleichlauffräsen tritt die Schneide schlagartig in das Werkstück ein und die Spandicke nimmt bis zum Schneidenaustritt kontinuierlich ab. Die Schnittrichtung am Schneidenaustritt stimmt in diesem Fall mit der Vorschubrichtung überein. Im Gegensatz dazu kommt es beim Gegenlauffräsen am Schneideneintritt erst zu einer Reib- und Quetschphase, bis die Mindestspandicke erreicht ist und sich somit ein Span auszubilden beginnt. In der Regel wird das Gleichlauffräsen dem Gegenlauffräsen aufgrund der höheren Standzeit des Werkzeugs bevorzugt. In Einzelfällen kann jedoch auch das Schlichten im Gegenlauf oder das Fräsen harter Gusshaut im Gegenlauf Vorteile bringen. Anforderungen beim Gleichlauffräsen sind ein spielfreier Antrieb, feste Werkstückeinspannung gegen einen festen Anschlag aufgrund der ziehenden Wirkung sowie ein spielfreier Vorschubantrieb, um das Einhacken des Werkzeugs zu verhindern.<sup>7</sup>

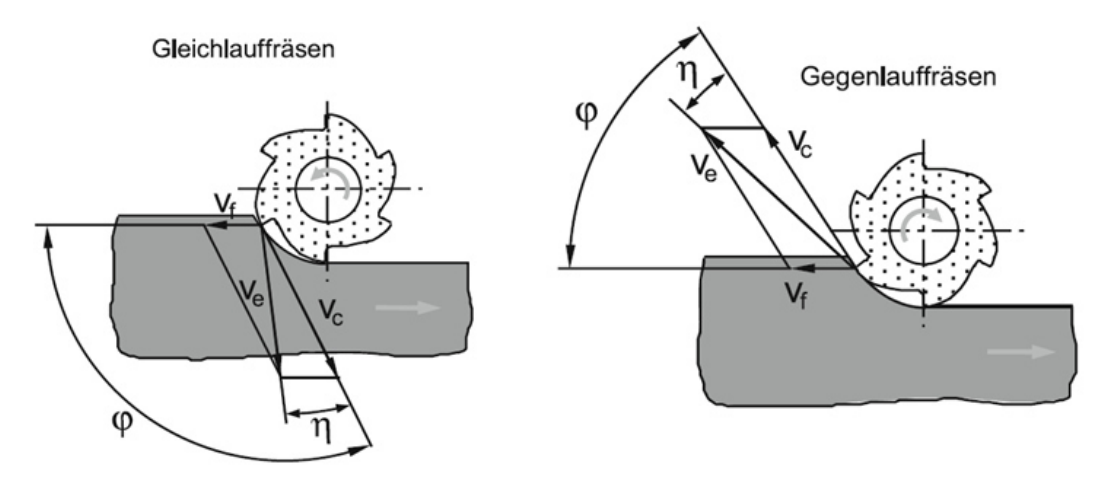

**Abbildung 6: Gleich- und Gegenlauffräsen Quelle: Westkämper, u.a., 2010 S. 129.** 

<sup>7</sup> Vgl. Heisel, u.a., 2014 S. 399.

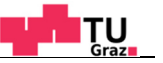

### **2.4. Schnitt- und Spanungsgrößen**

11

Die Vorschubgeschwindigkeit *vf* ist durch den Vorschub *f* bestimmt, welcher in Millimeter je Hub oder Millimeter je Umdrehung angegeben wird. Bei Bearbeitungen mit mehrschneidigen Werkzeugen wie Bohren oder Fräsen setzt sich der Gesamtvorschub anteilig aus den Vorschüben der einzelnen Schneiden zusammen. Meist wird deshalb der Vorschubanteil je Zahn angegeben, welcher Zahnvorschub  $f_z$  bezeichnet wird.<sup>8</sup> In Abbildung 7 sind die Schnittund Spanungsgrößen bei der Drehbearbeitung dargestellt. Anschließend werden daraus die jeweiligen Größen für die Fräsbearbeitung abgeleitet.

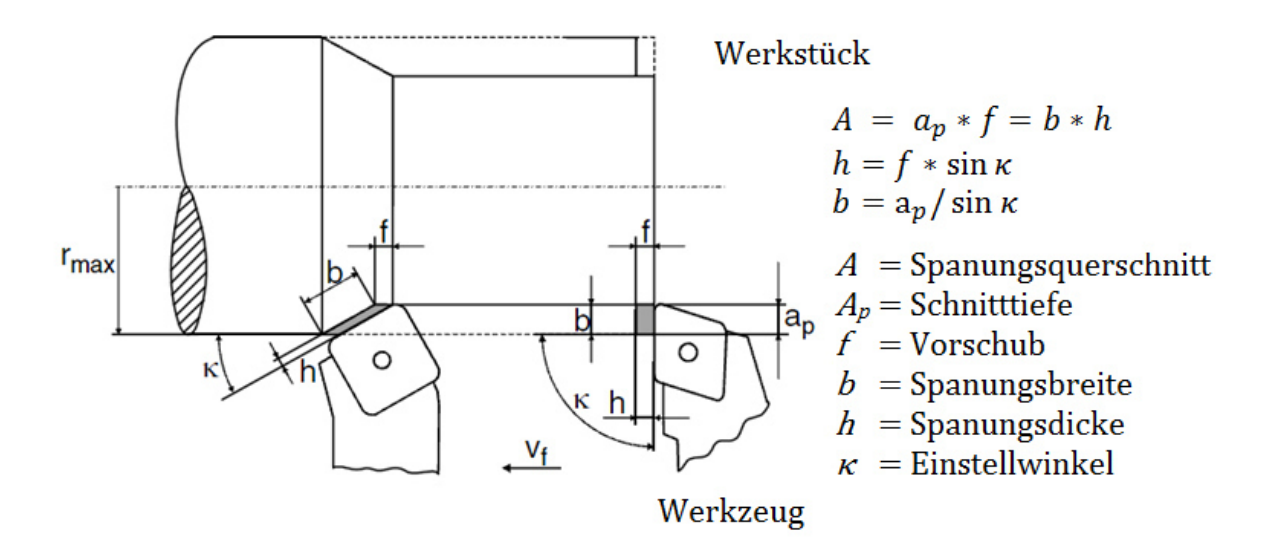

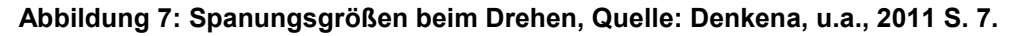

Die abzutrennenden Werkstoffschichten werden durch die Spanungsgrößen beschrieben, welche sich definitionsgemäß auf den Ausgangszustand des Werkstücks beziehen. Die Maße des Spans ändern sich während der Spanbildung, da dieser eine starke plastische Verformung erfährt.<sup>9</sup>

Der Spanungsquerschnitt A lässt sich über die, aus den Bewegungen zwischen Werkzeug und Werkstück abgeleiteten Schnittgrößen, sowie aus den für den Spanbildungsvorgang wesentlichen Spanungsgrößen ableiten. Die Schnittgrößen  $a_p$  (Schnitttiefe) und  $a_e$ (Schnittbreite) werden in der Praxis häufig als Zustellung  $a_p$  sowie Vorschub  $f = a_e$ bezeichnet. Die Spanungsgrößen werden als Spanungsbreite  $b$  sowie Spanungsdicke  $h$ bezeichnet.<sup>10</sup> Für Einstellwinkel  $\kappa$  ungleich 90° ergeben sich die in Abbildung 7 dargestellten Zusammenhänge zwischen Schnitt- und Spanungsgrößen.

<sup>8</sup> Vgl. Paucksch, u.a., 2008 S. 4.

<sup>9</sup> Vgl. Paucksch, u.a., 2008 S. 9.

<sup>10</sup> Vgl. Denkena, u.a., 2011 S. 6.

#### **2.4.1. Schnitt- und Spanungsgrößen bei der Fräsbearbeitung**

Bei der Fräsbearbeitung ist die Spanungsdicke  $h$  abhängig vom Eingriffswinkel  $\varphi$ , dem Einstellwinkel  $\kappa$  und dem Vorschub pro Zahn  $f_z$ . Abbildung 8 zeigt die Eingriffsverhältnisse beim Stirnfräsen. Häufig wird für praktische Berechnungen der Zusammenhang vereinfacht und die Mittelspandicke verwendet:<sup>11</sup>

$$
h_m = \frac{1}{\varphi_c} \int_{\varphi_E}^{\varphi_A} h(\varphi) d\varphi = \frac{1}{\varphi_c} f_z \sin \kappa \left( \cos \varphi_E - \cos \varphi_A \right).
$$

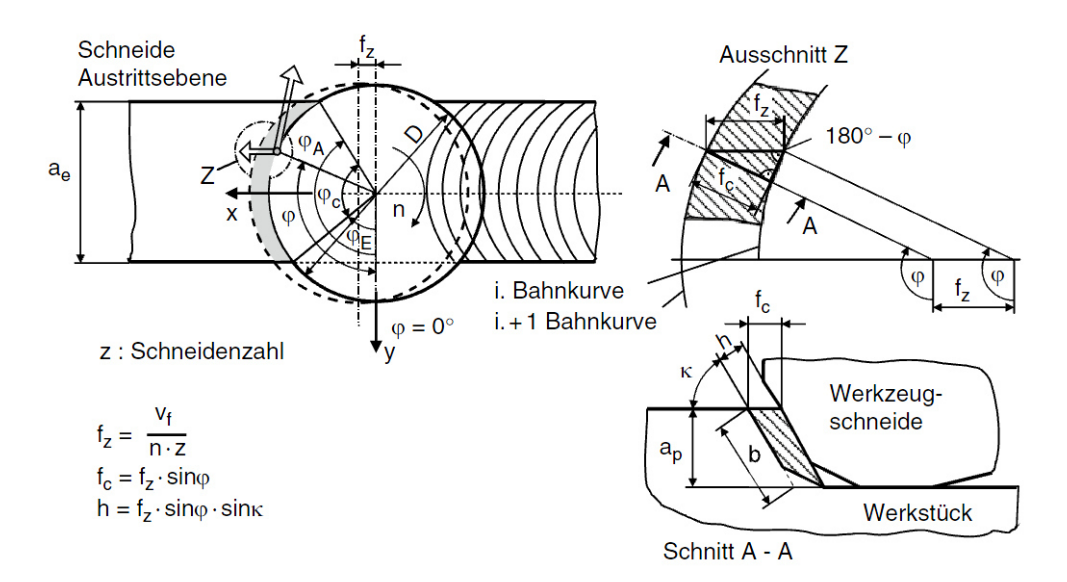

#### **Abbildung 8: Eingriffsverhältnisse beim Stirnfräsen Quelle: Denkena, u.a., 2011 S. 17.**

Die Werkzeugachse teilt dabei den Vorgang in einen Gleich- bzw. Gegenlaufanteil. Je nach Lage der Werkzeugachse zum Werkstück, können gleichmäßige, ungleichmäßige oder reine Gleich- oder Gegenlaufverhältnisse entstehen. Die Lage der Fräserschneide beim Eindringen in das Werkzeug hat dabei erheblichen Einfluss auf die Standzeit des Werkzeugs. Die erste Berührung durch die Schneidenecke stellt dabei den ungünstigsten Fall des Schneideneintritts dar und führt zu einer verkürzten Standzeit. Somit kann durch die Wahl der Lage des Werkzeugs der Schneideneingriff am Schneideneintritt beeinflusst werden (siehe Abbildung 9).<sup>12</sup>

 $\overline{a}$ 

11

<sup>11</sup> Vgl. Heisel, u.a., 2014 S. 401.

<sup>12</sup> Vgl. Paucksch, u.a., 2008 S. 217.

Ħ

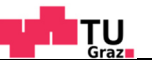

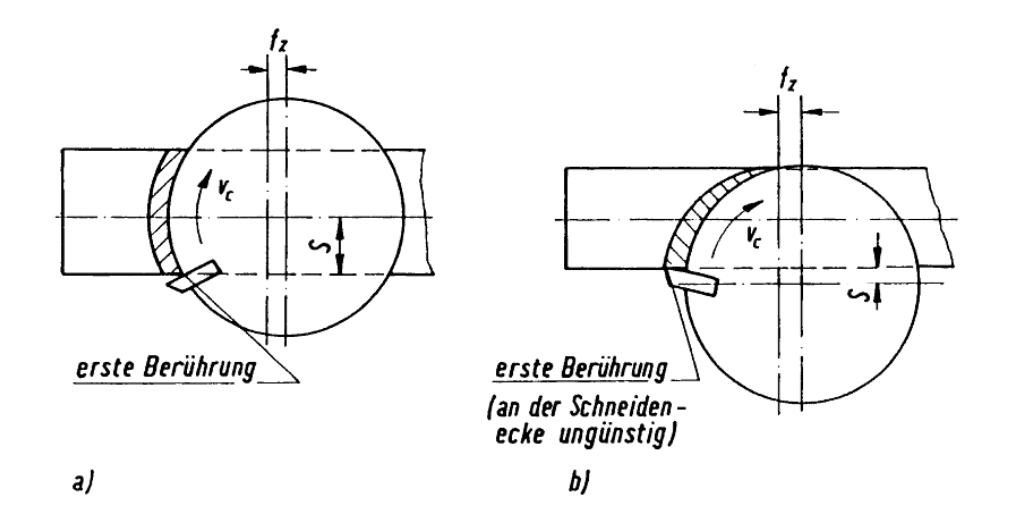

**Abbildung 9: Schneideneintrittsverhältnisse in Abhängigkeit der Lage des Werkzeugs, Quelle: Paucksch, u.a., 2008 S. 219.** 

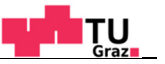

### **2.5. Kräfte am allgemeinen Schneidkeil**

**i** 1

Die auftretenden Zerspankräfte beim Drehen sind in Abbildung 10 dargestellt. Die Schnittkraft *Fc* sowie die Vorschubkraft *Ff* wirken jeweils in Richtung deren Geschwindigkeitsvektoren und spannen die Arbeitsebene auf. Die als Passivkraft *F<sup>p</sup>* bezeichnete Komponente steht normal auf die Arbeitsebene. Diese drei Komponenten ergeben die resultierende Zerspankraft *Fz*. 13

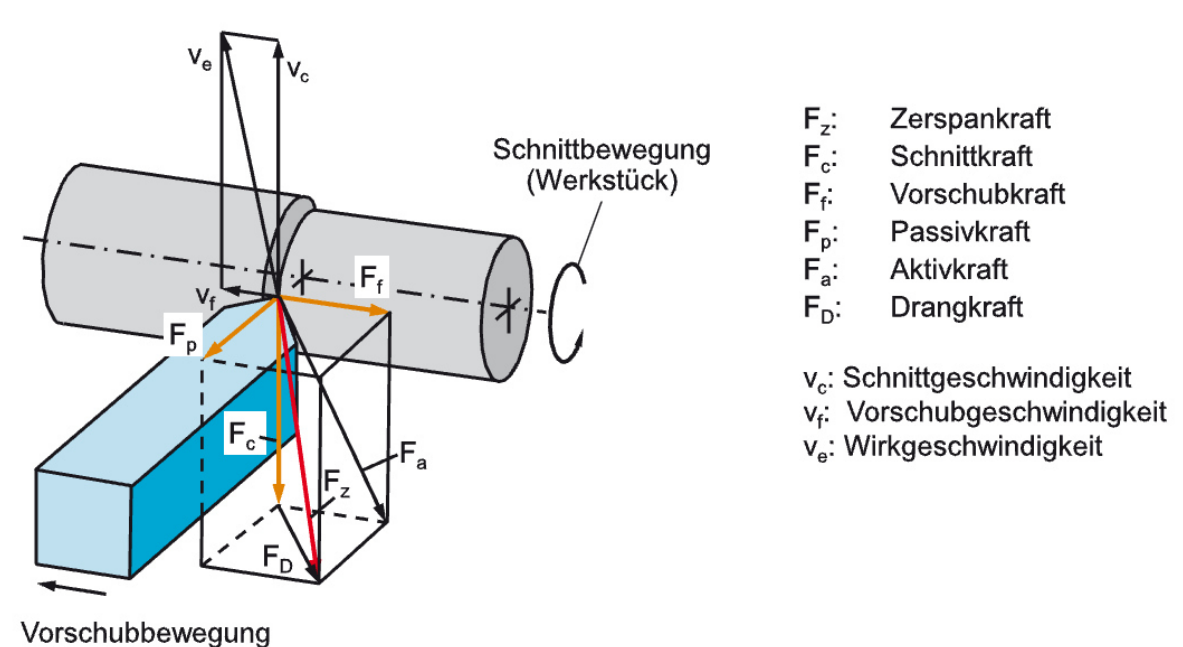

(Werkzeug)

**Abbildung 10: Komponenten der Zerspankraft beim Drehen (nach DIN 6584) , Quelle: Heisel, u.a., 2014 S. 82.** 

#### **2.5.1. Kraftverhältnisse beim Stirnplanfräsen**

Die Zusammenhänge lassen sich unter Berücksichtigung der veränderlichen Spandicken in Abhängigkeit vom Eingriffswinkel auch auf das Fräsen erweitern. Hierbei ist die Richtung und der Betrag der Kräfte abhängig vom Eingriffswinkel  $\varphi$  (siehe Abbildung 11). Weitere auftretende Komponenten sind die rechtwinklig auf die Schnittkraft stehende Schnittnormalkraft *FcN* sowie die rechtwinklig auf die Vorschubkraft stehende Vorschubnormalkraft *F<sub>fN</sub>*. Beim Drehprozess entspricht die Vorschubnormalkraft der Schnittkraft bzw. die Schnittnormalkraft der Vorschubkraft, da bei diesem Verfahren die Vorschubgeschwindigkeit rechtwinklig zur Schnittgeschwindigkeit verläuft. <sup>14</sup> Die Komponenten *Fx* bzw. *Fy* stellen die Kräfte im kartesischen Koordinatensystem dar.

<sup>13</sup> Vgl. Hirsch, 2012 S. 18.

<sup>14</sup> Vgl. Hirsch, 2012 S. 19.

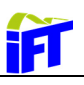

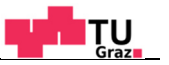

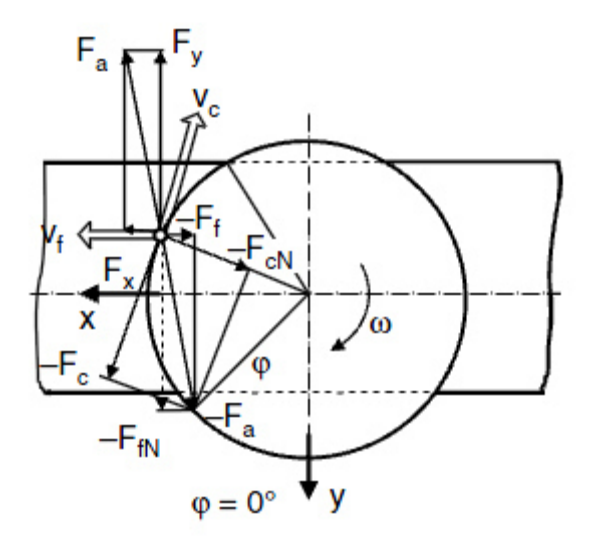

**Abbildung 11: Kraftverhältnisse beim Stirnplanfräsen, Quelle: Denkena, u.a., 2011 S. 81.** 

Die Umrechnung für eine Fräsrichtung entlang der x-Achse gemäß Abbildung 11 erfolgt mit der folgenden Transformationsmatrix:<sup>15</sup>

$$
\begin{bmatrix} F_c \\ F_{cN} \\ F_p \end{bmatrix} = \begin{bmatrix} \sin \varphi & -\cos \varphi & 0 \\ \cos \varphi & \sin \varphi & 0 \\ 0 & 0 & 1 \end{bmatrix} * \begin{bmatrix} F_x \\ F_y \\ F_z \end{bmatrix}
$$
 2.2

#### **2.5.2. Bestimmung der Kraftverhältnisse**

Eine wesentliche Vorraussetzung für die Auslegung von Maschinen und Werkzeugen ist die Kenntnis der auftretenden Kräfte und Leistungen, die beim Spanen auftreten. Neben der messtechnischen Erfassung existieren folgende Ansätze, die es ermöglichen die Prozesskräfte zu ermitteln:<sup>16</sup>

- empirische Modelle, die auf experimentellen Ergebnissen beruhen,
- analytische Modelle der Plastomechanik,
- und Ansätze der Finite-Elemente-Methode (FEM).

Empirische Modelle geben innerhalb gewisser Gültigkeitsbereiche die Leistungen und Kräfte mit guter Genauigkeit wieder. Die Bestimmung des Gültigkeitsbereiches stellt dabei die Herausforderung dar. In der Praxis werden auf dieser Methode beruhende Rechenverfahren aufgrund der einfachen Handhabung häufig angewendet.

Analytische Modelle auf Grundlage der Plastomechanik sind in der Regel nicht in der Lage exakte Ergebnisse zu liefern. Sie dienen eher dazu, die wichtigsten Eingangsgrößen in Form

<sup>15</sup> Vgl. S.82

<sup>16</sup> Vgl. Denkena, u.a., 2011 S. 51.

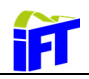

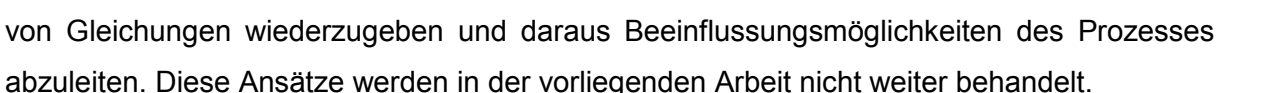

Die Finite-Elemente-Methode bietet die Möglichkeit mechanische sowie auch thermische Größen mit akzeptabler Genauigkeit zu bestimmen. Jedoch ist für aussagekräftige Ergebnisse mit erheblichen Modellierungs- und Rechenaufwand zu rechnen. Vorrausetzung für eine zuverlässige Rechnung sind die Implementierung von komplexen Werkstoffgesetzen und Kontaktbedingungen zwischen Werkzeug und Werkstück.

#### **Schnittkraftformel nach Kienzle**

Ein in der Praxis häufig angewendetes empirisches Modell geht auf Arbeiten von Salomon (1926) zurück, welches von Kienzle und Victor (1952) weiterenwickelt wurde. In Experimenten wurde gefunden, dass die Spanungsbreite b in weiten Bereichen direkt proportional in die Zerspankraft eingeht, die Spanungsdicke h jedoch einen exponentiellen Zusammenhang aufweist.<sup>17</sup>

$$
k_c = k_{c1.1} * \left(\frac{h}{h_0}\right)^{-m_c}
$$

In Gleichung 2.3 ist *kc* die spezifische Schnittkraft, die für festgelegte Einflussparameter wie Werkstoffeigenschaften, Schnittgeschwindigkeit, Winkel am Schneidkeil etc. gilt. In doppellogarithmischer Darstellung ergibt sich die sogenannte Schnittkraftgerade (siehe Abbildung 12). Durch Kenntnis des Hauptwertes der spezifischen Schnittkraft *kc1.1* sowie dem Anstiegswert -*m<sup>c</sup>* ist die Gerade eindeutig definiert. Die Schreibweise *kc1.1* ist durch die Bezugsgrößen *b*=1mm und *h*=1mm begründet.<sup>18</sup>

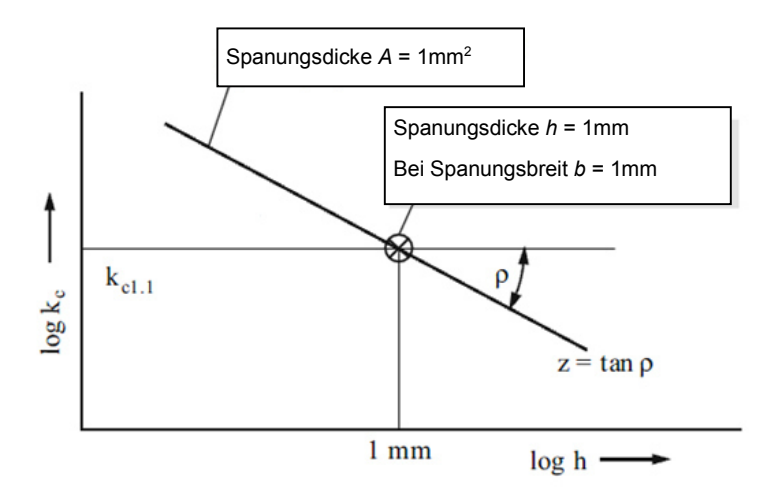

**Abbildung 12: Schnittkraftgerade, Quelle: Hirsch, 2012 S. 19.** 

<sup>17</sup> Vgl. Heisel, u.a., 2014 S. 82.

<sup>18</sup> Vgl. Denkena, u.a., 2011 S. 53.

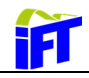

Aus der spezifischen Schnittkraft *kc*, welche auf den Spanungsquerschnitt

$$
A = a_p * f \; bzw. \; b * h \tag{2.4}
$$

bezogen wird, ergibt sich die Schnittkraft zu:

$$
F_c = k_c * A \tag{2.5}
$$

Daraus folgt mit den obigen Zusammenhängen die Schnittkraft zu:

$$
F_c = k_{c1.1} * b * h_0 * \left(\frac{h}{h_0}\right)^{1 - m_c} * \psi_0
$$

Mit dem Produktansatz  $\psi_0(\gamma, \nu_c, \mu...)$ , welcher eine dimensionslose Größe darstellt, werden weitere Einflussgrößen erfasst. <sup>19</sup> Stärksten Einfluss haben dabei Spanwinkel, Schnittgeschwindigkeit, Reibungsverhältnisse sowie der Verschleißgrad des Werkzeuges. <sup>20</sup> Die Zusammenhänge gelten bei der Wahl geeigneter Parameter auch für die Radial- und Passivkraft. Die Werte für unterschiedliche Materialien können aus Tabellen entnommen werden (siehe Anhang).

#### **Messung der Prozesskräfte**

Die erwähnten Schnittkraftmessungen nach Kienzle und Victor wurden über Dehnmessstreifen ermittelt. Eine weitere und heute häufiger angewendete Methode beruht auf der Ausnützung des piezoelektrischen Effektes.<sup>21</sup> Bei piezoelektrisch wirksamen Stoffen wie z.B.: Quarz und polykristallinen keramischen Körpern (Bariumtitanat BaTiO<sub>3</sub>) werden bei einer aufgebrachten Deformation Ladungen an der Oberfläche frei, die messtechnisch erfasst werden können. Die der Belastung proportionalen Ladungen können dabei sowohl durch das Aufbringen von Normalkräften als auch Schubkräften erzeugt werden.<sup>22</sup>

Mit der piezoelektrischen Technologie können aufgrund der hohen Linearität durch Vorspannung der Messkörper über große Messbereiche auch kleine Kräfte erfasst werden. Durch geeigneten Aufbau der Messgeräte mit hoher Steifigkeit und die hohe Steifigkeit der piezoelektrischen Kristalle an sich, können die geforderten hohen Eigenfrequenzen erreicht werden. Dadurch können auch Prozesse mit hohen Anregungsfrequenzen, welche beispielsweise durch den Zahneingriff beim Fräsen vorliegen, messtechnisch erfasst werden. Unterschieden werden kann zwischen stationären Messplattformen, welche direkt am

<sup>19</sup> Vgl. Denkena, u.a., 2011 S. 57.

<sup>20</sup> Vgl. Hirsch, 2012 S. 20.

<sup>21</sup> Vgl. Denkena, u.a., 2011 S. 59.

<sup>22</sup> Vgl. Schrüfer, u.a., 2012 S. 172.

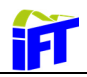

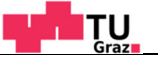

Maschinentisch montiert werden und rotierenden Kraftaufnehmern, welche direkt über die Spindelschnittstelle aufgenommen werden.<sup>23</sup>

In Abbildung 13 sind die Ausführungsvarianten der Messsysteme dargestellt. Durch die Kombination von Kristallscheiben, die je nach kristallographischer Orientierung schub- oder drucksensitiv sind, können die in verschiedene Raumrichtungen wirkenden Kräfte aufgenommen werden.<sup>24</sup>

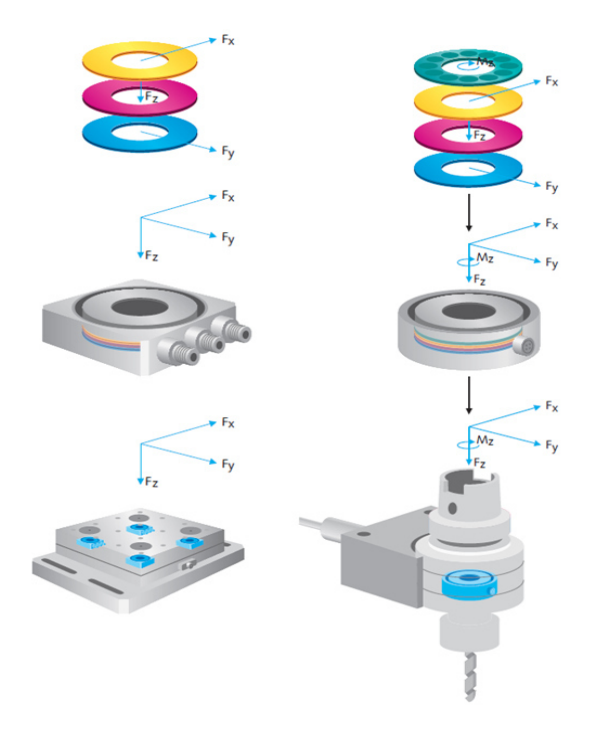

**Abbildung 13: Piezoelektrische Messsysteme, Quelle: KISTLER, 2015, Onlinequelle [26.05.2015].** 

<sup>23</sup> Vgl. KISTLER, 2015, Onlinequelle [26.05.2015].

<sup>24</sup> Vgl. Denkena, u.a., 2011 S. 60.

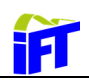

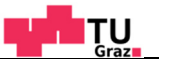

## **3. Fräswerkzeuge**

In diesem Kapitel wird anfangs ein kurzer Überblick über die verschiedenen Fräswerkzeuge gegeben. Im Anschluss werden der Aufbau und die Funktionen des in späterer Folge untersuchten Fräswerkzeuges dargestellt.

### **3.1. Ausführungsformen von Fräswerkzeugen**

Es existiert eine Vielzahl von Werkzeugausführungen, die an die jeweilige Prozessanforderung angepasst sind. FRITZ <sup>25</sup> nennt folgende Faktoren, die bei der Werkzeugkonstruktion berücksichtigt werden müssen, um die Funktionstüchtigkeit eines Werkzeuges zu gewährleisten:

- Mechanische Werkzeugbelastung (Zerspankräfte)
- Thermische Werkzeugbelastung (Reibungs- und Verformungswärme)
- Schnelles Wechseln und sicheres Positionieren der Werkzeugschneide
- Austauschbarkeit verschlissener Werkzeugteile
- Vielseitige Verwendungsmöglichkeiten
- Herstellungskosten und Instandhaltungsaufwand

Abbildung 14 zeigt eine Übersicht über Fräswerkzeuge. Die Bezeichnung kann durch die Fräserlage (z.B.: Walzenfräsen oder Stirnfräsen), die Geometrie des Werkzeuges (z.B.: Scheibenfräser) oder die herzustellende Geometrie (z.B.: T-Nutenfräser) begründet sein. Die häufigste Anwendung finden Schaftwerkzeuge sowie Messerköpfe. Darüber hinaus existieren noch einige Ausführungen für Sonderanwendungen wie z. B.: Verzahnungsfräser zur Herstellung von Zahnrädern.

<sup>25</sup> Vgl. Fritz, u.a., 2008 S. 201.

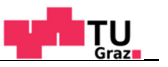

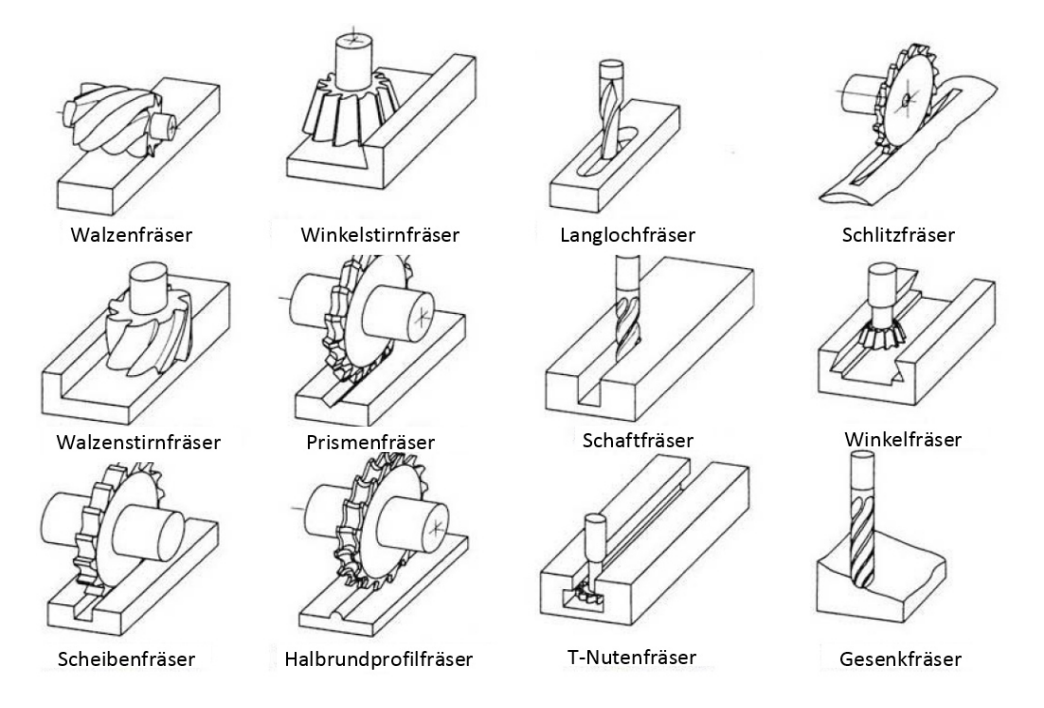

#### **Abbildung 14: Ausführungen von Fräswerkzeugen, Quelle: Heisel, u.a., 2014 S. 417.**

Fräswerkzeuge können als Vollwerkzeuge, als Werkzeuge mit aufgelöteten Schneiden oder als Wendeschneidplattenwerkzeuge ausgeführt sein. Bei den Vollwerkzeugen sind der Schaft sowie der Schneidteil aus dem gleichen Material hergestellt. Bei Werkzeugen mit Wendeschneidplatte bestehen die Trägerwerkzeuge aus einem preiswerteren und zäheren Werkstoff und die Schneidplatte ist aus einem verschleißfesteren Material (z.B.: Hartmetall, Schneidkeramik).<sup>26</sup>

Der begrenzende Faktor der Werkzeugausführungen mit Wendeschneidplatte ist der Fräserdurchmesser. Ab Durchmessern von ca. 10 mm sind Werkzeuge mit Wendeschneidplatten verfügbar. Laut HEISEL<sup>27</sup> bieten Werkzeuge mit Wendschneidplatte folgende Vorteile:

- Flexibilität der Schneidstoffauswahl:
	- Schnellarbeitsstahl, Hartmetall, Cermet, Keramik, Diamant
	- unterschiedliche Beschichtungen einsetzbar
- Flexibilität bei der Gestaltung der Makrogeometrie
	- Schneidkörperform ( drei-, vier-, mehreckig oder rund)
	- Schneidkeilgeometrie (Schneidenwinkel, Spanformergeometrie)
- Optimierung der Mikrogeometrie
	- Schneidkantenfase und Schneidkantenverrundung
	- Optimierung der Oberflächenbeschaffenheit

<sup>26</sup> Vgl. Klocke, u.a., 2007 S. 202.

<sup>27</sup> Vgl. Heisel, u.a., 2014 S. 420.

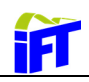

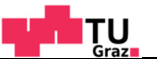

- Hoher Nutzungsgrad
	- Schneidplatte mit mehreren Schneiden je nach Geometrie
	- schnelle Werkzeugaufbereitung durch Schneidplattenwechsel
	- keine Maßkorrektur nach Schneidplattenwechsel erforderlich

### **3.2. Werkstoffe von Fräswerkzeugen**

Durch den unterbrochenen Schnitt erfährt der Schneidstoff beim Fräsen eine thermische und dynamische Wechselbelastung. Anforderungen an den Schneidstoff sind unter anderem hohe Zähigkeit, Temperaturbeständigkeit und Kantenfestigkeit. <sup>28</sup> Aufgrund der vielen unterschiedlichen Einsatzanforderungen wurde eine Vielzahl an Schneidstoffen entwickelt. Abbildung 15 gibt eine Übersicht der Schneidstoffgruppen, wobei die Härte und Verschleißfestigkeit in dieser Reihenfolge zunimmt.<sup>29</sup>

Das in weiterer Folge analysierte Fräswerkzeug ist mit Hartmetall-Wendeschneidplatten bestückt. Deshalb wird diese Werkstofftechnologie nachfolgend kurz erläutert.

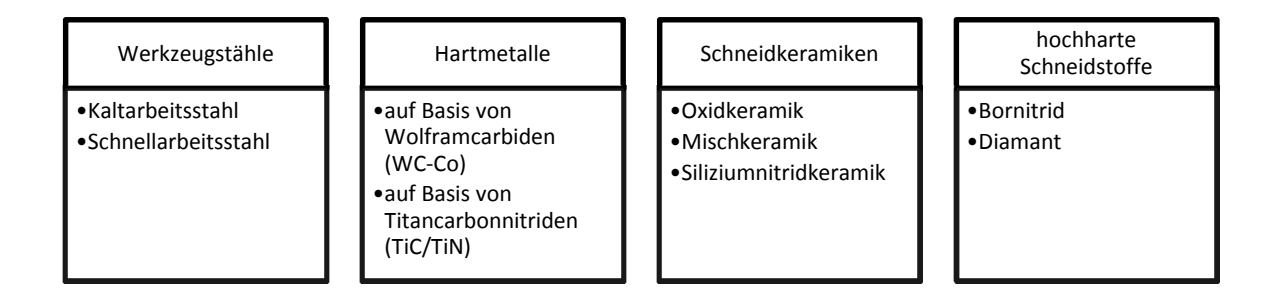

**Abbildung 15: Einteilung der Schneidstoffe, Quelle: In Anlehnung an Klocke, u.a., 2007 S. 105.** 

#### **3.2.1. Hartmetall Wendeschneidplatten**

Hartmetall-Schneidstoffe decken einen Großteil der Einsatzbereiche der Zerspanung ab. Es handelt sich dabei um einen Verbundwerkstoff. Die harten Karbide (z.B.: Wolframkarbid, Titankarbid) sind Träger der Härte und Verschleißfestigkeit. Diese sind in eine weiche metallische Bindephase aus Kobalt und/oder Nickel eingebettet, die die spröden Karbide zu einem festen Körper verbinden. Die sogenannten Cermets enthalten zusätzlich noch Titannitrid. Die Herstellung erfolgt pulvermetallurgisch, wobei eine Vielzahl an Verfahrensschritten (z.B.: Mischen, Mahlen, Granulieren etc.) durchlaufen werden. Die Pulver (Einzelkomponenten oder Vorlegierungen) werden anfangs eingewogen und homogenisiert. Durch das anschließende Nassmahlen soll eine optimale heterogene Verteilung aller Komponenten gewährleistet werden sowie größere Partikel gebrochen werden. Danach wird die Mahlflüssigkeit (Alkohol, Azeton, Hexan) durch Sprühtrocknen oder

<sup>28</sup> Vgl. Paucksch, u.a., 2008 S. 199.

<sup>29</sup> Vgl. Klocke, u.a., 2007 S. 104.

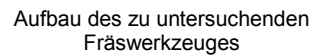

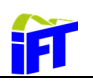

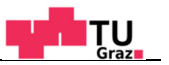

dem Granulierverfahren wieder entfernt und das Pulver in Granulatform übergeführt. Dadurch werden die notwendigen Fließeigenschaften für das Verpressen in den Matritzen und die erforderliche Granulatgröße erreicht. Im Anschluss werden den im Matrizenpressverfahren hergestellten Presslingen (Grünlingen) durch den Sintervorgang die mechanisch-technologischen Eigenschaften verliehen. Dabei werden die Presslinge durch thermisch aktivierten Materialtransport aufgrund von diffusionsgesteuerten Platzwechselvorgängen (Oberflächendiffusion, Korngrenzendiffusion, Volumendiffusion) zunehmend verdichtet. Die lineare Schwindung kann dabei bis zu 20% betragen. Weitere große Bedeutung zur Erhöhung der Verschleißbeständigkeit haben die Beschichtungen. Dadurch werden den Wendeschneidplatten die endgültigen Eigenschaften verliehen.<sup>30</sup>

### **3.3. Aufbau des zu untersuchenden Fräswerkzeuges**

Das in der weiteren Arbeit analysierte Fräswerkzeug ist in Schaftbauweise ausgeführt. Es verfügt über drei Wendeschneidplatten, wobei jede Platte durch Wenden zweimal verwendet werden kann. Mit dem Werkzeug wird das Ziel verfolgt, bei Verwendung des gleichen Trägerkörpers für die Wendeschneidplatten, verschiedene Fräsoperationen durchzuführen. Dazu werden für die jeweilige Anforderung verschiedene Wendeschneidplatten verwendet.

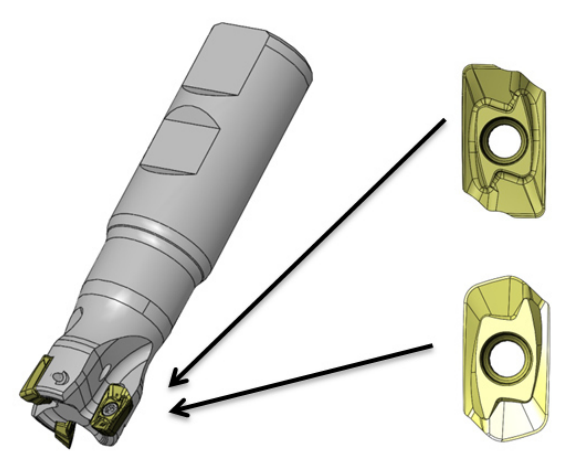

**Abbildung 16: Fräswerkzeug mit unterschiedlichen Wendeschneidplatten, Quelle: Eigene Darstellung.** 

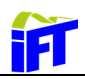

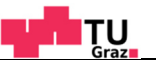

#### **3.3.1. Der Plattensitz**

Die definierten Anschlagflächen sorgen für eine eindeutige Positionierung der Wendeschneidplatte im Grundkörper. Die Positioniergenauigkeit der Platte im Plattensitz ist dabei entscheidend für die Form der erzeugten Flächen. Speziell bei der Erzeugung von rechtwinkelig zueinander liegenden Flächen (z.B.: Eckfräsen, Nutenfräsen) sind somit gewisse Toleranzen der Positioniergenauigkeit vorausgesetzt. Die Fixierung der Schneidplatte erfolgt in der Regel durch eine Schraube. Bei Messerköpfen und Drehwerkzeugen kommen auch andere Varianten über Hebelsysteme zum Einsatz. Für Werkzeuge wie Schaftfräser ist die Klemmung über eine Schraube jedoch die einfachste und kostengünstigste Lösung. Damit die Wendeschneidplatte eindeutig an den dafür vorgesehenen Anschlagflächen anliegt, ist die Gewindebohrung im Grundkörper exzentrisch der Bohrung der Wendeschneidplatte ausgeführt. Somit wird beim Anziehen der Schraube erreicht, dass diese die Wendeschneidplatte in eine definierte Richtung in den Plattensitz drückt.

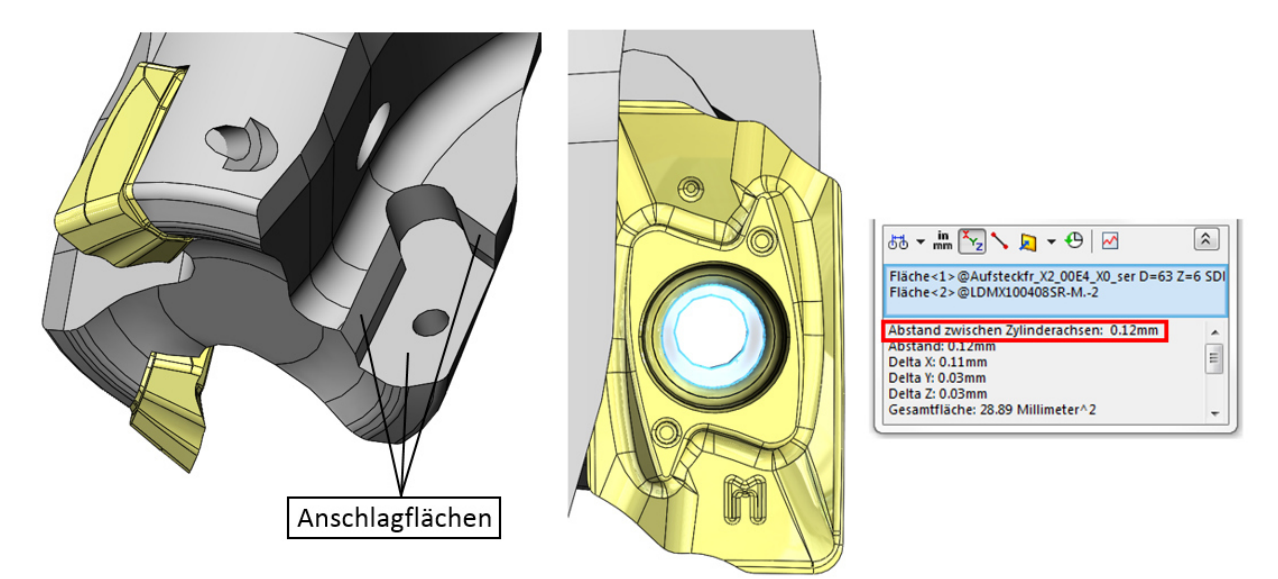

**Abbildung 17: Plattensitz mit exzentrischer Bohrung zur Schneidplattenpositionierung, Quelle: Eigene Darstellung.** 

#### **3.3.2. Die Spannut**

Die wesentliche Aufgabe der Spannut ist es, die Späne abzutransportieren. Diese darf den Spanbildungsvorgang nicht behindern. Des Weiteren muss die Spannut derart ausgeführt sein, dass die Zugänglichkeit beim Austausch der Wendeschneidplatte gewährleistet ist. Die Positionierung der WSP durch den Anwender soll leicht möglich sein und der Freiraum für das Montagewerkzeug muss gegeben sein. Die Form der Spannut ist maßgebend für die Gesamtsteifigkeit des Werkzeugs. Eine große Spannut bedeutet folglich eine Schwächung der Seele des Werkzeugs. Durch den erforderlichen Platzbedarf der Wendeschneidplatten

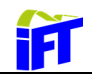

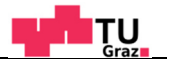

und der Spannnuten ergibt sich eine Grenze für die maximal mögliche Anzahl an Schneidplatten auf dem Trägerwerkzeug.

#### **3.3.3. Innenkühlbohrungen**

Als Alternative zur konventionellen Überflutungskühlung kommt bei der Fräsbearbeitung die Innenkühlung durch Kühlkanäle zum Einsatz. Durch die gezielte Ausrichtung der Bohrung zur Schneide kann die Wirkstelle optimal mit Kühlflüssigkeit versorgt werden. Diese Art der Schmierung ist vor allem bei der Innenbearbeitung oft viel effektiver und wirkt sich zudem positiv auf die Spanabfuhr aus.<sup>31</sup>

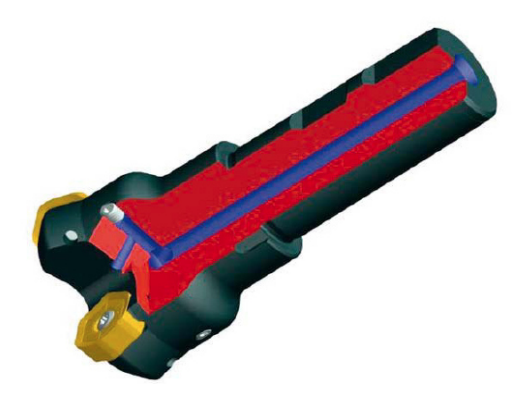

**Abbildung 18: Fräser mit innenliegenden Kühlkanälen, Quelle: Heisel, u.a., 2014 S. 433.** 

#### **3.3.4. Fräser mit ungleicher Teilung**

Werkzeuge mit ungleicher Teilung haben die Verbesserung des Stabilitätsverhaltens beim Fräsen zum Ziel. Durch die Variation der Teilung kann die Zahneingriffsfrequenz systematisch variiert werden. In Abbildung 19 sind unterschiedliche Ausführungsvarianten von ungleich geteilten Fräsern dargestellt. Ursache für das Rattern und die daraus eventuell folgende dynamische Prozessinstabilität beim Fräsvorgang ist meist der sogenannte Regenerativeffekt, bei dem die Maschine schon bei geringen Anregungen in ihren Eigenfrequenzen zum Schwingen neigt. Dabei werden die Schwingungen als Oberflächenwellen am Werkstück abgebildet (siehe Abbildung 20). Beim erneuten Schneideneintritt wird die Maschine erneut mit Maschineneigenfrequenz angeregt. $32$ 

Die Verringerung der Ratterneigung bei ungleicher Teilung beruht auf der Wirkung der sogenannten Spandickenmodulation. Der sich normalerweise einstellende Schwingungsvorgang erfährt durch den sich laufend ändernden Phasenwinkel eine ständige Störung.<sup>33</sup>

<sup>31</sup> Vgl. Heisel, u.a., 2014 S. 433.

<sup>32</sup> Vgl. Brecher, u.a., 2006 S. 418 f.

<sup>33</sup> Vgl. Weck, u.a., 2006 S. 356.

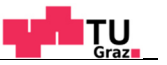

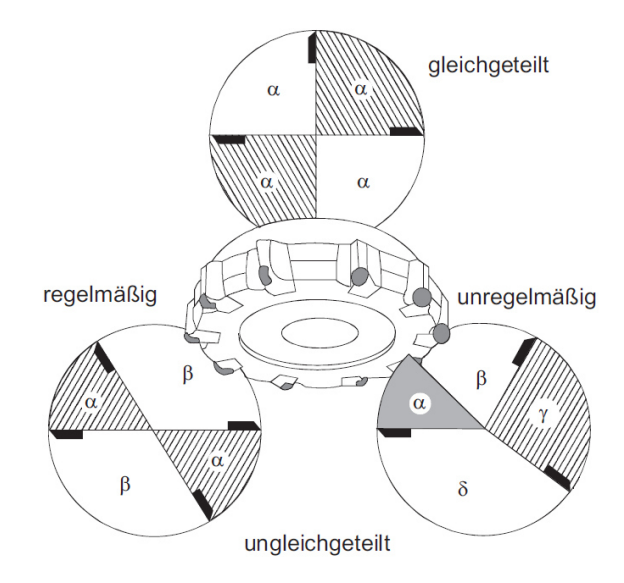

**Abbildung 19: Unterschiedliche Teilungsarten bei Fräsern, Quelle: Weck, u.a., 2006 S. 356.** 

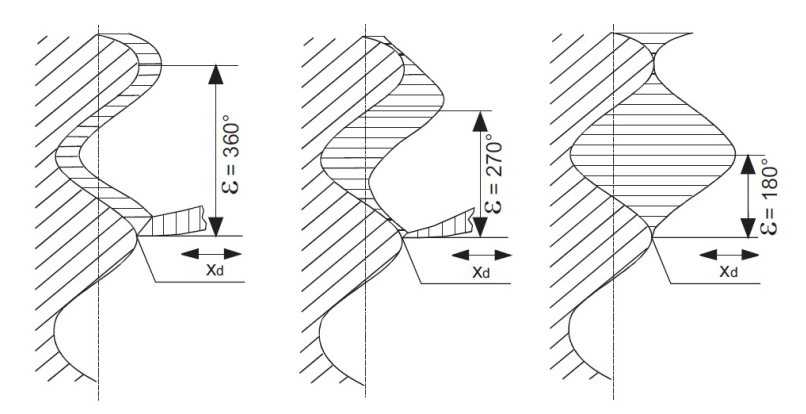

**Abbildung 20: Spandickenmodulation durch veränderten Phasenwinkel, Quelle: Weck, u.a., 2006 S. 252.** 

Weck34 hat in messtechnischen Untersuchungen das dynamische Verhalten von Werkzeugmaschinen umfangreich untersucht. Eine Möglichkeit die Prozessstabilität zu beschreiben bieten sogenannte Stabilitätskarten (siehe Abbildung 21). Es zeigt sich, dass insbesondere die Drehzahl und die Schnitttiefe einen großen Einfluss auf das Stabilitätsverhalten haben. Durch die Wahl des Teilungsverhältnisses lässt sich der Verlauf der sogenannten Rattersäcke der Stabilitätskarte positiv beeinflussen.

Es ist jedoch anzumerken, dass die Stabilitätskarte nur für die jeweilige Konstellation Maschine, Werkzeug und Werkstück gilt. Diese wird meist durch Zerspanversuche ermittelt oder kann auch aus gemessenen Nachgiebigkeitsfrequenzgängen abgeleitet werden.<sup>35</sup>

<sup>34</sup> Vgl. Weck, u.a., 2006 S. 195 ff.

<sup>35</sup> Vgl. Heisel, u.a., 2014 S. 451.

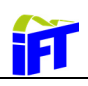

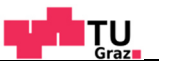

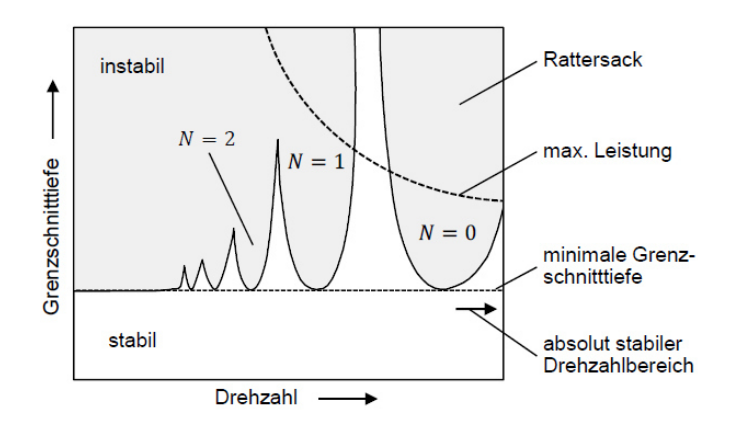

**Abbildung 21: Aufbau einer Stabilitätskarte, Quelle: Rösch, 2014 S. 9.** 

Für einen regelmäßig ungleich geteilten Fräser kann unter Vernachlässigung der Dämpfung des Gesamtsystems folgende näherungsweise Beziehung verwendet werden:<sup>36</sup>

$$
\frac{b}{a} = \frac{240 + n \cdot z/f_n}{240 - n \cdot z/f_n} \ge 1
$$

Darin ist b/a das Teilungsverhältnis und n die Drehzahl in min<sup>-1</sup>. Die Variable z repräsentiert die Zähnezahl des Werkzeuges. In obiger Gleichung ist jedoch auch die Eigenfrequenz *f<sup>n</sup>* (in Hz) des Gesamtsystems enthalten. Diese für die Entwicklung eines Standardwerkzeuges mit unterschiedlichsten Einsatzgebieten heranzuziehen ist nicht zielführend. Die ungleiche Teilung sollte stets so gewählt werden, dass eine möglichst große Anzahl von Werkzeugmaschinen bei der Bearbeitung davon profitiert.

Der in Kapitel 3.3 genannte dreischneidigen Fräser ist mit den Teilungen  $\alpha = 120^{\circ}, \beta =$  $119.5^\circ, \gamma = 120.5^\circ$  ausgeführt. Diese Werte sind Erfahrungswerte und stammen aus früheren Werkzeugentwicklungen des Auftragsgebers dieser Arbeit. Eine Möglichkeit für zukünftige Entwicklungen bestünde in der Durchführung von Fräsversuchen mit Werkzeugen unterschiedlicher Teilungen. Diese müssen auch auf verschiedenen Werkzeugmaschinen aufgrund der unterschiedlichen Eigenfrequenzen durchgeführt werden. Aus den Ergebnissen könnte eventuell Optimierungspotential abgeleitet werden.

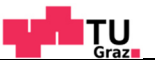

## **4. Schnittstrategien bei der Fräsbearbeitung**

Unter wirtschaftlichen Gesichtspunkten ist das Primärziel, bei gleichzeitiger Erfüllung der Produktvorgaben, dieses mit hoher Effizienz zu erfüllen. Neben den konventionellen Bearbeitungsstrategien haben sich neue Verfahren und Strategien etabliert. Unter dem Begriff Hochleistungsfräsen bzw. High Performance Milling (HPM) werden Verfahren zusammengefasst, mit denen im Vergleich zu bestehenden konventionellen Verfahren deutlich erhöhte Zeitspanungsvolumen realisiert werden können. 37

### **4.1. Hochgeschwindigkeitsspanen**

Hochgeschwindigkeitsspanen oder High Speed Cutting (HSC) wird im Zusammenhang mit Spanen mit hohen Schnittgeschwindigkeiten verwendet. Eine genaue Abgrenzung und Definition aufgrund physikalischer Grundlagen existiert jedoch nicht. Ben Amor<sup>38</sup> konnte aufgrund von Experimenten für praktisch alle metallischen Werkstoffe zeigen, dass sich ein typischer Kraftverlauf in Abhängigkeit von der Schnittgeschwindigkeit ergibt. Abbildung 22 zeigt die Kraftverläufe und die daraus abgeleitete empirische Näherungsfunktion.

Schnitt- und Vorschubkraft verlaufen dabei asymptotisch gegen den konstanten Wert  $F_{c\infty}$ . Die Größe  $v_{HG}$  ist die Grenzgeschwindigkeit und  $F_{cvar}$  der variable Anteil der Schnittkraft des empirischen Ansatzes. Die Grenzgeschwindigkeit  $v_{HG}$  kann in guter Übereinstimmung mit einer von der jeweiligen Zugfestigkeit des Werkstoffs abhängigen Näherungsfunktion beschrieben werden.<sup>39</sup>

$$
v_{HG} = 3.360 * e^{\frac{-R_m}{400}} \tag{4.1}
$$

 $\overline{a}$ 

11

<sup>37</sup> Vgl. Heisel, u.a., 2014 S. 443.

<sup>38</sup> Vgl. Amor, 2003 S. o.S.

<sup>39</sup> Vgl. Denkena, u.a., 2011 S. 202.

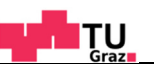

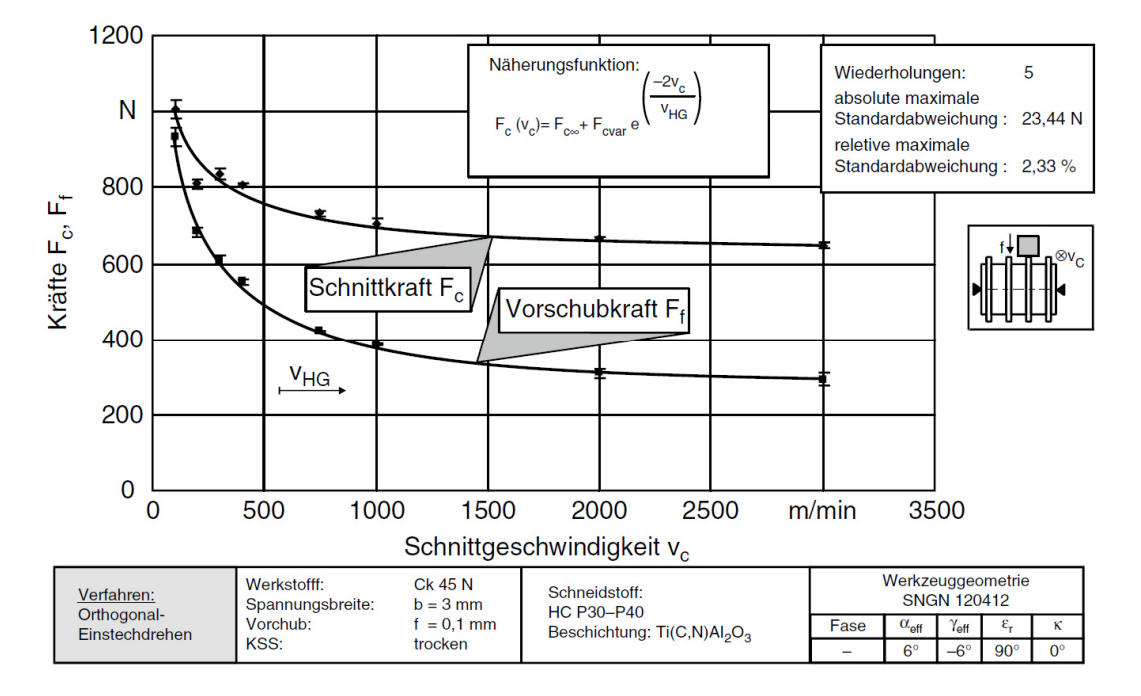

**Abbildung 22: Charakteristische Kraftverläufe bei der HSC-Bearbeitung, Quelle: Denkena, u.a., 2011 S. 202.** 

### **4.2. Hochvorschubspanen**

 $\overline{\mathbf{1}}$ 

Die Herstellung von schmalen und tiefen Kavitäten und Konturen, welche zum Beispiel im Werkzeug- und Formenbau häufig vorkommen, stellen besondere Anforderungen an die Fräswerkzeuge. Zur Herstellung solcher Geometrien sind lang auskragende Werkzeuge gefordert, wodurch aufgrund der eingeschränkten Biegesteifigkeiten meist nur geringe Abtragtraten möglich sind. Neben dem Tauchfräsen mit Vorschubrichtung parallel zur Werkstückachse ist das Hochvorschubfräsen eine Frässtrategie, welche hohe Abtragraten ermöglicht. <sup>40</sup>

Kennzeichnend für das Hochvorschubfräsen ist die reduzierte Schnitttiefe  $a_p$  bei gleichzeitig stark erhöhtem Vorschub (1mm pro Zahn oder mehr). Bei konventionellen Fräsverfahren wird bei der Bearbeitung von niedriglegierten Stählen meist mit Vorschüben bis max. 0,2mm pro Zahn gearbeitet. Weichschneidende Ausführungen der Wendeschneidplatte ermöglichen zusätzlich eine Reduzierung der Vibrationsneigung der lang auskragenden Werkzeuge. Die auftretenden Radialkräfte werden durch die Form der Wendeschneidplatte und ihrer Anordnung in Richtung Fräserachse abgelenkt. Entscheidend dafür sind kleine Einstellwinkel  $\kappa_r$  (siehe Abbildung 23). $^{41}$ 

Abbildung 24 zeigt die qualitative Wirkrichtung der Radialkraft unterschiedlicher Fräsertypen.

<sup>40</sup> Vgl. Heisel, u.a., 2014 S. 425.

<sup>41</sup> Vgl. Kühnau, u.a., 2009 ,Onlinequelle [25.08.2015].

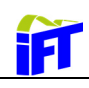

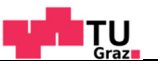

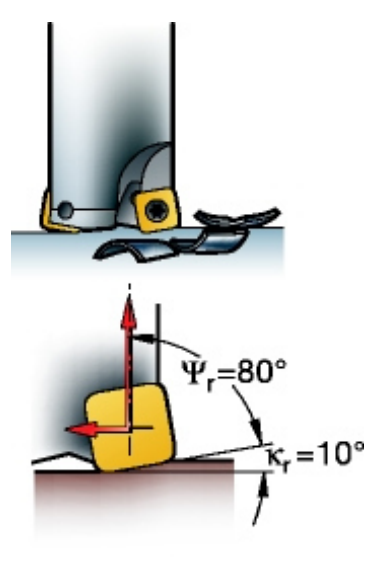

**Abbildung 23: Beispiel eines Hochvorschubfräsers, Quelle: Sandvik, 2015 ,Onlinequelle [25.08.2015].** 

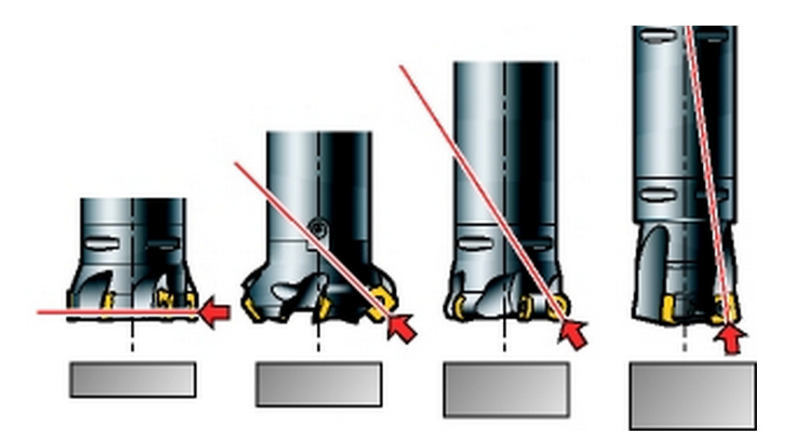

**Abbildung 24: Wirkrichtung der Radialkraft: 1. Eckfräser , 2. Planfräskopf, 3. Planfräskopf mit Rundplatte, 4. Fräser mit Hochvorschubplatte Quelle: Sandvik, 2015 ,Onlinequelle [25.08.2015].** 

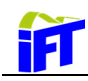

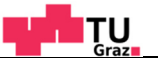

## **5. Finite Elemente Methode**

In diesem Kapitel werden die Grundlagen der Finite Elemente Methode (FEM) erläutert und die allgemeine Vorgehensweise bei der Durchführung einer FEM-Analyse aufgezeigt.

Die FEM-Anwendung kann als integrativer Bestandteil des Computer Aided Engineering (CAE) bzw. einer konstruktionsbegleitenden Berechnung aufgefasst werden. In Bezug auf die Wirtschaftlichkeit besteht das Bestreben, die CAD-Modelle durch Prä-Prozessoren in den FE-Software zu übernehmen, zu verifizieren und die Ergebnisse von Post-Prozessoren schnell auszuwerten. Für die FE-Berechnung wird nur die reine Geometrie benötigt, sodass andere Konstruktionsdaten wie Bemaßung und Text nicht benötigt werden und somit ausgeblendet werden können. Zudem kann es sein, dass die Geometrie Details enthält, die für das Festigkeitsverhalten unbedeutend sind, sich jedoch ungünstig auf die Netzgenerierung auswirken. Im Sinne der Reduktion der Geometriekomplexität sollten Geometriedetails sowie Einbau- und Anbauteile vernachlässigt werden. Bei Direktkopplung zwischen dem CAD- und FEM-System kann das Flächen- oder Volumenmodell sofort übernommen werden und die Assoziativität bleibt bestehen. Besteht keine Direktkopplung, so muss die Geometrie über Standardschnittstellen wie Initial Graphics Exchange Specification (IGES) oder Standard for the Exchange of Product Model Data (STEP) übertragen werden.<sup>42</sup>

## **5.1. Vorgehensweise bei einer FEM-Analyse**

Die einzelnen Schritte einer FEM Analyse gliedern sich bei den meisten Software Paketen in die drei Phasen Preprocessing, Solution und Postprocessing. Die einzelnen Berechnungsschritte können bei zeitabhängigen Berechnungen auch mehrfach durchlaufen werden.<sup>43</sup>

<sup>42</sup> Vgl. Klein, 2015 S. 45.

<sup>43</sup> Vgl. Aschendorf, 2014 S. 43.

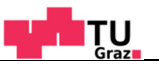

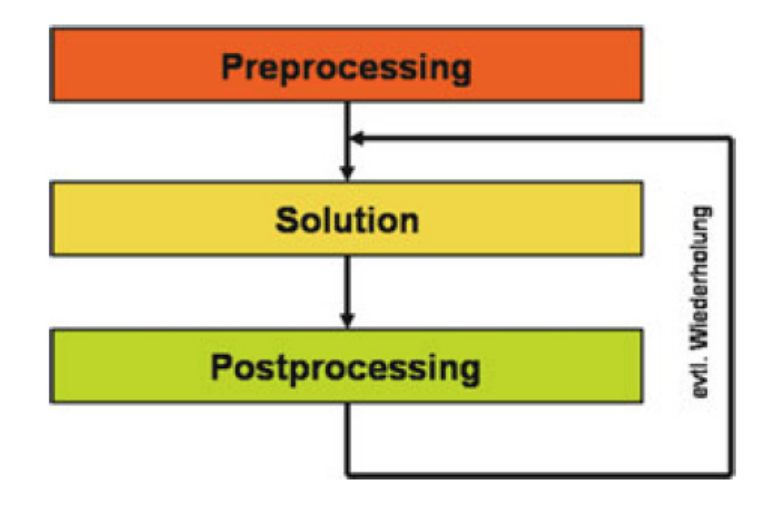

#### **Abbildung 25: Prozessschritte einer FEM-Analyse, Quelle: Aschendorf, 2014 S. 43.**

Abbildung 26 zeigt die einzelnen Schritte, die bei der Durchführung einer FEM-Analyse eines Kragbalkens durchlaufen werden. Im ersten Schritt wird das Bauteil modelliert. Hierbei wird die Geometrie des Bauteils idealisiert, indem dieses durch finite Elemente diskretisiert wird. Dadurch entsteht das sogenannte FE-Netz. Im Anschluss werden die Randbedingungen (Lagerungen, Lasten) sowie die Werkstoffdaten definiert.<sup>44</sup>

Im Solver laufen danach die folgenden Schritte ab:<sup>45</sup>

- Erstellung der Elementsteifigkeitsmatrizen
- Zusammenfassung der Elementsteifigkeitsmatrizen zur Gesamtsteifigkeitsmatrix
- Aufstellen des Gleichungssystems unter Berücksichtigung der Randbedingungen
- Lösung des Gleichungssystems nach den Verschiebungen und Verdrehungen
- Berechnung der Verzerrungen, Spannungen und Kräfte aus den Verformungen

Im Postprocessing werden die Ergebnisse visualisiert. Hier können die verformte sowie die unverformte Struktur dargestellt werden, um einen Überblick über das Verformungsverhalten zu bekommen. Des Weiteren können Größen wie Dehnungen oder Spannungen als Isolinienplot oder als Farbfüllbilder gemäß einer Wertskala dargestellt werden. Eine Darstellung der Reaktionskräfte als Vektoren mit Größe und Richtung ist ebenfalls möglich.<sup>46</sup>

<sup>44</sup> Vgl. Steinke, 2015 S. 3.

<sup>45</sup> Vgl. Selke, 2013 S. 239.

<sup>46</sup> Vgl. Klein, 2015 S. 47.
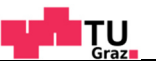

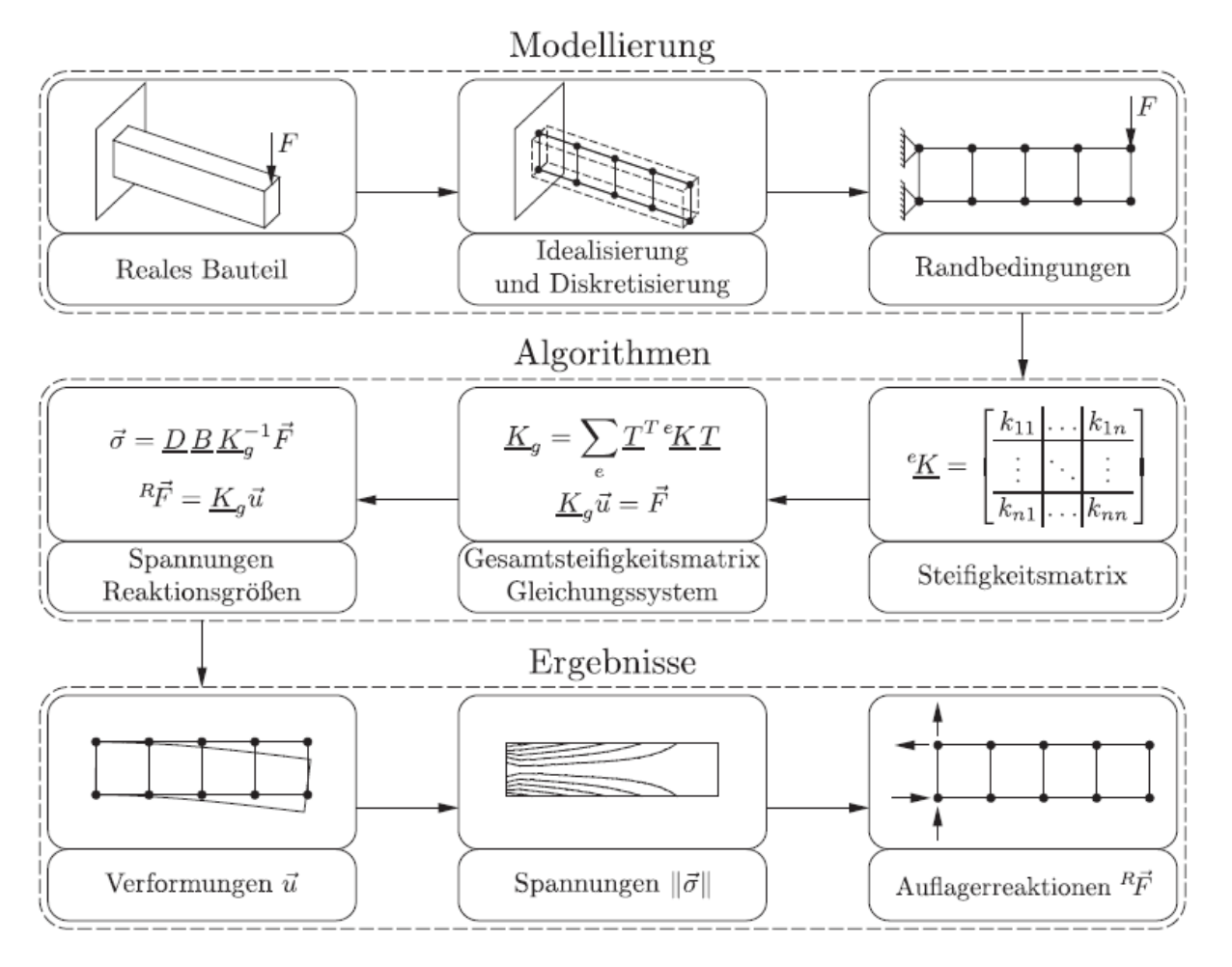

**Abbildung 26: Schritte einer FEM-Analyse, Quelle: Steinke, 2015 S. 4.** 

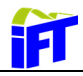

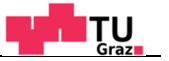

## **5.2. Zusammenhang zwischen Verzerrungen und Verschiebungen**

Unter Verzerrungen versteht man sowohl Dehnungen (εi) aufgrund von Normalkräften als auch Gleitungen (γi) aufgrund von Schubkräften. Abbildung 27 zeigt die Verformungen an einem ebenen Scheibenelement. Auf Grundlage der geometrisch linearen Theorie, d.h. es werden nur Längenänderungen erster Ordnung berücksichtigt, ergibt sich der Zusammenhang zwischen Verzerrungen und Verschiebungen nach Gleichung 5.1.47

$$
\boldsymbol{\varepsilon} = \begin{bmatrix} \frac{\partial}{\partial x} & 0 & 0 \\ \frac{\partial}{\partial x} & \frac{\partial}{\partial y} & 0 \\ \frac{\partial}{\partial y} & \frac{\partial}{\partial z} & 0 \\ \frac{\partial}{\partial y} & \frac{\partial}{\partial x} & 0 \\ \frac{\partial}{\partial z} & \frac{\partial}{\partial z} & \frac{\partial}{\partial y} \\ \frac{\partial}{\partial z} & 0 & \frac{\partial}{\partial x} \end{bmatrix} * \begin{bmatrix} u \\ v \\ w \end{bmatrix}
$$
 5.1

Durch Einführung der Differentialoperatormatrix **D** und dem Verschiebungsvektor **u** können die obigen Beziehungen verkürzt geschrieben werden:

$$
\boldsymbol{\varepsilon} = \boldsymbol{D} * \boldsymbol{u} \tag{5.2}
$$

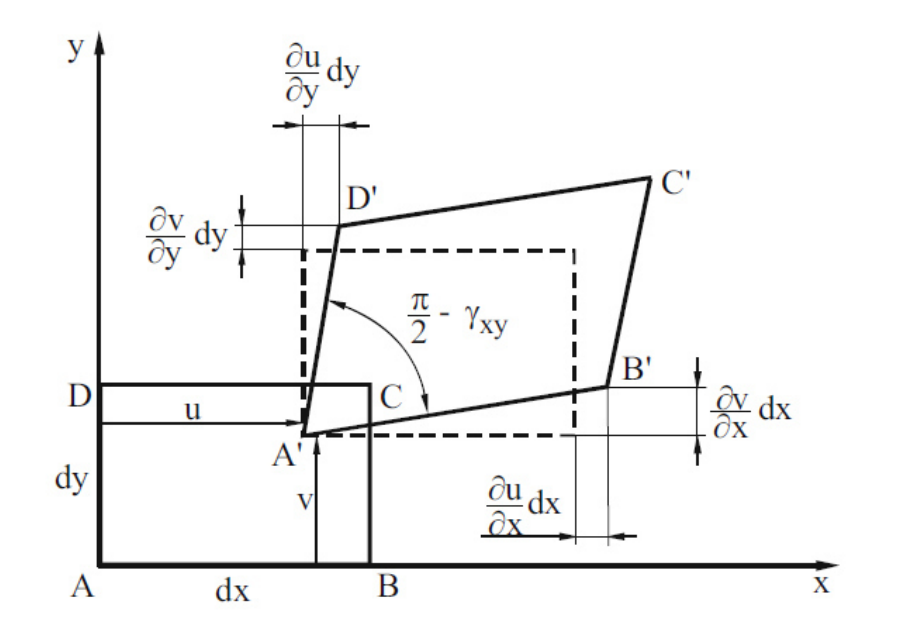

**Abbildung 27: Verzerrungen am ebenen Scheibenelement , Quelle: Klein, 2015 S. 22.** 

<sup>47</sup> Vgl. Link, 2014 S. 23.

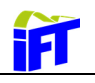

## **5.3. Zusammenhang zwischen Verzerrungen und Spannungen**

Das Verhalten der Werkstoffe lässt sich durch Materialgesetze beschreiben, die durch Experimente ermittelt werden. Die folgenden Zusammenhänge werden nach der Vorgehensweise in SELKE<sup>48</sup> erläutert. Als Voraussetzung sind ideal elastische isotrope Köper zu nennen. Das Hook´sche Gesetz für einachsige Beanspruchung mit Berücksichtigung der Wärmedehnung lautet bekanntlich:

$$
\varepsilon = \frac{1}{E} * \sigma + \alpha_T * \Delta T.
$$

In analoger Weise existieren in Versuchen ermittelte Zusammenhänge zwischen den Schubspannungen mit den Gleitungen,

$$
\tau = G * \gamma, \tag{5.4}
$$

wobei in Gleichung 5.4 keine Temperaturänderungen angeführt sind, da durch Temperatureinfluss keine Schubspannungen entstehen. In Gleichung 5.4 ist G der Schubmodul, der mit dem Elastizitätsmodul E und der Querkontraktionszahl ν in folgender Beziehung steht:

$$
G = \frac{E}{2*(1+\nu)}
$$
5.5

Das Hook´sche Gesetz nach Gleichung 5.3 gilt für einachsige Beanspruchung. Aufgrund der Linearität der Beziehung zwischen Spannung und Dehnung können die Zusammenhänge durch Superposition auch auf den mehrachsigen Spannungszustand erweitert werden. Für den dreiachsigen Spannungszustand eines Volumenelementes ergibt sich die Gesamtdehnung in der jeweiligen Koordinatenrichtung durch Überlagerung zu:

$$
\varepsilon_x = \frac{1}{E} \big[ \sigma_x - \nu \ast (\sigma_y + \sigma_z) \big] \quad \varepsilon_y = \frac{1}{E} \big[ \sigma_y - \nu \ast (\sigma_z + \sigma_x) \big] \quad \varepsilon_z = \frac{1}{E} \big[ \sigma_z - \nu \ast (\sigma_x + \sigma_y) \big] \tag{5.6}
$$

Für die Schubverformungen gilt mit Gleichung 5.4:

$$
\gamma_{xy} = \frac{2*(1+\nu)}{E} * \tau_{xy} \qquad \gamma_{yz} = \frac{2*(1+\nu)}{E} * \tau_{yz} \qquad \gamma_{zx} = \frac{2*(1+\nu)}{E} * \tau_{zx} \qquad 5.7
$$

Es ergeben sich daraus sechs Gleichungen in Matrixform zusammengefasst:

$$
\begin{bmatrix} \varepsilon_{xx} \\ \varepsilon_{yy} \\ \varepsilon_{zz} \\ \varepsilon_{yy} \\ \varepsilon_{yz} \\ \varepsilon_{zx} \end{bmatrix} = \frac{1}{E} \begin{bmatrix} 1 & -\nu & -\nu & 0 & 0 & 0 \\ -\nu & 1 & -\nu & 0 & 0 & 0 \\ -\nu & -\nu & 1 & 0 & 0 & 0 \\ 0 & 0 & 0 & 2(1+\nu) & 0 & 0 \\ 0 & 0 & 0 & 0 & 2(1+\nu) & 0 \\ 0 & 0 & 0 & 0 & 0 & 2(1+\nu) \end{bmatrix} * \begin{bmatrix} \sigma_{xx} \\ \sigma_{yy} \\ \sigma_{zz} \\ \tau_{xy} \\ \tau_{yz} \\ \tau_{zx} \end{bmatrix}
$$
 5.8

oder in kompakter Schreibweise mit der Nachgiebigkeitsmatrix **H:** 

$$
\varepsilon = H * \sigma. \tag{5.9}
$$

Die Auflösung der Verzerrungen nach den Spannungen ergibt:

$$
\begin{bmatrix}\n\sigma_{xx} \\
\sigma_{yy} \\
\sigma_{zz} \\
\tau_{yz} \\
\tau_{zx}\n\end{bmatrix} = \frac{E}{(1+v)(1-2v)} \begin{bmatrix}\n1-v & v & v & 0 & 0 & 0 & 0 \\
v & 1-v & v & 0 & 0 & 0 \\
v & v & 1-v & 0 & 0 & 0 \\
0 & 0 & 0 & \frac{1-2v}{2} & 0 & 0 \\
0 & 0 & 0 & 0 & \frac{1-2v}{2} & 0 \\
0 & 0 & 0 & 0 & 0 & \frac{1-2v}{2}\n\end{bmatrix} * \begin{bmatrix}\n\varepsilon_{xx} \\
\varepsilon_{yy} \\
\varepsilon_{zz} \\
\kappa_{yz} \\
\gamma_{yz} \\
\gamma_{zx}\n\end{bmatrix}
$$
\n5.10

Und durch Einführung der Steifigkeitsmatrix **E** in gekürzter Schreibweise:

$$
\sigma = E * \varepsilon. \tag{5.11}
$$

## **5.4. Das Prinzip der virtuellen Arbeit**

Als äußere virtuelle Arbeit bezeichnet man die Arbeit, die eine Kraft mit ihren virtuellen Verschiebungen δu verrichtet. Demgegenüber repräsentiert die innere virtuelle Arbeit die Arbeit der Spannungen, die mit den virtuellen Verzerrungen δε geleistet wird. Über den Zusammenhang der virtuellen Arbeiten kann die Ersatzgleichgewichtsgleichung formuliert werden. Ein elastischer Körper unter äußerer Belastung ist demzufolge im Gleichgewicht, wenn die äußere virtuelle Arbeit mit der inneren virtuellen Arbeit im Gleichgewicht ist.<sup>49</sup>

$$
\delta W_i = \delta W_a \tag{5.12}
$$

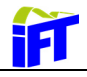

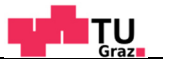

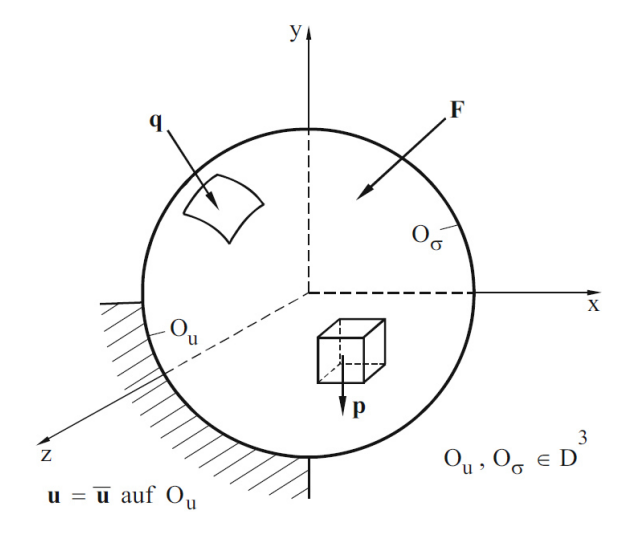

**Abbildung 28: Allgemeiner Köper unter Belastung, Quelle: Klein, 2015 S. 31.** 

Dieses Prinzip wird nun anhand des in Abbildung 28 dargestellten elastischen Körpers nach der Vorgehensweise nach KLEIN<sup>50</sup> erläutert. Am Körper werden an dem vorgegeben Verschiebungsrand  $O_u$  die Verschiebungen  $\bar{u}$  und am Spannungsrand  $O_\sigma$  die Oberflächenlasten **q** sowie die Einzellast **F** aufgebracht. Im Inneren des Körpers wirkt die Volumenkraft **p.**

Die virtuelle Arbeit der äußeren Lasten ergibt sich somit zu:

$$
\delta W_a = \delta \mathbf{u}^t * \mathbf{F} + \int\limits_V \delta \mathbf{u}^t * \mathbf{p} \, dV + \int\limits_O \delta \mathbf{u}^t * \mathbf{q} \, dO. \tag{5.13}
$$

Die innere virtuelle Arbeit aufgrund der virtuellen Verzerrung ist:

$$
\delta W_i = \int_V \delta \boldsymbol{\varepsilon}^t * \boldsymbol{\sigma} \, dV. \tag{5.14}
$$

Die Gleichgewichtsbedingung ergibt:

$$
\int\limits_V \delta \boldsymbol{\varepsilon}^t * \boldsymbol{\sigma} \, dV = \delta \boldsymbol{u}^t * \boldsymbol{F} + \int\limits_V \delta \boldsymbol{u}^t * \boldsymbol{p} \, dV + \int\limits_O \delta \boldsymbol{u}^t * \boldsymbol{q} \, dO. \tag{5.15}
$$

Die aus Kapitel 5.2 bekannten Zusammenhänge für die Verzerrungen sowie diese transponiert

$$
\varepsilon = D * u \qquad \delta \varepsilon^t = \delta u^t * D^t \qquad \qquad 5.16
$$

<sup>50</sup> Vgl. Klein, 2015 S. 30 f.

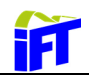

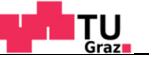

und für die Spannungen

$$
\sigma = E * \varepsilon = E * D * u, \tag{5.17}
$$

werden nun in Gleichung 5.15 eingesetzt, um die Spannungen zu eliminieren.

$$
\int\limits_V \delta \boldsymbol{u}^t * \boldsymbol{D}^t * \boldsymbol{E} * \boldsymbol{D} \ dV * \boldsymbol{u} = \delta \boldsymbol{u}^t * \boldsymbol{F} + \int\limits_V \delta \boldsymbol{u}^t * \boldsymbol{p} \ dV + \int\limits_O \delta \boldsymbol{u}^t * \boldsymbol{q} \ dO
$$

Bislang wurde noch keine Näherung eingeführt, was bedeutet, dass die vorstehende Beziehung noch exakte Gültigkeit besitzt.<sup>51</sup> In weiterer Folge wird in Kapitel 5.6 die Näherung der Finite-Elemente-Methode eingeführt.

## **5.5. Elemente**

FEM-Softwarepakete stellen dem Anwender eine Vielzahl an Elementtypen wie beispielsweise Stab-, Balken-, Scheiben-, Platten-, Schalen-, Kreisring- und Volumenelementen zur Verfügung (siehe Abbildung 29). Wie genau die Diskretisierung in der Lage ist, das tatsächliche Verhalten des Systems abzubilden ist abhängig von der Anzahl der Elemente und der Elementformulierung (Anzahl der Knoten pro Element).<sup>52</sup>

Je nach Element und Theorie unterscheiden sich die Anzahl der Freiheitsgrade und damit auch die Einsatzgebiete des Elementes. Beispielsweise haben Stäbe 2 Freiheitsgrade pro Knoten und können für Fachwerksberechnungen eingesetzt werden (nur Zug-Druck-Kräfte). Ein Balkenelement hat einen zusätzlichen rotatorischen Freiheitsgrad und somit drei Freiheitsgrade pro Knoten.<sup>53</sup>

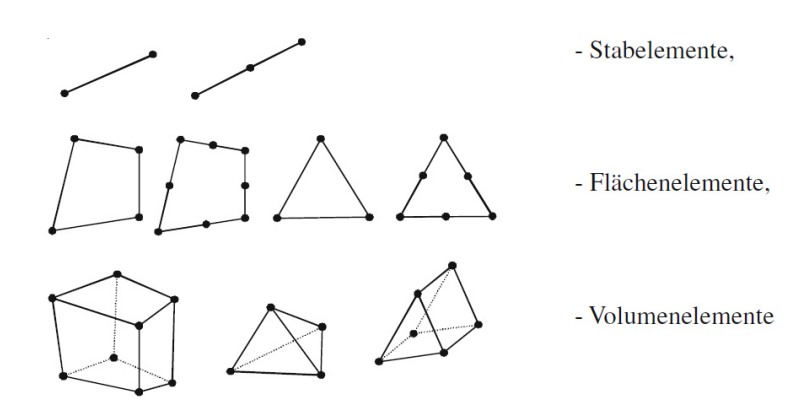

**Abbildung 29: Elementarten, Quelle: Schier, 2001 S. 12.** 

<sup>51</sup> Klein, 2015 S. 31

<sup>52</sup> Vgl. Schier, 2001 S. 12.

<sup>53</sup> Vgl. Steinke, 2015 S. 5.

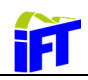

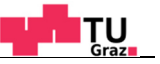

Die allgemeinen 3D-Elemente wie Hexa- und Tetraeder sowie Pyramidenelemente werden bei allen dickwandigen oder massiven Bauteilen angewendet. Zur Entscheidung, welcher Elementtyp gewählt werden soll, kann die in Abbildung 30 dargestellte Konvergenzbetrachtung eine Hilfe liefern. Dabei dient als vorgegebene analytische Lösung die Durchbiegung eines Biegebalkens, wobei auch Schubverformung berücksichtigt wird. Die Abbildung zeigt, dass bei der Wahl eines linearen Ansatzes, d.h. ohne Elementmittelknoten, das Quader-Element besser konvergiert als Tetraeder- oder Prismaelemente. Bei der Wahl eines parabolischen Ansatzes (Elementmittelknoten) ist nur mehr ein geringfügiger Unterschied erkennbar. Die analytische Balkenlösung kann jedoch mit keinem der Elemente erreicht werden, da Volumen-Elemente die Neigung (erste Ableitung) der Biegelinie nicht erfassen können. Dies führt zu einer zu steifen Struktur und zur Blockade der Verformungen, was als "shear locking" bezeichnet wird. Eine generelle Zielsetzung sollte sein, möglichst wenige aber dafür höherwertige Elemente zu verwenden.<sup>54</sup>

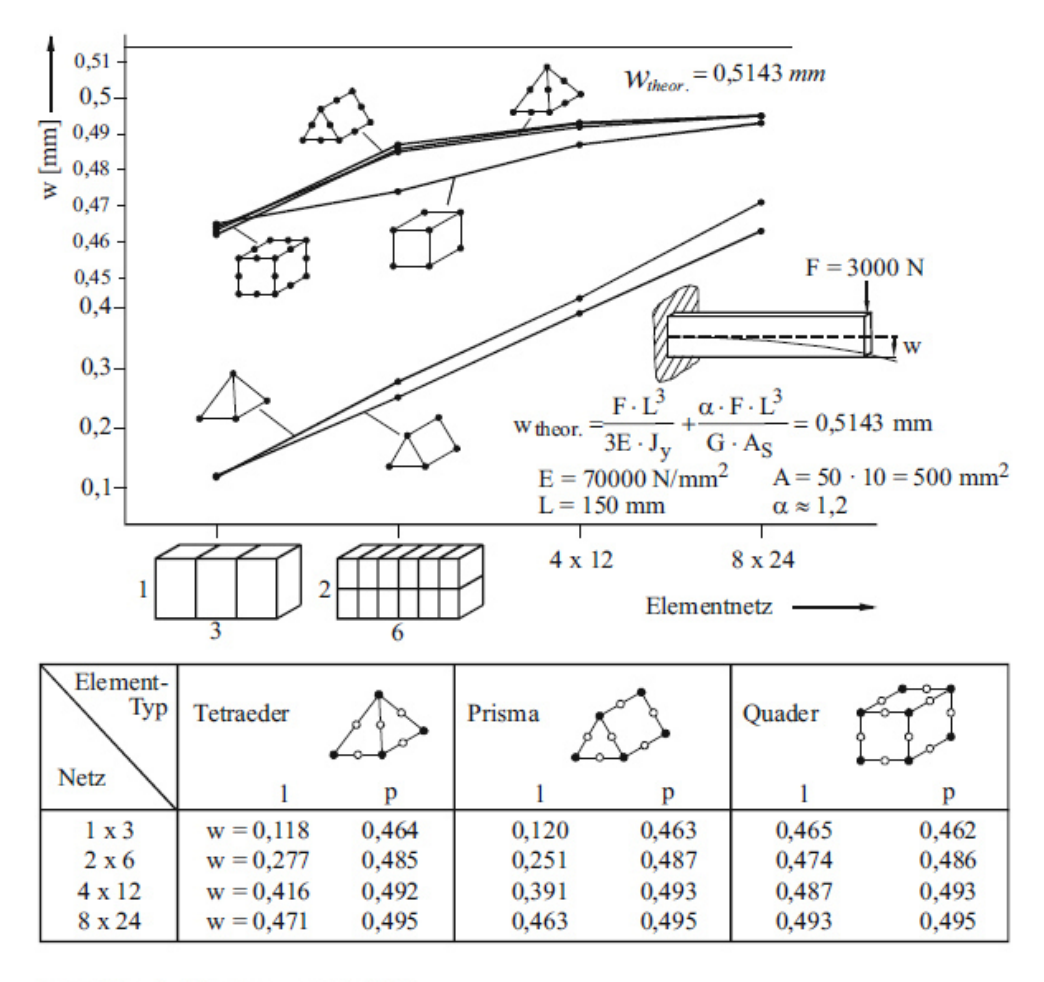

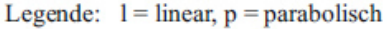

#### **Abbildung 30: Konvergenzbetrachtungen mit Volumen-Elementen am Balkenbiegeproblem, Quelle: Klein, 2015 S. 172.**

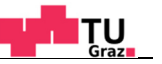

# **5.6. Ansatzfunktionen**

1

Ziel des Einsatzes von Ansatzfunktionen ist es, den Verlauf der zu ermittelnden physikalischen Größe (Verschiebung, Druck, Temperatur) auf den Elementen der diskreten Näherung abzubilden. Dabei wird der Verlauf der Funktion durch Funktionswerte an bestimmten Stellen, den sogenannten Knoten, und Funktionen zwischen diesen Stützstellen approximiert. Diese Funktionen werden als Ansatzfunktionen oder auch Form-, Näherungs-, bzw. Interpolationsfunktionen bezeichnet und sollen einen einfachen Formalismus zur Interpolation der physikalischen Größen liefern.<sup>55</sup>

Dieser Ansatz bedeutet mathematisch formuliert:

$$
u=G*d, \hspace{1cm} 5.19
$$

wobei die Formfunktion G eine Verbindung zwischen beliebigen Verschiebungen u eines Körpers über bestimmte Stützstellen d (Knotenverschiebungen) herstellt.<sup>56</sup> KLEIN<sup>57</sup> nennt folgende Bedingungen, die eine Ansatzfunktion erfüllen muss:

- Wenn ein Element nur Starrkörperbewegungen durchführt, darf die Ansatzfunktion keine Verzerrungen oder Spannungen hervorrufen (siehe Abbildung 31).
- Die Funktion muss im Inneren und auch am Rand stetig sein, falls das Element mit gleichen Elementen oder anderen desselben Ansatztyps in Berührung kommt. Es darf kein Klaffen auftreten (siehe Abbildung 32).
- Es muss auch ein konstanter Spannungs- und Verzerrungszustand dargestellt werden können. Bei immer kleiner werdenden Elementen müssen die Elemente im Grenzfall konstante Werte annehmen können. Deshalb enthält der Ansatz immer auch ein konstantes Glied.

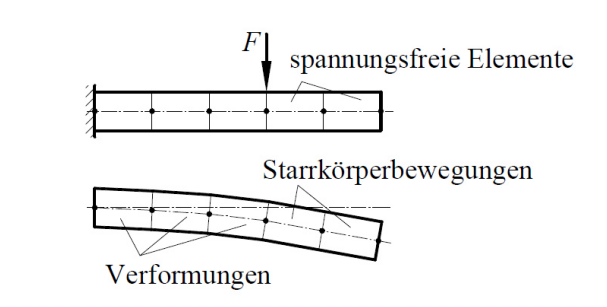

**Abbildung 31: Verformung und Starrkörperbewegung eines Kragbalkens, Quelle: Selke, 2013 S. 92.** 

<sup>55</sup> Vgl. Selke, 2013 S. 261.

<sup>56</sup> Vgl. Klein, 2015 S. 32.

<sup>57</sup> Vgl. Klein, 2015 S. 91.

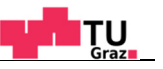

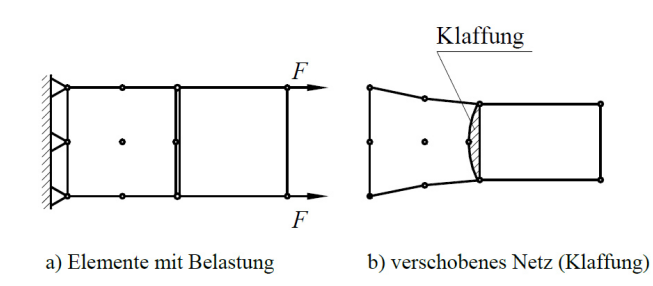

#### **Abbildung 32: Stetigkeitsverletzung durch Elemente verschiedenen Typs, Quelle: Selke, 2013 S. 92.**

Die oben genannten Anforderungen lassen sich mit Polynomen des Typs

$$
\alpha_i * x^j * y^k, \qquad \text{für } i, j, k = 1 \dots n \qquad \alpha_i \dots \text{Konstanten} \tag{5.20}
$$

erreichen. Eine Hilfe zur Aufstellung derartiger Polynome bietet das in Abbildung 33 ersichtliche Pascal´sche Dreieck. Damit lassen sich zwei- und dreidimensionale Ansatzfunktionen für die jeweilige Elementverhaltensweise aufbauen. Die Anzahl der Konstanten des Ansatzes entspricht dabei der Anzahl der Freiheitsgrade eines Elementes.<sup>58</sup> Abbildung 34 zeigt lineare Ansatzfunktionen von Stab und Scheibenelementen. Die dargestellten Mittelknoten gelten nur bei Verwendung von quadratischen Ansatzfunktionen. Generell bestimmt der Polynomgrad die Anzahl der Knoten. Abbildung 35 zeigt ein eindimensionales Element mit typischen Ansatzfunktionen und die Fähigkeit mit dem Ansatz eine Kurve anzunähern. Dabei wird ersichtlich, dass die Qualität, mit der eine Kurve angenähert werden kann, mit der Anzahl der Knoten pro Element zunimmt.<sup>59</sup>

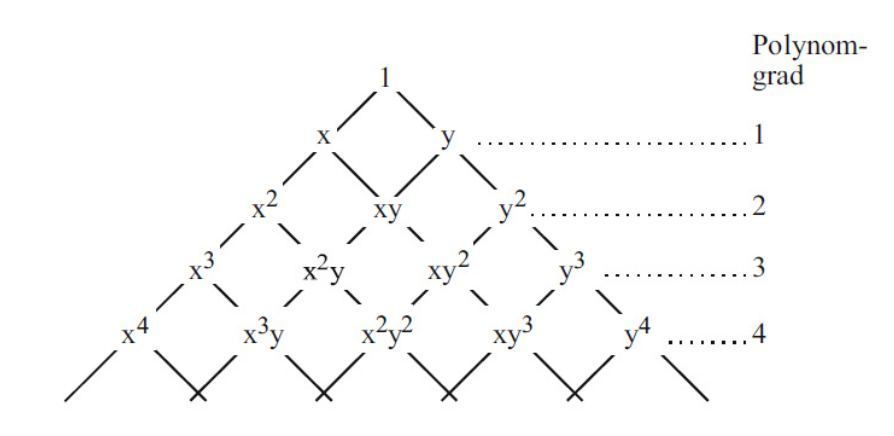

**Abbildung 33: Terme für ein- und zweidimensionale Ansatzfunktionen, Quelle: Klein, 2015 S. 93.** 

<sup>58</sup> Vgl. Klein, 2015 S. 93 f.

<sup>59</sup> Vgl. Selke, 2013 S. 261 f.

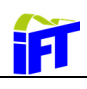

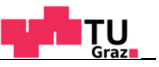

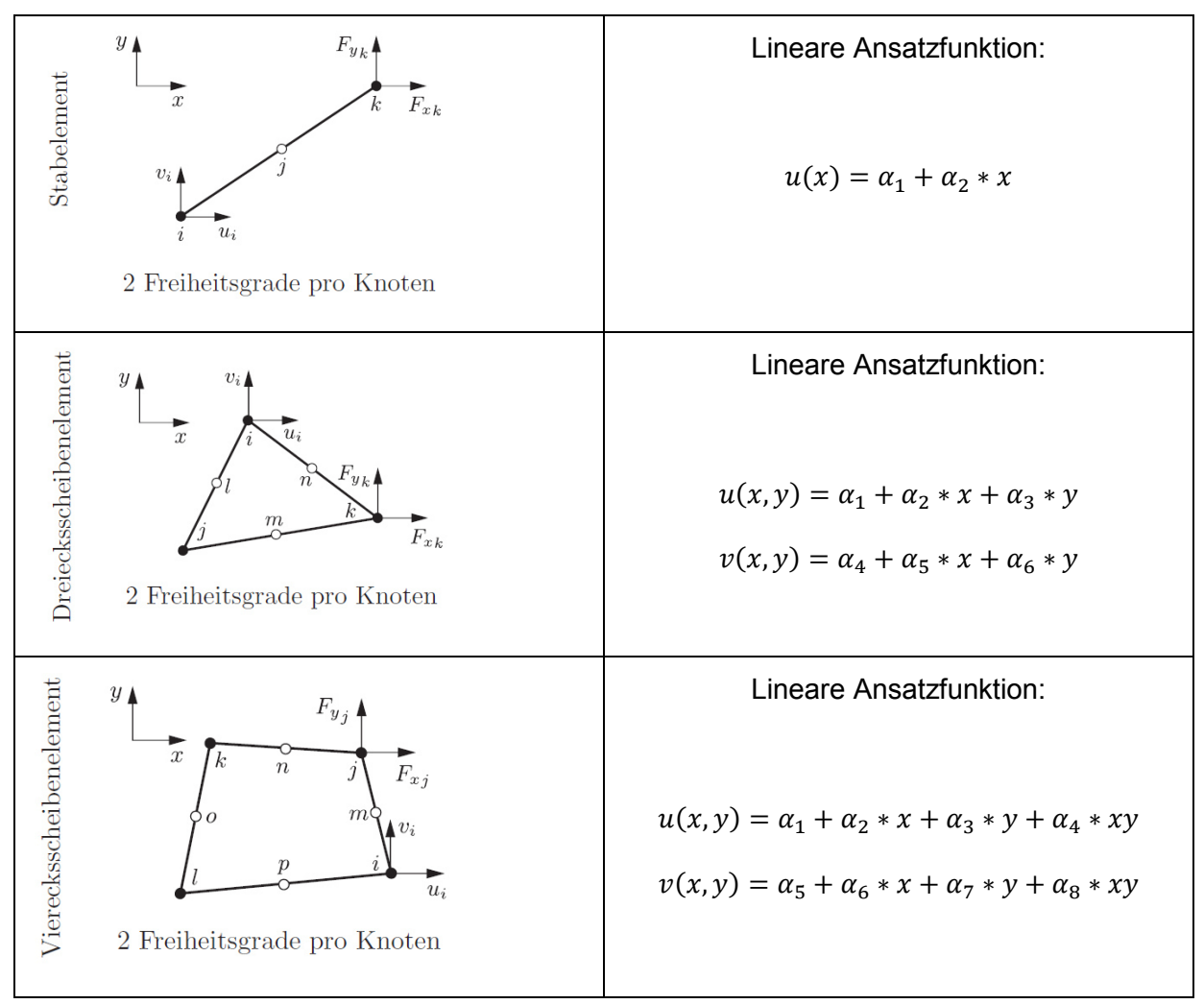

**Abbildung 34: Lineare Ansatzfunktionen von Stab- und Scheibenelementen, Quelle: Steinke, 2015 S. 6 (leicht modifiziert).** 

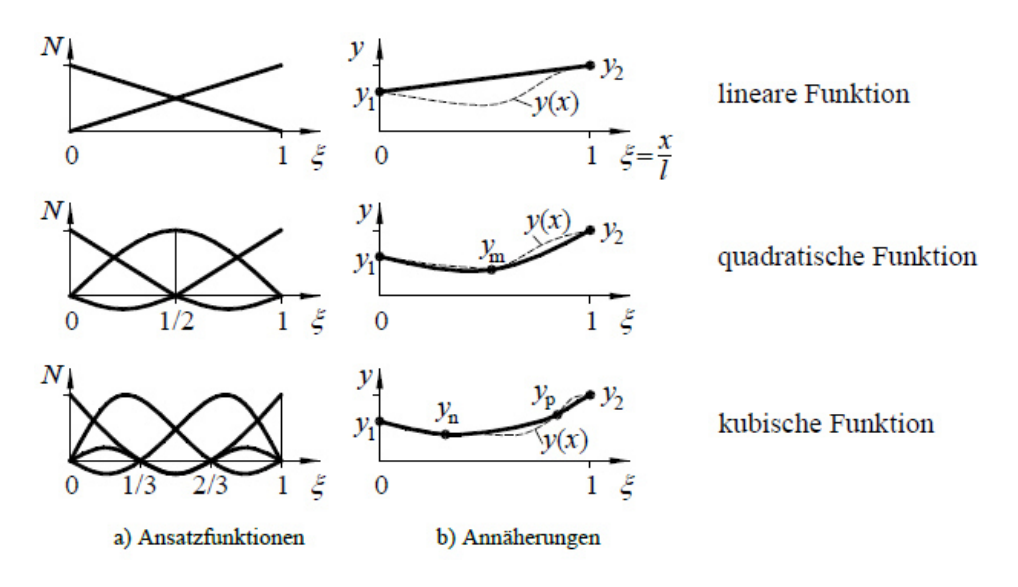

**Abbildung 35: Ansatzfunktion mit möglicher Annäherung einer Kurve, Quelle: Selke, 2013 S. 261.** 

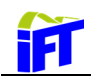

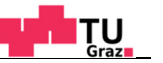

SELKE<sup>60</sup> nennt weitere typische Eigenschaften, die für Ansatzfunktionen gelten:

- Die Funktion ist auf dem ganzen Element definiert.
- Die Funktion hat am jeweiligen zugeordneten Knoten den Wert 1, an allen anderen Knoten den Wert 0.
- An gemeinsamen Kanten oder Flächen haben die Näherungsfunktionen der jeweiligen Knoten gemeinsame Werte.
- Der Ansatz muss derart gestaltet sein, dass eine kontante erste Ableitung (konstante Verzerrung) entsteht.

# **5.7. Steifigkeitsmatrix**

In diesem Kapitel werden nun die gewonnenen Zusammenhänge verwendet, um die finite Grundgleichung zu formulieren. Verwendet man Gleichung 5.19

$$
u = G * d \qquad \delta u^t = \delta d^t * G^t \qquad \qquad 5.21
$$

und setzt diese in die Gleichung 5.18:

$$
\int\limits_V \delta \boldsymbol{u}^t * \boldsymbol{D}^t * \boldsymbol{E} * \boldsymbol{D} \ dV * \boldsymbol{u} = \delta \boldsymbol{u}^t * \boldsymbol{F} + \int\limits_V \delta \boldsymbol{u}^t * \boldsymbol{p} \ dV + \int\limits_O \delta \boldsymbol{u}^t * \boldsymbol{q} \ dO \qquad (5.22)
$$

ein, so folgt daraus:

$$
\int\limits_V \delta \boldsymbol{d}^t * \boldsymbol{G}^t \boldsymbol{D}^t \boldsymbol{E} \boldsymbol{D} \boldsymbol{G} \, dV * \boldsymbol{d} = \delta \boldsymbol{d}^t * \boldsymbol{G}^t * \boldsymbol{F} + \int\limits_V \delta \boldsymbol{d}^t * \boldsymbol{G}^t * \boldsymbol{p} \, dV + \int\limits_O \delta \boldsymbol{d}^t * \boldsymbol{G}^t * \boldsymbol{q} \, dO \qquad (5.23)
$$

Aus Gleichung 5.23 können die virtuellen Verschiebungen gekürzt werden und es folgt:

$$
\int\limits_V (\boldsymbol{D} * \boldsymbol{G})^t * \boldsymbol{E} * \boldsymbol{D} * \boldsymbol{G} dV * \boldsymbol{d} = \boldsymbol{G}^t * \boldsymbol{F} + \int\limits_V \boldsymbol{G}^t * \boldsymbol{p} dV + \int\limits_O \boldsymbol{G}^t * \boldsymbol{q} dO
$$
 5.24

Bei genauerer Betrachtung von Gleichung 5.24 stellt man fest, dass der linke Teil der Gleichung das Produkt einer Steifigkeit mit einem Weg repräsentiert, welches auf der rechten Seite gleich den äußeren Kräften ist. Somit kann die finite Grundgleichung verkürzt angeschrieben werden zu:

$$
k * d = \hat{p} \tag{5.25}
$$

wobei *d* für die Knotenverschiebungen,  $k$  für die Elementsteifigkeit und  $\hat{p}$  für die gesamten äußeren Kräfte steht. Die Vorschrift für die Berechnung der Steifigkeitsmatrix lautet somit:

$$
\mathbf{k} = \int\limits_V (\mathbf{D} * \mathbf{G})^t * \mathbf{E} * \mathbf{D} * \mathbf{G} dV = \int\limits_V \mathbf{B}^t * \mathbf{E} * \mathbf{B} dV
$$
 5.26

Die Matrix B stellt die differenzierte Ansatzfunktionsmatrix dar. Hier wird nochmals ersichtlich, dass die Ausdrücke der Ansatzfunktion  $G$  einfach zu differenzieren und integrieren sein sollten und deshalb bevorzugt Polynome verwendet werden.<sup>61</sup>

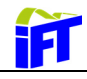

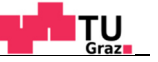

<sup>61</sup> Vgl. Klein, 2015 S. 33.

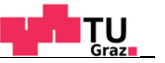

## **5.8. Gesamtsteifigkeitsmatrix**

11

Die bisherigen Steifigkeitsbeziehungen gelten für ein einzelnes Element in dessen lokalem Koordinatensystem. Die einzelnen Elemente können beliebig im Raum orientiert sein, weshalb es erforderlich ist, einen Bezug zu einem globalen Koordinatensystem herzustellen, um die Elementsteifigkeit richtig zu erfassen. Dies erfolgt durch Einführung der Transformationsmatrix  $T$ . Diese kann für ebene sowie beliebige Rotation im Raum der weiterführenden Literatur (z.B.: MERKEL<sup>62</sup>) entnommen werden. Im Anschluss zur Transformation werden die Einzelsteifigkeiten zur globalen Gesamtsteifigkeitsmatrix zusammengefasst. Die transformierte Einzelsteifigkeitsmatrix lässt sich nach folgender Vorschrift berechnen:<sup>63</sup>

$$
\overline{k} = T^t * k * T \tag{5.27}
$$

### **5.9. Numerische Integration**

Die Integration der Matrizen (z.B.: Steifigkeits-, Massen-, Volumenkraftmatrix etc.) wird wegen der teils komplizierten Koeffizienten und des unregelmäßig berandeten Gebietes numerisch durchgeführt. Ansätze zur numerischen Integration sind die sogenannten Newton-Cotes-Quadraturen sowie die Gauß'schen Quadraturen.<sup>64</sup> Bei diesen Ansätzen wird das Integral der gewünschten Funktion in Teilintervalle zerlegt und anschließend aufsummiert (siehe Abbildung 36). Bei der Newton-Cotes-Quadratur wird der Integrationsintervall in äquidistante Abschnitte unterteilt, wogegen bei der Gauß´schen Quadratur die Stützstellen optimiert sind. Das Integral setzt sich aus Teilbeträgen zusammen, welche aus einem Funktionswert  $f(\xi_i)$  an der jeweiligen Stützstelle  $\xi_i$  und einem Wichtungsfaktor  $W_i$  gebildet werden. Die numerische Integration wird meist in das Integrationsinterval  $[-1 \le \xi \le 1]$ transformiert, da hierfür die günstigsten Stützstellen und Wichtungsfaktoren Tabellen entnommen werden können.<sup>65</sup>

$$
\int_{a}^{b} f(x) \approx \sum_{i=1}^{q} f(\xi_i) * W_i
$$
 5.28

<sup>62</sup> Vgl. Merkel, u.a., 2010 S. 124 f.

<sup>63</sup> Vgl. Merkel, u.a., 2010 S. 123.

<sup>64</sup> Vgl. Klein, 2015 S. 136.

<sup>65</sup> Vgl. Merkel, u.a., 2010 S. 129.

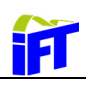

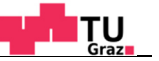

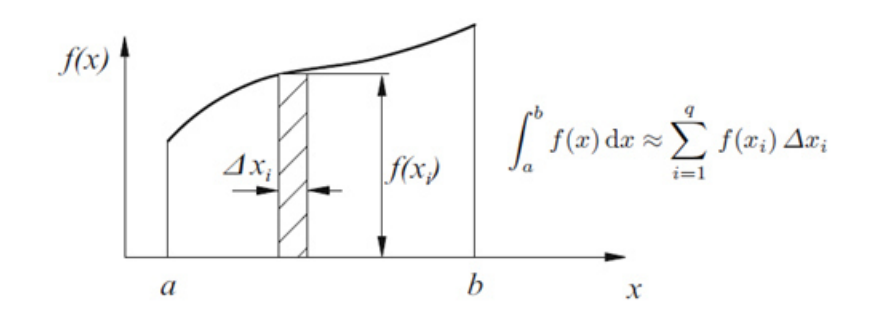

**Abbildung 36: Näherungsweise Integration einer Funktion, Quelle: Merkel, u.a., 2010 S. 129.** 

Mit der Newton-Cotes-Formel wird das Intervall in (n+1) äquidistante Punkte geteilt und ein Polynom von höchstens n-ter Ordnung kann integriert werden. Bei der Gauß Quadratur verwendet man n Punkte in ungleichem Abstand und es kann ein Polynom von höchstens (n-1)ter Ordnung exakt integriert werden. In Finite-Elemente Berechnungen geht eine große Zahl von Funktionsauswertungen auf Kosten der Berechnungszeit, weshalb die Gauß Quadratur meist bevorzugt wird. In nichtlinearen Berechnungen kann die Anwendung der Newton-Cotes-Formel jedoch effizienter sein. Die geeignete Integrationsordnung ist von der jeweiligen zu integrierenden Matrix sowie dem finiten Element abhängig. Bei ausreichend hoher Ordnung kann die jeweilige Matrix sehr genau berechnet werden, wogegen aufgrund einer zu niedrigen Ordnung die Lösung unmöglich sein kann.<sup>66</sup>

Da der Integrationsvorgang viel Rechenzeit benötigt, wird bei modernen FE-Programmen mit einer "reduzierten Integration" gearbeitet. Dies bedeutet, dass weniger Integrationspunkte verwendet werden, als eigentlich notwendig wären. Dadurch wird die Struktur zu weich und es tritt der sogenannte Hourglass-Effekt auf.<sup>67</sup> Dieser Fehler durch reduzierte Integration kann jedoch insgesamt zu einem besseren Ergebnis führen, da dadurch die Überbewertung der Struktursteifigkeit durch die finite Elemente Diskretisierung in einem gewissen Maße kompensiert wird.<sup>68</sup>

<sup>66</sup> Vgl. Bathe, 2002 S. 545.

<sup>67</sup> Vgl. Klein, 2015 S. 140.

<sup>68</sup> Vgl. Bathe, 2002 S. 557.

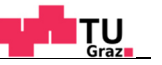

# **5.10. Nichlinearitäten**

1

Im Kontext der FEM können folgende Nichtlinearitäten unterschieden werden:<sup>69</sup>

- Materielle Nichtlinearitäten
	- Plastizität
	- Viskoelastizität
	- Schädigung (Softening, Entfestigung)
- Kontakt Nichtlinearitäten
	- Stoßvorgänge
	- Veränderliche Verschiebungsrandbedingung
	- Verwendung von Seil Elementen (nur Zugkräfte übertragbar)
- Geometrische Nichtlinearitäten
	- Große Verschiebungen und Rotationen
	- Große Dehnungen
	- **Stabilitätsprobleme**

In den linearen Analysen folgen Materialien wie zäher Stahl dem Hook´schen Gesetz. Dieses Verhalten gilt jedoch nur bis zum Erreichen der Fließgrenze. Oberhalb gilt plastisches Materialverhalten. Des Weiteren existieren eine Vielzahl von Materialien wie z.B.: Kunststoffe, die nichtlineare Zusammenhänge zwischen Spannung und Dehnung aufweisen (siehe Abbildung 37). Kontakt Nichtlinearitäten treten auf, wenn sich beispielsweise eine Verschiebungsrandbedingung während der Belastung ändert (siehe Abbildung 38).<sup>70</sup>

In weiterer Folge wird die Kontaktproblematik erläutert. Auf die Beschreibung von Materialsowie Geometrienichtlinearitäten wird nicht näher eingegangen, da diese in weiterer Folge bei der Durchführung der Simulationen nicht benötigt werden.

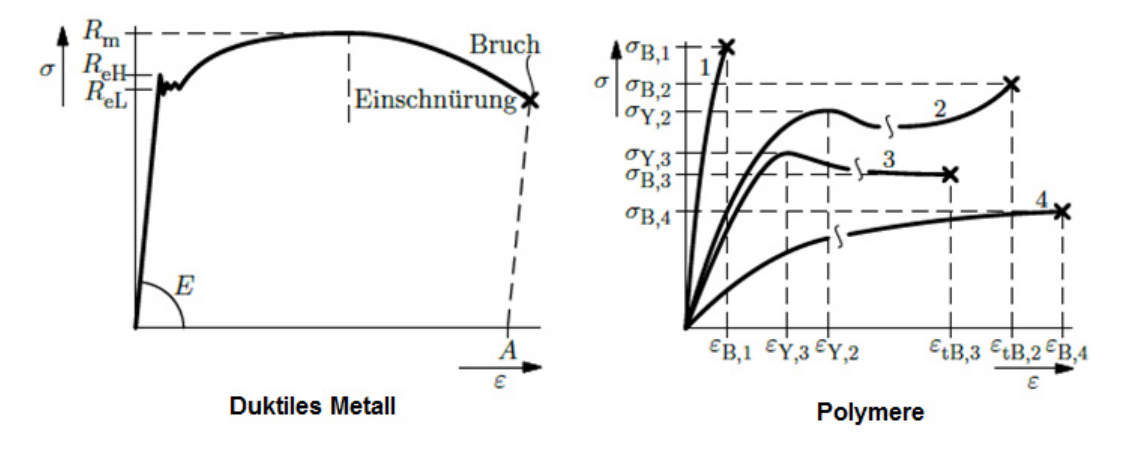

**Abbildung 37: Spannungs-Dehnungskurve verschiedener Materialien, Quelle: Rösler, u.a., 2012 S. 70.** 

<sup>69</sup> Vgl. Nasdala, 2015 S. 10.

<sup>70</sup> Vgl. Merkel, u.a., 2010 S. 245.

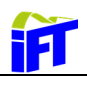

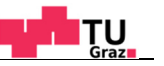

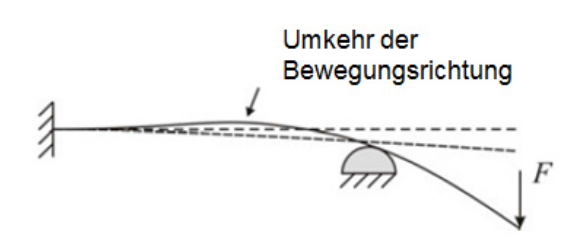

**Abbildung 38: Beispiel einer Kontakt-Nichtlinearität, Quelle: Nasdala, 2015 S. 10.** 

# **5.11. Kontakte**

Die bisherige Betrachtungsweise bezog sich lediglich auf einzelne Körper. Bei mehreren Körpern besteht jedoch die Möglichkeit, dass sich diese berühren. Die dadurch auftretenden Effekte wie Stoßeffekte, Grenzflächendeformation, Haftung, Reibung oder Trennung der Körper infolge eines Körperkontaktes erfordern zusätzliche Berechnungsansätze. Um das mechanische Verhalten realitätsnah abzubilden, werden sogenannte Kontaktelemente eingeführt. Die Kontaktelemente werden an den möglichen Kontaktstellen definiert und falls diese Elemente in Berührung kommen, wird ein iterativer Gleichgewichtsalgorithmus gestartet. Die Vorhersage, welche Kontaktflächen sich genau berühren, gestaltet sich bei der Formulierung und Modellierung als schwierig.<sup>71</sup>

Nichtlineare Kontaktprobleme können reibungsfreie Kontakte bei kleinen Verschiebungen aber auch reibungsbehaftete Kontakte unter allgemeinen nichtelastischen Bedingungen bei großen Verzerrungen sein. Der Grad der Nichtlinearität ist nicht nur durch die geometrischen und materiellen Nichtlinearitäten, sondern auch durch die Kontaktbedingungen an sich bestimmt.<sup>72</sup>

### **5.11.1. Erfüllung der Kontaktbedinung**

Zur Erläuterung der Kontaktproblematik wird das in Abbildung 39 dargestellte Modell betrachtet. Vor einer mit der Kraft  $F$  belasteten Feder mit der Federsteifigkeit  $k$  befindet sich ein Hindernis im Abstand  $\Delta x$ .

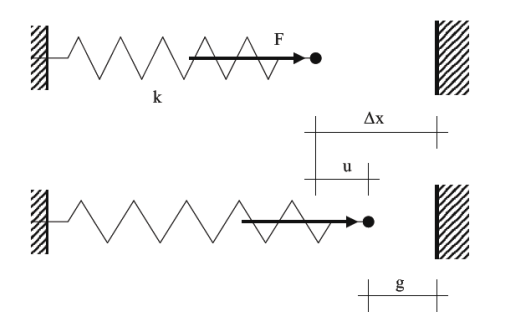

**Abbildung 39: Kontakt-Modellproblem, Quelle: Rust, 2011 S. 242.** 

<sup>71</sup> Vgl. Klein, 2015 S. 181.

<sup>72</sup> Vgl. Bathe, 2002 S. 737.

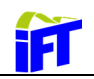

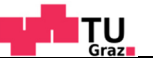

Solange die Bedingung  $q > 0$  gilt, lautet die Beziehung zwischen der Kraft und der Verschiebung u des Körpers  $F = k * u$ . Ist diese Bedingung nicht mehr erfüllt, muss die Bedingung  $q = 0$  durch die Einführung zusätzlicher Nebenbedingungen erzwungen werden.<sup>73</sup>

Die dazu in FE-Programmen verwendeten Methoden:

- Penalty Methode
- Lagrange-Multiplikator Methode
- und das Augmented Lagrange-Verfahren

werden im Anschluss nach der Vorgehensweise nach RUST<sup>74</sup> erläutert.

### **5.11.2. Penalty Methode**

Das in Abbildung 39 gezeigte Federmodell befindet sich im statischen Gleichgewicht, wenn das Minimum der potentiellen Energie erreicht ist. Solange kein Kontakt auftritt lautet die potentielle Energie des Systems:

$$
W = \frac{1}{2} * k * u^2 - u * F \to Min.
$$
 5.29

Falls Kontakt auftritt wird die Energie des Systems erhöht indem ein zusätzlicher Term als Strafe (Penalty) für die Verletzung der Kontaktbedingung eingeführt wird. Abbildung 40 stellt das Problem graphisch dar. Das Optimierungsproblem lautet :

$$
W = \frac{1}{2} * k * u^2 - u * F + \frac{1}{2} * \varepsilon * (\Delta x - u)^2 \to \text{Min.}
$$
 5.30

wobei ε den sogenannten Penalty-Parameter repräsentiert. Das Minimum wird erreicht, wenn die Bedingung $\frac{\partial W}{\partial u} = 0$  erfüllt ist. Ableiten und Umformen von Gleichung 5.30 führt auf die Beziehung:

$$
u = \frac{F + \varepsilon \Delta x}{k + \varepsilon} \tag{5.31}
$$

Für  $\varepsilon \gg k$  gilt  $u \to \Delta x$ . Dies bedeutet, dass die Kontaktbedingung nur erfüllt ist, wenn der Penalty Parameter gegen unendlich strebt, was aber aus numerischen Gründen nicht möglich ist. Somit ergibt die Penalty-Methode eine verbleibende Eindringung, die jedoch für technische Anwendung auch für endliche Penalty-Parameter ausreichend genaue Ergebnisse liefert. Die Betrachtung des in Gleichung 5.30 eingeführten Terms mit dem

<sup>73</sup> Vgl. Rust, 2011 S. S.242.

<sup>74</sup> Vgl. Rust, 2011 S. 242 ff.

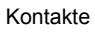

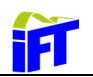

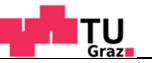

Penaltyparameter zeigt, dass es sich dabei formal um eine Federenergie handelt. Das bedeutet, dass die Penalty-Parameter als eine Federsteifigkeit aufgefasst werden kann, wobei jedem Kontaktpunkt eine Feder zugeordnet wird, die der Durchdringung entgegenwirkt (siehe Abbildung 41).<sup>75</sup>

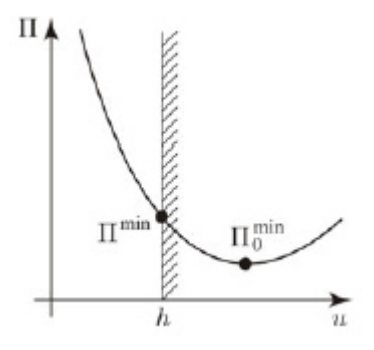

**Abbildung 40: Optimierungsproblem der Potentialfunktion, Quelle: Nasdala, 2015 S. 227.** 

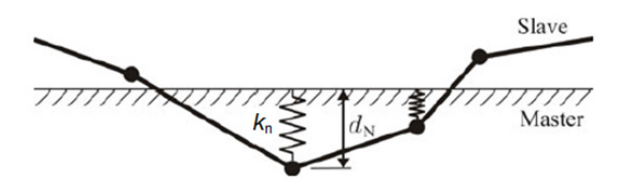

**Abbildung 41: Einführung von Federn bei der Penalty-Methode, Quelle: Nasdala, 2015 S. 230.** 

NASDALA<sup>76</sup> nennt folgende Nach- bzw. Vorteile der Penalty-Methode:

Nachteile:

- Kontaktbedingungen werden nur näherungsweise erfüllt, d.h. es treten (geringe) Durchdringungen auf.
- Schlechte/keine Konvergenz oder sogar falsche Ergebnisse bei sehr hohen Penalty-Steifigkeiten (schlecht konditionierte Gleichungssysteme).
- Kontaktkraft muss nachträglich ermittelt werden.
- Ergebnisse sind abhängig vom Penalty-Parameter. Diese lässt sich mit dem nichtlinearen Penalty-Verfahren verringern, bei dem die Federsteifigkeit abhängig von der Durchdringung ist.
- Die Steifigkeit des Systems ist ausschlaggebend für die Wahl des geeigneten Penalty-Parameters.

<sup>75</sup> Vgl. Rust, 2011 S. 244 f.

<sup>76</sup> Vgl. Nasdala, 2015 S. 231.

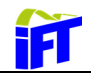

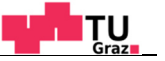

Vorteile:

- Größe des Gleichungssystems bleibt unverändert (keine zusätzlichen Freiheitsgrade)
- Grenzfall einer unendlich steifen Feder liefert analytische Lösung.
- Bessere Konvergenz als bei der Methode der Lagrange´schen Multiplikatoren.

## **5.11.3. Lagrange-Multiplikator Methode**

Bei der Lagrange´schen Multiplikator Methode wird anstatt dem Penalty-Term der Term  $\lambda g(u)$  in Gleichung 5.32 eingeführt, wobei  $\lambda$  denn Unbekannten Lagrange Multiplikator darstellt. Die Optimierungsaufgabe lautet nun:

$$
W = \frac{1}{2} * k * u^2 - u * F + \lambda * g(u) \to Min. \qquad g(u) = \Delta x - u \qquad 5.32
$$

Die Forderungen für das Minimum lauten:

$$
\frac{\partial W}{\partial u} = 0 \ \land \ \frac{\partial W}{\partial \lambda} = 0 \tag{5.33}
$$

Die zweite Forderung für die Erfüllung der Kontaktbedingung ergibt:  $u = \Delta x$ . Dies eingesetzt in die erste Forderung lässt erkennen, dass es sich beim Lagrange-Multiplikator um die Kontaktkraft handelt.<sup>77</sup>

$$
\lambda = k * \Delta x - F \tag{5.34}
$$

Des Weiteren ist noch anzumerken, dass die Lagrange-Methode die Kontaktbedingung exakt erfüllt, wogegen die Penalty-Methode nur von einer näherungsweisen Erfüllung ausgeht.<sup>78</sup>

Als Nach- bzw. Vorteile der Methode sind zu nennen:<sup>79</sup>

Nachteile:

- Zusätzliche Freiheitsgrade des Gleichungssystems durch Kontaktbedingungen.
- Einschränkung des Gleichungslösers durch Nullen auf der Hauptdiagonale.
- Außer den bei geometrisch und/oder physikalisch nichtlinearen Systemen üblichen Gleichgewichtsiterationen sind zusätzlich Kontaktiterationen erforderlich.
- Veränderte Struktur des Gleichungssystems mit jeder Aktualisierung des Kontaktstatus.

<sup>77</sup> Vgl. Rust, 2011 S. 246 f.

<sup>78</sup> Vgl. Klein, 2015 S. 186.

<sup>79</sup> Vgl. Nasdala, 2015 S. 229.

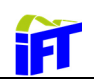

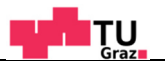

- Überbestimmtheit des Systems möglich, falls die im Kontakt befindlichen Punkte noch anderen Zwangsbedingungen (Randbedingungen, Kopplungen, Starrkörper etc.) unterworfen sind.
- Konvergenzprobleme bei Systemen mit sehr vielen Kontaktpunkten in Form von Chattering (Klappernder Kontakt: Abwechselndes Öffnen und Schließen).

Vorteile:

- Verschiebungen geben die exakte analytische Lösung wieder.
- Kontaktkraft ergibt sich direkt als Lagrange´scher Multiplikator.
- Kontaktbedingung wird exakt erfüllt.
- Auch für die Berechnung von weichen Kontakten geeignet.

### **5.11.4. Augmented Lagrange-Verfahren**

Das Augmented Lagrange-Verfahren ist eine Kombination aus Penalty- und Lagrange-Multiplikator-Verfahren. Dabei werden zusätzliche Iterationsschleifen durchlaufen. Die Lösung ist hierbei unabhängig von der Penalty-Steifigkeit. Die Vorteile gegenüber dem reinen Lagrange-Verfahren liegen in den Konvergenzeigenschaften der Methode. Eine spezielle Form der Kombination der Verfahren stellt der Uzawa-Algorithmus dar. Im ersten Iterationsschritt wird die Kontaktkraft nach der Penalty-Methode ermittelt. Als nächster Schritt wird mit dem Lagrange-Verfahren eine zusätzliche Kontaktkraft addiert, falls die Durchdringung eine vorgegebene Toleranz überschreitet. Dieser Vorgang kann wiederholt werden, bis die vorgegebene Durchdringung klein genug ist (siehe Abbildung 42). Die kleinere Penalty-Steifigkeit der Methode ermöglicht ein besseres Konvergenzverhalten.<sup>80</sup>

$$
\lambda^{i+1} = \lambda^i + kd^i \quad mit \quad \lambda^0 = 0 \tag{5.35}
$$

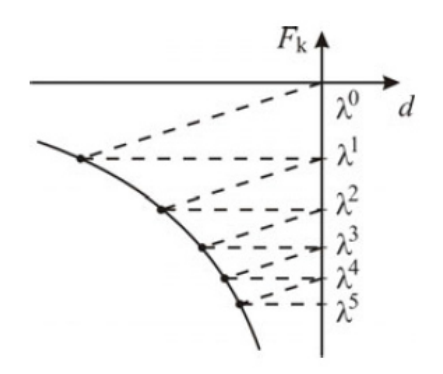

**Abbildung 42: Schematische Darstellung des Uzawa-Algorithmus, Quelle: Nasdala, 2015 S. 232.** 

<sup>80</sup> Vgl. Rust, 2011 S. 261 f.

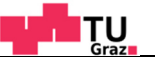

NASDALA<sup>81</sup> nennt folgende Nach- bzw. Vorteile des Augmented Lagrange-Verfahrens:

Nachteile:

- erhöhter Rechenaufwand durch zusätzliche Iterationsschleife.
- Konvergenzprobleme wie beim (reinen) Penalty-Verfahren bei sehr hohen Kontaktsteifigkeiten.

Vorteile:

- Ergebnisqualität lässt sich durch vorzugebende Toleranzgrenze der Durchdringung beeinflussen. Dies ergibt geringe Abhängigkeit von der Penalty-Steifigkeit.
- Die Kontaktkraft wird automatisch ermittelt.
- Struktur des Gleichungssystems bleibt erhalten, da keine zusätzlichen Freiheitsgrade erforderlich sind.

### **5.11.5. Auswahl der Kontaktformulierung**

Welche der oben genannten Kontaktalgorithmen nun verwendet werden soll, hat der Anwender festzulegen. Als Basiseinstellung in ANSYS Workbench wird das Penalty-Verfahren eingesetzt. Es ist empfehlenswert, dieses durch das Augemented-Langrange-Verfahren zu ersetzen, welches einen sinnvollen Kompromiss zwischen universeller Einsetzbarkeit, Geschwindigkeit und Genauigkeit darstellt. Für höhere Genauigkeit ist das Lagrange-Verfahren zu wählen, was jedoch mit deutlich höherer Rechenzeit einhergeht.<sup>82</sup>

Des Weiteren gibt die Struktur des Systems Anhaltspunkte zur Wahl des Algorithmus:<sup>83</sup>

- Bei Systemen mit vorwiegend Biegebeanspruchung ist die Penalty-Methode ratsam, da die Penalty-Steifigkeit niedrig sein kann (verhältnismäßig wenige Iterationen).
- Bei dehnungsdominierten Systemen bzw. blockartigen Strukturen (z.B.: Hertz´scher Kontakt) muss die Penalty-Steifigkeit stark erhöht werden, um die gleiche Ergebnisqualität zu erreichen. Hier ist die Methode der Lagrangeschen Multiplikatoren oder die Augmented-Lagrange-Methode ratsam (siehe Abbildung 43).

<sup>81</sup> Vgl. Nasdala, 2015 S. 231.

<sup>82</sup> Vgl. Gebhardt, 2014 S. 162.

<sup>83</sup> Vgl. Nasdala, 2015 S. 233.

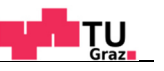

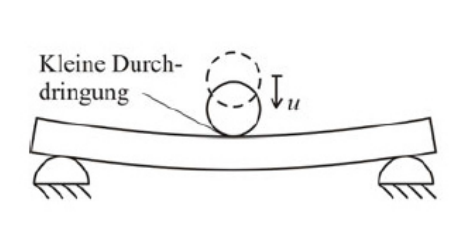

(a) Biegedominiertes Problem

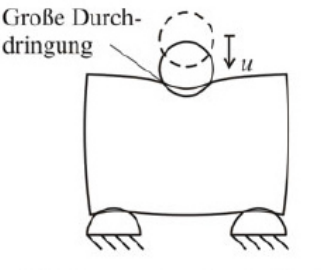

(c) Dehnungsdominiertes Problem

#### **Abbildung 43: Auswirkungen einer niedrigen Penalty-Steifigkeit auf die Ergebnisqualität, Quelle: Nasdala, 2015 S. 233.**

### **5.11.6. Kontaktdiskretisierung**

Die vorherige Kontaktformulierung hat die mathematische und numerische Umsetzung der Kontaktnebenbedingung zum Ziel. Demgegenüber geht es bei der Kontaktdiskretisierung um die Frage, wo die Kontakte auftreten.<sup>84</sup>

Zur Modellierung der Grenzflächen verwenden FEM-Softwarepakete: 85

- Punkt zu Punkt bzw. Knoten zu Knoten Kontakte
- Punkt zu Oberfläche bzw. Knoten zu Oberfläche Kontakte
- Oberfläche zu Oberfläche Kontakte

Für Knoten zu Knoten Kontaktpaare muss relativ genau abschätzbar sein, an welchen Punkten Kontakt auftritt. Des Weiteren ist eine annähernd gleiche Netzeinteilung beider Kontaktflächen erforderlich. Bei den beiden letzteren genannten Kontaktpaaren kann die Netzeinteilung unterschiedlich sein. Zusätzlich ist die Definition von Kontaktfläche (contact surface) und Zielfläche (target surface) notwendig. Hierbei sind einige Grundregeln bezüglich der Wahl von Kontakt- bzw. Zielfläche zu beachten. 86 Die Gründe dafür können weiterführender Literatur (z.B.: RUST<sup>87</sup>) entnommen werden.

 $\overline{a}$ 

87 Vgl. Rust, 2011 S. 281.

<sup>84</sup> Vgl. Nasdala, 2015 S. 235.

<sup>85</sup> Vgl. Rust, 2011 S. 236 f.

<sup>86</sup> Vgl. Bode, 2015 S. 10 f.

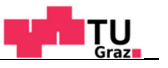

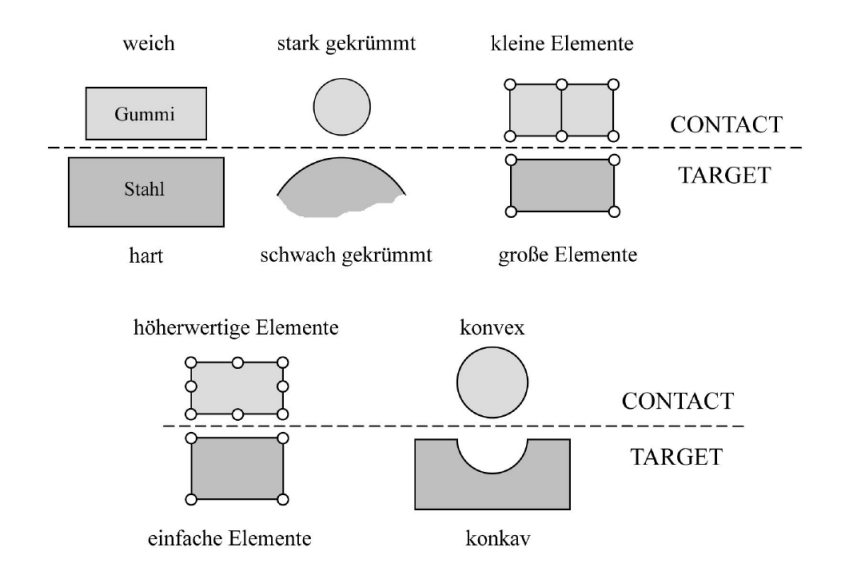

**Abbildung 44: Richtlinien bei der Definition von Kontakt- und Zielfläche, Quelle: Bode, 2015 S. 13.** 

# **5.12. Beurteilung von FEM-Ergebnissen**

Für die Auswertung der FEM-Analyse empfiehlt sich zuerst eine globale qualitative Betrachtung der Ergebnisse durchzuführen. Dabei werden die globalen Verformungen und Kraftrichtungen (ev. Verformungsanimation) auf Plausibilität überprüft. Zusätzlich ist das Spannungsbild mit den generellen Spannungsverläufen und Spannungskonzentrationen zu beurteilen. Im Anschluss erfolgt die qualitative Auswertung der Detailbereiche mit den unterschiedlichen zur Verfügung stehenden Möglichkeiten durch Vektordarstellung der Verformungen oder Spannungsauswertung in Form von Vergleichsspannungen (z.B.: von Mises-Vergleichsspannung) oder der Hauptspannungen. Wenn möglich sollte eine manuelle Kontrollrechnung durchgeführt werden.<sup>88</sup>

Es ist zu prüfen, inwiefern das Berechnungsergebnis von der Vernetzung abhängt. Dies kann durch eine sogenannte Konvergenzbetrachtung ermittelt werden. Falls sich das Ergebnis mit einem verfeinerten Netz nicht ändert, bedeutet dies, dass das Ausgangsnetz ausreichend fein ist und eine weitere Verfeinerung das Ergebnis nicht beeinflusst (siehe Kapitel 5.5, Abbildung 30). Hierzu muss jedoch angemerkt werden, dass durch die Konvergenzbetrachtung keine absolute Aussage gemacht werden kann, inwiefern die FEM-Lösung die exakte Lösung annähert, da die exakte Lösung in der Regel nicht bekannt ist. Eine weitere Möglichkeit zur Überprüfung der Netzgüte bietet der Vergleich von gemittelten und ungemittelten Spannungen. Für optische Darstellung werden die intern elementweise berechneten Spannungen standardmäßig gemittelt. Es kann vorkommen, dass bei großen Gradienten und grober Vernetzung die Spannungen von Element zu Element stark schwanken, dies jedoch aufgrund der Mittelung nicht ersichtlich ist. Bei starken

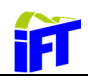

Spannungen als Kriterium zur Bewertung der Netzgüte herangezogen werden.<sup>89</sup>

Unterschieden kann man davon ausgehen, dass der reale Spannungsverlaufe unzureichend dargestellt wird (Abbildung 45). Somit kann der Vergleich von gemittelten und ungemittelten

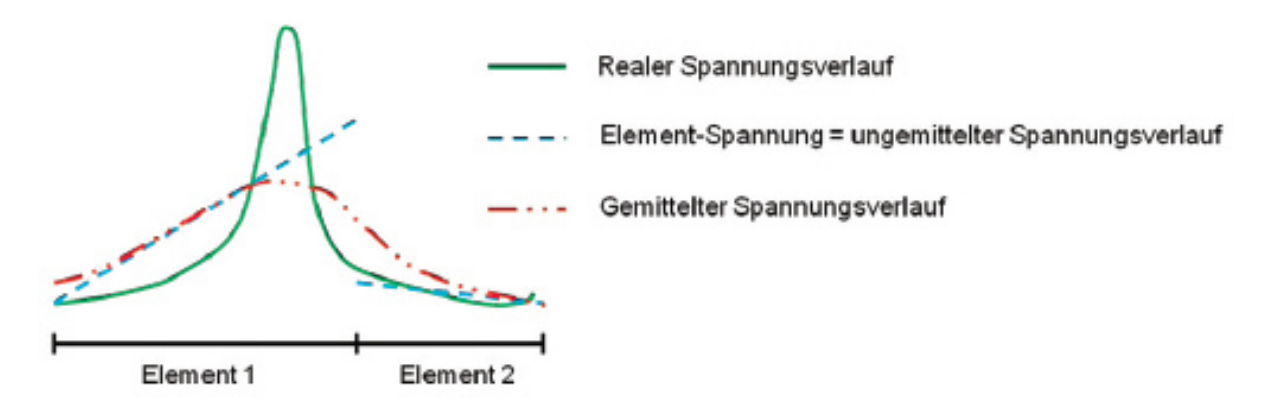

**Abbildung 45: Vergleich von gemittelten und ungemittelten Spannungsverlauf , Quelle: Gebhardt, 2014 S. 178.** 

<sup>89</sup> Vgl. Gebhardt, 2014 S. 175 f.

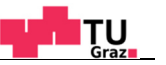

# **6. Kräftemessungen**

11

Im folgenden Kapitel werden anfangs die verwendeten Hardwarekomponenten angeführt. Danach wird die Vorgangsweise und Handhabung der Software zur Datenerfassung erläutert. Abschließend werden die Ergebnisse der Zerspanungsmessungen ausgewertet und diskutiert.

# **6.1. Versuchsmaschine**

Als Versuchsmaschine diente eine CNC-Fräsmaschine der Firma EMCO mit folgenden Eckdaten:

Maschinenbezeichung: Emco VMC600

Antriebsleistung: 11 KW

Drehzahlbereich: 0-6000 U/min

Maximales Drehmoment: 95 Nm

# **6.2. Messaufbau**

Der Messaufbau entspricht grundsätzlich der in Abbildung 46 ersichtlichen Anordnung und besteht aus folgenden Komponenten:

Messplattform: Kistler Dynamometer  $(①)$ 

Ladungsverstärker: Kistler Typ 5070 (2)

Analog-Digital Wandler: National Instruments NI9223 (3)

Digital Input-Output Modul: National Instruments NI9402 (optional)

Hallsensor: Cherry GS1001(optional)

Mess-PC incl. Software zur Datenaufnahme und Auswertung  $(③)$ 

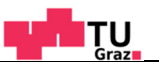

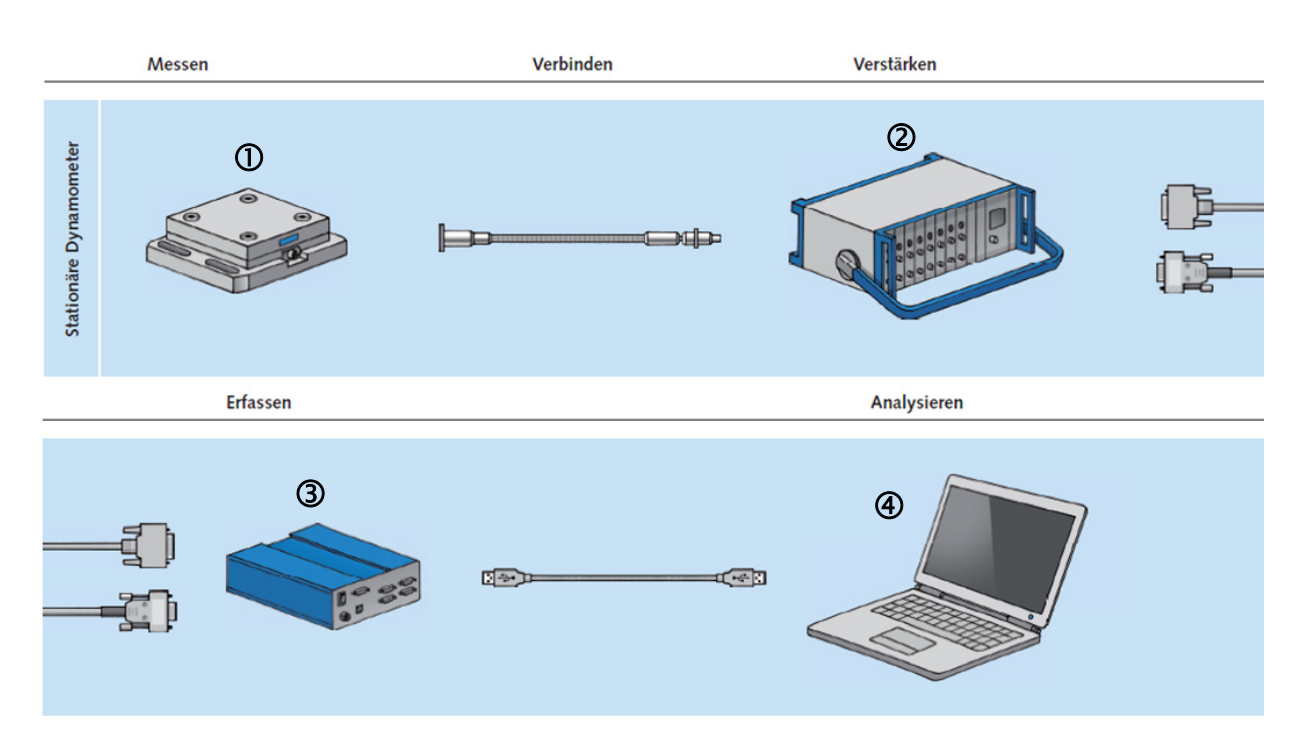

**Abbildung 46: Messaufbau, Quelle: KISTLER, 2015 ,Onlinequelle [26.05.2015].** 

## **6.3. Software zur Datenerfassung und Auswertung**

Zur Bestimmung der Fräskräfte wurde im Zuge dieser Diplomarbeit eine Software zur Datenerfassung und Evaluierung mit dem Softwarepaket Matlab® entwickelt. Die Bedienung erfolgt über eine graphische Benutzeroberfläche und ist durch einfache Handhabung gekennzeichnet. Bei der Datenaufnahme können die für den Fräsprozess relevanten Schnittund Spannungsgrößen sowie zusätzliche Anmerkungen angegeben werden. Der gesamte Dateninput wird mit der Messung gespeichert und somit sind die eingestellten Fräsparameter auch für die spätere Datenevaluierung eindeutig für jede Messung festgelegt und abrufbar.

Die Benutzeroberfläche zur Datenaufnahme ist in Abbildung 47 dargestellt. Für die Durchführung der Messung sind die drei, im linken oberen Bereich (10) befindlichen wesentlichen Inputs, erforderlich. Der "Messbereich" stellt den Umrechnungsfaktor in Newton pro Volt, des vom Ladungsverstärker kommenden analogen Signals in Volt, zur Umrechnung in eine Kraftgröße dar. Dieser Wert ist vom Ladungsverstärker zu übernehmen. Die "Sample Rate" stellt die Abtastrate in Hertz dar. Diese muss aufgrund der hohen Drehzahlen beim Fräsvorgang ausreichend groß gewählt werden, um den einzelnen Schneideneingriff abbilden zu können. Dies bedeutet, dass das Nyquist Shannon Kriterium eingehalten werden muss.<sup>90</sup>

1

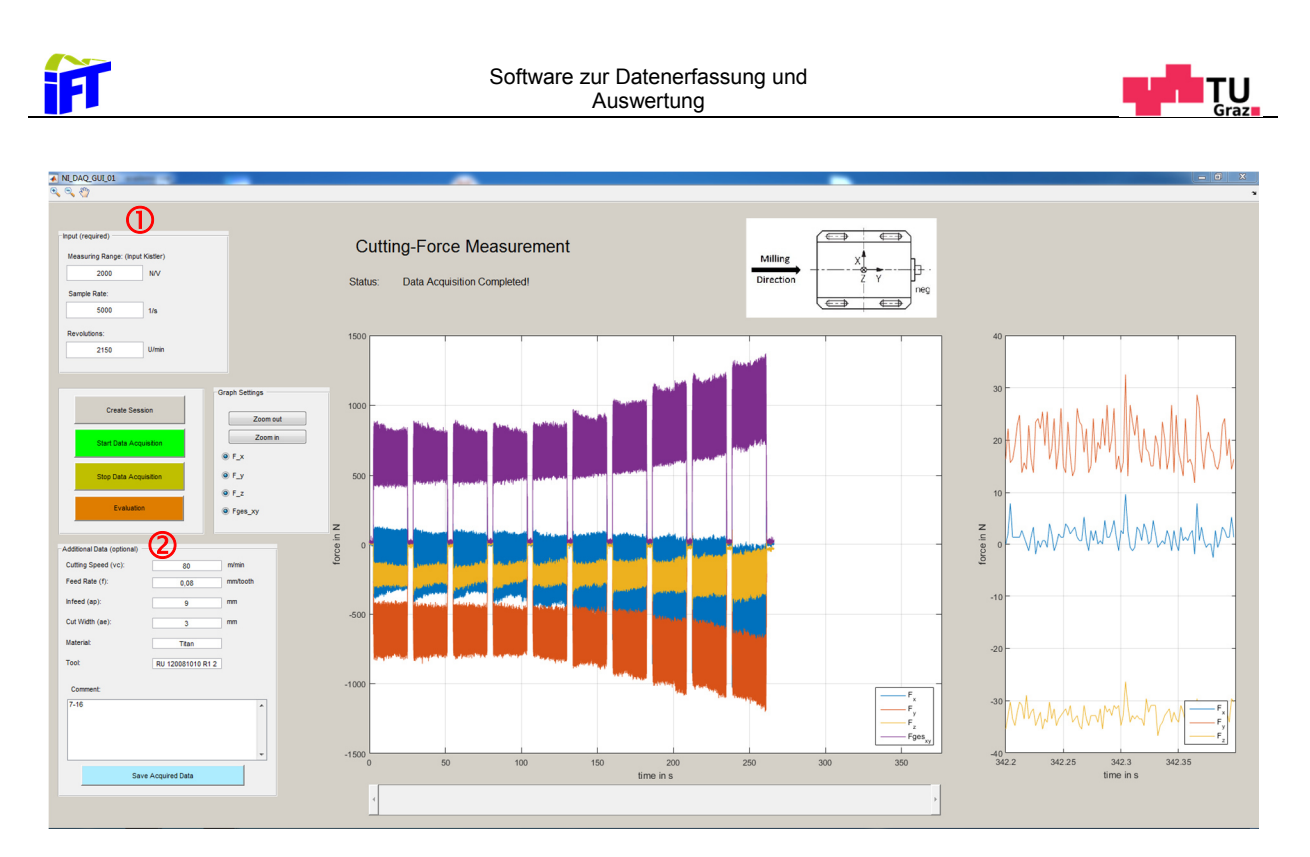

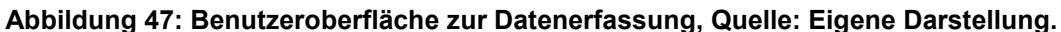

Für die Auswahl der Abtastrate s kann folgendes Berechnungsschema zugrunde gelegt werden:

$$
s = 360^{\circ} * \text{Auflösung} * \frac{n}{60} = 6^{\circ} * \text{Auflösung} * n \tag{6.1}
$$

Um bei gegebener Drehzahl  $n$  in min<sup>-1</sup> für jeden Grad der Umdrehung einen Messwert zu erhalten (  $Auflösung = 1$  Wert pro Grad ), muss die Abtastrate beispielsweise das Sechsfache der Drehzahl betragen. Für Verschleißmessungen, bei denen das Werkzeug in der Regel mit der vollen Anzahl an Wendeschneidplatten bestückt ist, kann die Abtastrate auch in etwa um das Fünffache niedriger gewählt werden, da in diesem Fall der genaue Kraftverlauf nicht von Bedeutung ist. Stattdessen wird das Augenmerk auf den durchschnittlichen zeitlichen Verlauf des Kraftanstieges gelegt.

Der dritte erforderliche Wert ist die Drehzahl  $n$  des Werkzeuges. Dieser Wert ist dem an der Fräsmaschine eingestellten Wert anzupassen. Somit sind alle notwendigen Werte zur Messdatenerfassung festgelegt. Die im unteren linken Bereich (2) befindlichen Daten sind für die Messung nicht zwingend erforderlich, sind jedoch maßgeblich für die sich ergebenden Schnittkräfte und sollten somit aus Vollständigkeitsgründen für die eventuell zu einem späteren Zeitpunkt erfolgende Datenauswertung stets angegeben werden.

Die gesamten Daten werden bei der Messung in Echtzeit dargestellt. Somit kann schon während des Messvorganges ein indirekter Rückschluss auf den Verschleißgrad des

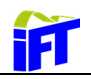

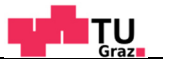

Werkzeuges getroffen werden. Bei fortschreitendem Verschleiß können die Schnittkräfte um bis zu 50% des Wertes einer neuen Schneide betragen.<sup>91</sup>

Für die Auswertung der Kräftemessungen wird eine zweite Benutzeroberfläche verwendet (siehe Abbildung 48). Damit können die gespeicherten Messungen ausgewertet werden. Im oberen Fenster wird die gesamte Messung dargestellt. Mit dem blauen bzw. roten Balken wird der zu untersuchende Bereich vom Benutzer eingegrenzt. Die Balken können per "drag and drop" verschoben werden oder die Werte auch manuell (10) eingegeben werden. Der eingegrenzte Bereich wird in den unteren Fenstern durch den Befehl "Cartesian Coordinates" (4) erneut dargestellt. Die unteren Bereiche dienen auch zur Darstellung der durch Koordinatentransformation ermittelten Schnittkraft  $F_c$  sowie Radialkraft  $F_c$ . Hierbei ist zu beachten, dass über das Drop-Down Menü (2) das jeweilige Fräsverfahren (Vollnutenfräsen, Gleichlauffräsen, Gegenlauffräsen) gewählt wird. Im Falle des Gleichlauffräsens sind zusätzlich die Eingaben des Werkzeugdurchmessers  $D$  sowie der Schnittbreite <sup>a</sup>e erforderlich.

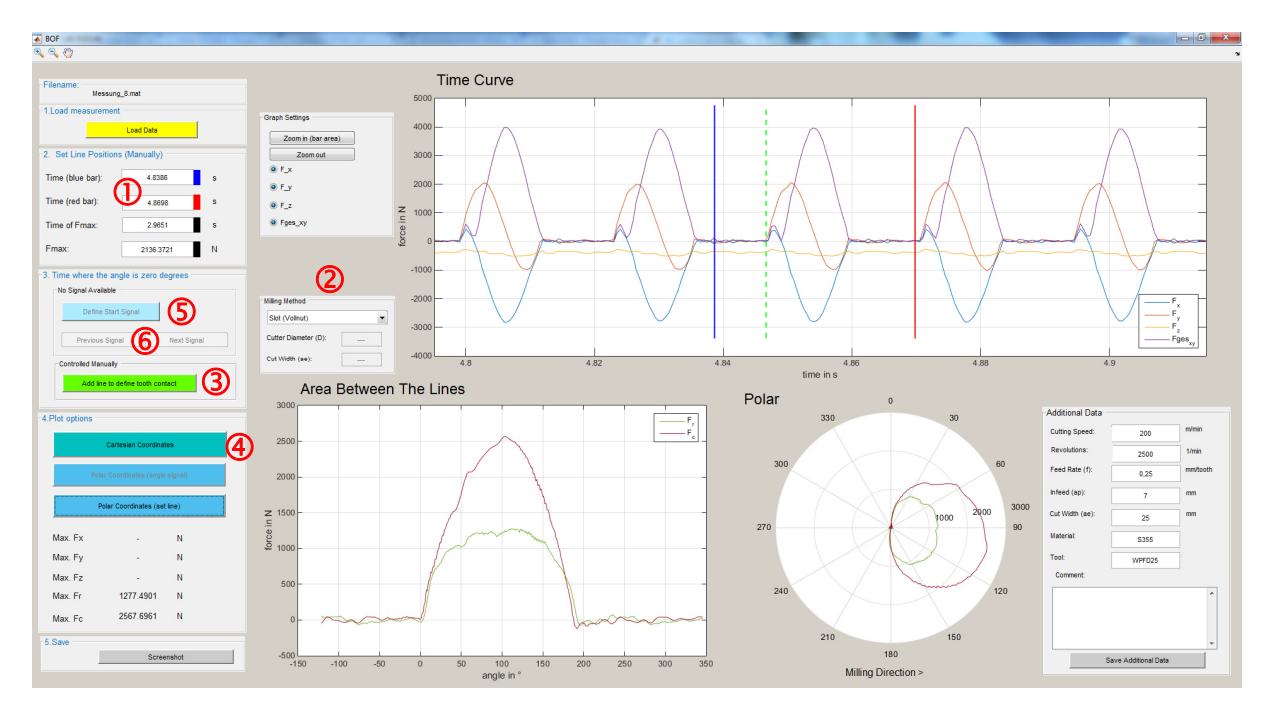

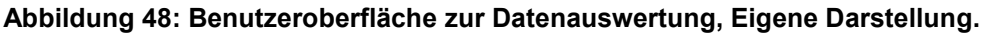

Des Weiteren ist für die Umrechnung der Zeitpunkt des Schneideneintrittes zwingend erforderlich. Dazu wird der grüne Balken mit dem Befehl "Add line to define tooth contact" (3) gesetzt und zum Zeitpunkt des Kraftanstieges verschoben. Damit stellt diese Art der Bestimmung des Eingriffsbeginnes eine Schätzung dar. Der Startpunkt ist jedoch aufgrund des steilen Kraftanstieges beim Eintritt des Werkzeuges relativ genau schätzbar. Eine

<sup>91</sup> Vgl. Paucksch, u.a., 2008 S. 27.

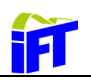

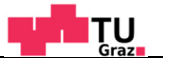

Abweichung vom tatsächlichen Wert von +- 2° hat zudem eine vertretbare Abweichung der Kraftverläufe zur Folge.

Um den genauen Schneideneintritt dennoch zu bestimmen, verfügt die Software zusätzlich über die Möglichkeit, einen Hallsensor in den Messaufbau zu integrieren. Damit lässt sich die Spindelposition bestimmen. Dieser Aufbau ist jedoch mit zusätzlichem Aufwand verbunden, da der Sensor über eine Haltevorrichtung exakt nahe dem Werkzeug positioniert werden muss. Des Weiteren muss der Sensor an einem Signalgeber, welcher eine Nut oder ein Zapfen zur Auslösung des Signals sein kann, ausgerichtet werden.

Abbildung 49 zeigt eine Messung mit Sensorunterstützung. Die grüne Linie stellt das Signal dar, worin der Signalsprung eindeutig erkennbar ist. Der Sensor wurde an einer Nut einer Werkzeugaufname mit Spannzange ausgerichtet. Von diesen Nuten befinden sich sechs Stück am Umfang der Aufnahme. Deshalb liefert der Sensor sechs Signale pro Werkzeugumdrehung. Der Signalbalken wird mit dem Befehl "Define Start Signal" ( $\circledcirc$ ) am ersten Signalsprung vor dem blauen Balken gesetzt. Die Auswahl des für den Schneideneintritt relevanten Signals muss vom Benutzer durchgeführt werden. Dafür sind die Befehle "Next Signal" bzw. "Previous Signal" (©) vorgesehen, mit welchen der Balken, welcher den Schneideneintritt repräsentiert, um ein Signal nach vorne bzw. zurück versetzt werden kann.

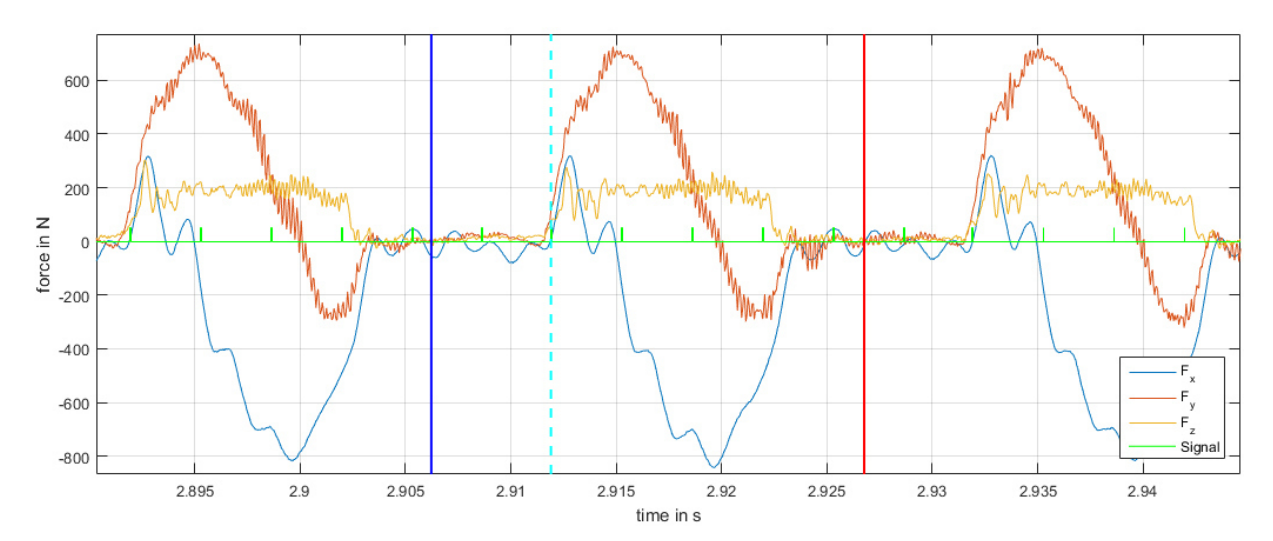

**Abbildung 49: Bestimmung des Schneideneintritts mittels Hallsensor, Quelle: Eigene Darstellung.** 

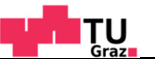

# **6.4. Fräsoperationen**

 $\overline{\mathbf{1}}$ 

Zur Ermittlung der Fräskräfte wurden verschiedene Messungen mit unterschiedlichen Schnitt- und Spanungsgrößen durchgeführt, um die vielfältigen Anwendungsmöglichkeiten und die daraus resultierenden Belastungen des Werkzeuges zu erfassen.

Abbildung 50 zeigt die durchgeführten Fräsoperationen mit den Eckfräserplatten. Beim Fräsvorgang mit 50% Fräserüberdeckung ( $a_e = 12.5$  mm) wird gleichlaufgefräst. Dabei tritt die Schneide schlagartig in das Werkstück ein und die Spandicke nimmt gegen Ende hin auf null ab. Bei der 100%-igen Fräserüberdeckung (Vollnutenfräsen) ist der Fräser über die maximal möglichen 180 Grad im Eingriff. Der Spanbildungsvorgang ist beim Vollnutenfräsen eine Kombination aus Gegen- und Gleichlauffräsen. Die Spandicke ist am Schneideneintritt null, erreicht bei ca. 90° das Maximum und nimmt gegen Ende hin wieder auf null ab.

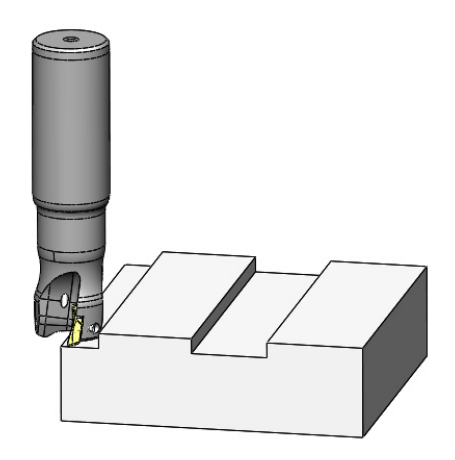

**Abbildung 50: Fräsoperationen mit den Eckfräsplatten, Quelle: Eigene Darstellung.** 

### **6.5. Auswertung der Messergebnisse**

Für den Test der Software sowie zur Beurteilung des Fräswerkzeuges und zur Bestimmung der Fräskräfte für die anschließenden FEM-Simulationen wurden die in Tabelle 1 ersichtlichen Fräsversuche durchgeführt. Für die Messungen mit einer Schneide sind die jeweiligen Maximalwerte der Schnitt.-, Radial.- und Passivkraft eines Schneideneintrittes ebenfalls angegeben. Diese Werte sind für Messungen mit mehreren Schneiden nicht bestimmbar. Richtwerte für die Fräsparameter (Schnittgeschwindigkeit, Vorschub, Schnitttiefe etc.) liefern die im Anhang befindlichen Daten aus dem Fräskatalog des Werkzeugherstellers.

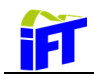

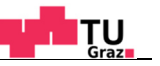

# **Tabelle 1: Übersicht der durchgeführten Fräsversuche**

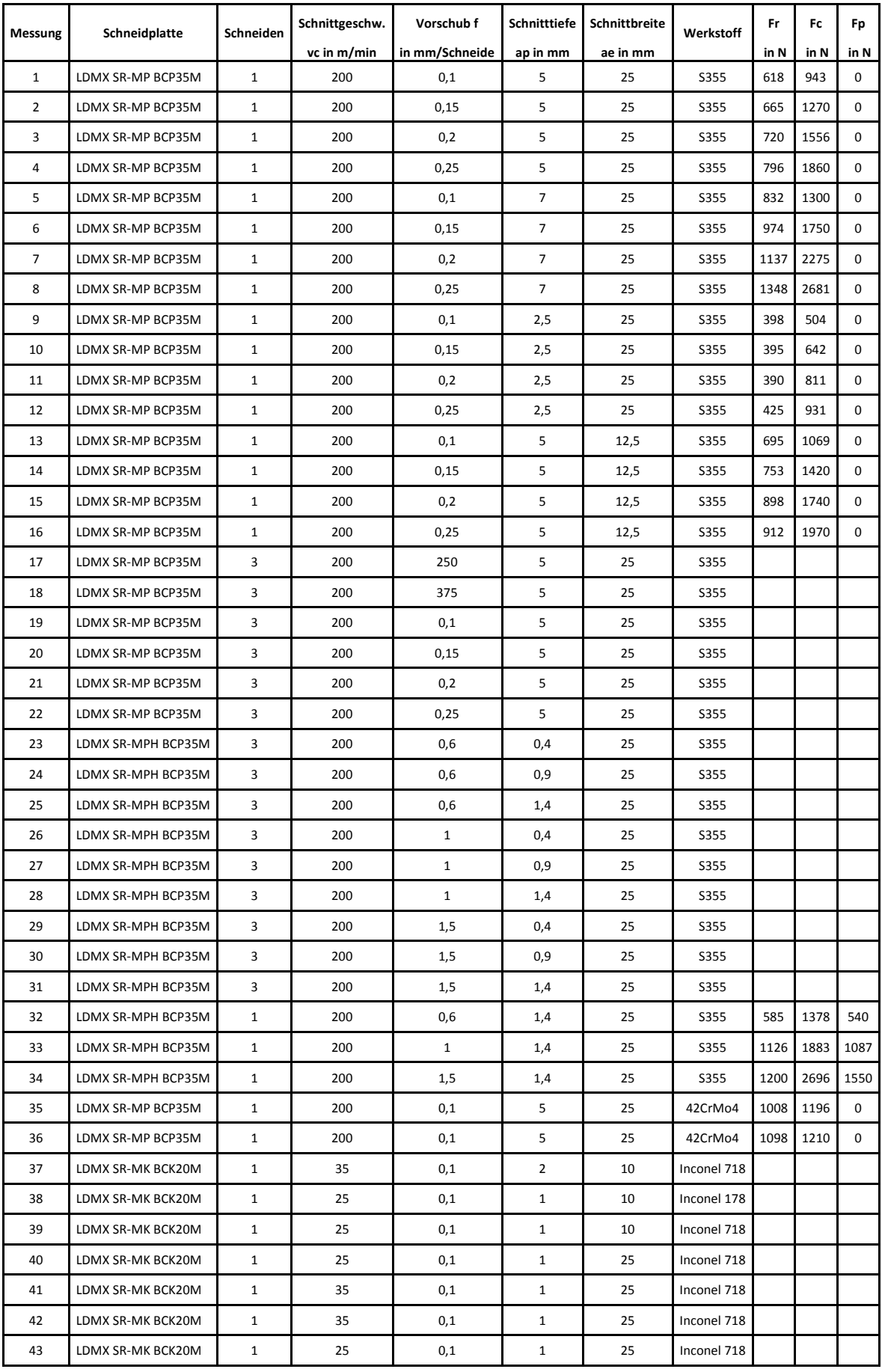

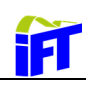

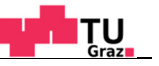

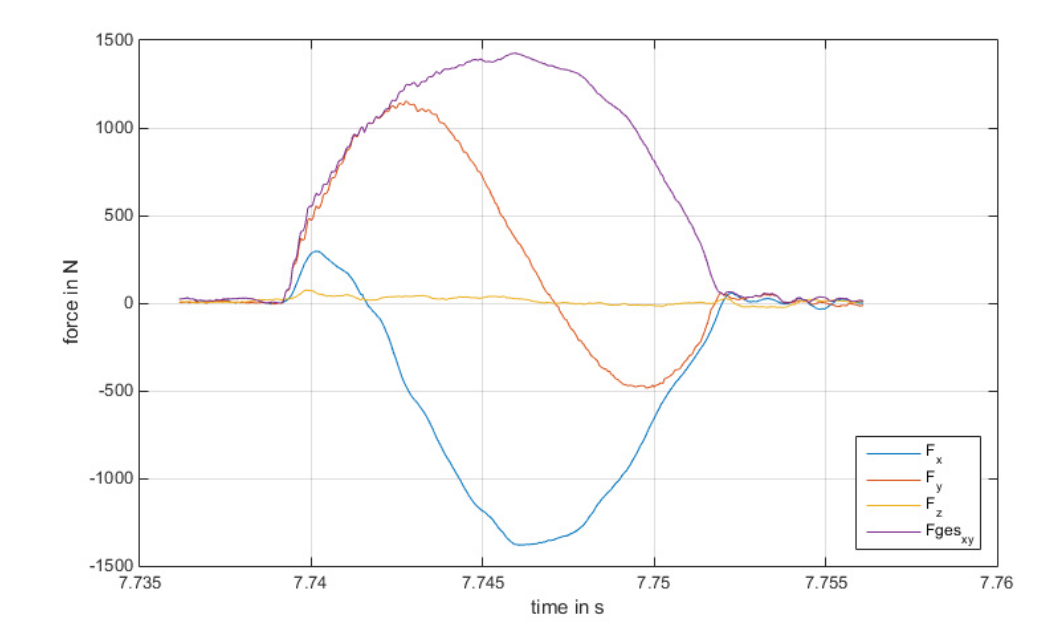

**Abbildung 51: Messergebnisse von Messung 2 in kartesischen Koordinaten, Quelle: Eigene Darstellung** 

Abbildung 51 zeigt den Verlauf der Kräfte eines Schneideneingriffs von Messung 2. Die im stationären kartesischen Koordinatensystem ermittelten Kräfte müssen nun auf ein zylindrisches Koordinatensystem transformiert werden, um die Schnittkraft  $F_c$  sowie die Radialkraft  $F_r$  in Abhängigkeit vom Eingriffswinkel zu erhalten (siehe Kap. 2.5.1).

#### **6.5.1. Kraftverläufe beim Vollnutenfräsen**

Abbildung 52 zeigt die transformierten Kraftverläufe. Aufgrund der Input-Parameter wäre zu erwarten, dass die Schneide 180° im Eingriff ist. Die Messungen ergeben jedoch Schneideneingriffe, die einige Grade über den theoretisch maximal möglichen 180° liegen. Dies kann auf verschiedene Faktoren zurückgeführt werden. Zum einen ist die Nachgiebigkeit aller am Prozess beteiligten Körper zu nennen. Das Werkzeug wird beim Schneideneintritt durch das Werkstück abgedrängt. Am Schneidenaustritt ist nach dem Spanbruch noch Belastung aufgrund von Reibung an der erzeugten Werkzeugfläche vorhanden. Die Schwingungen am Schneidenaustritt sind ebenfalls durch das Rückfedern des verformten Werkzeugs zu erklären.

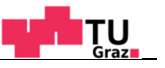

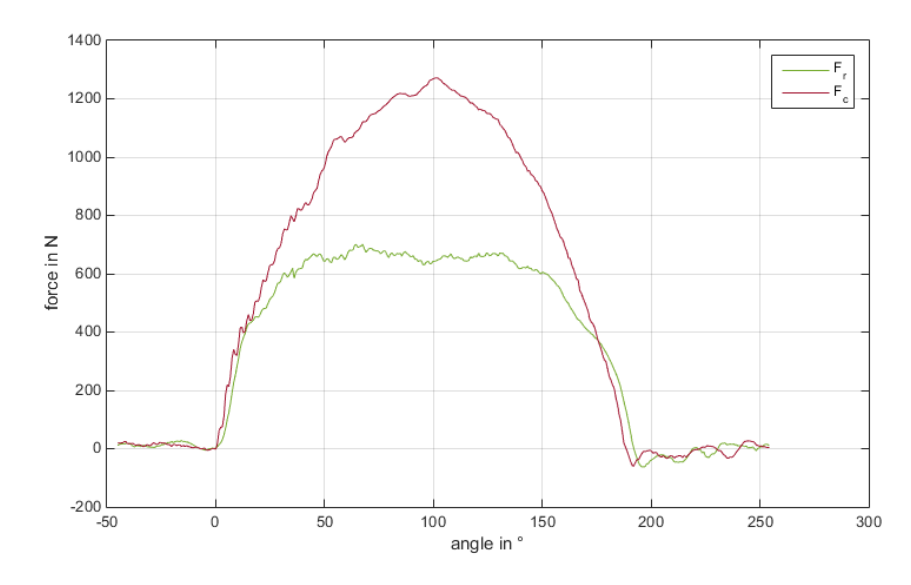

**Abbildung 52: Transformierte Messung 2 in Polarkoordinaten, Quelle: Eigene Darstellung.** 

### **6.5.2. Überlagerung der Kraftverläufe**

Beim Vollnutenfräsen ( $a_e = 1 * D$ ) sind zeitweise zwei Schneiden im Eingriff. Diese Tatsache wird durch eine Überlagerung der Kraftverläufe mit einer Phasenverschiebung berücksichtigt. Die Phasenverschiebung ist dabei abhängig von der Schneidenanzahl und beträgt bei einem 3-schneidigen Werkzeug 120°. Somit sind die zeitlichen Verläufe der auftretenden Belastungen für die in weiterer Folge durchgeführten Simulationen bestimmt. Diese sind in Abbildung 53 ersichtlich. Die Kräfte  $Fc_1$  bzw.  $Fr_1$  werden an der ersten Schneide aufgebracht und um die Phasenverschiebung versetzt sowie  $Fc_2$  bzw.  $Fc_2$  an der zweiten Schneide.

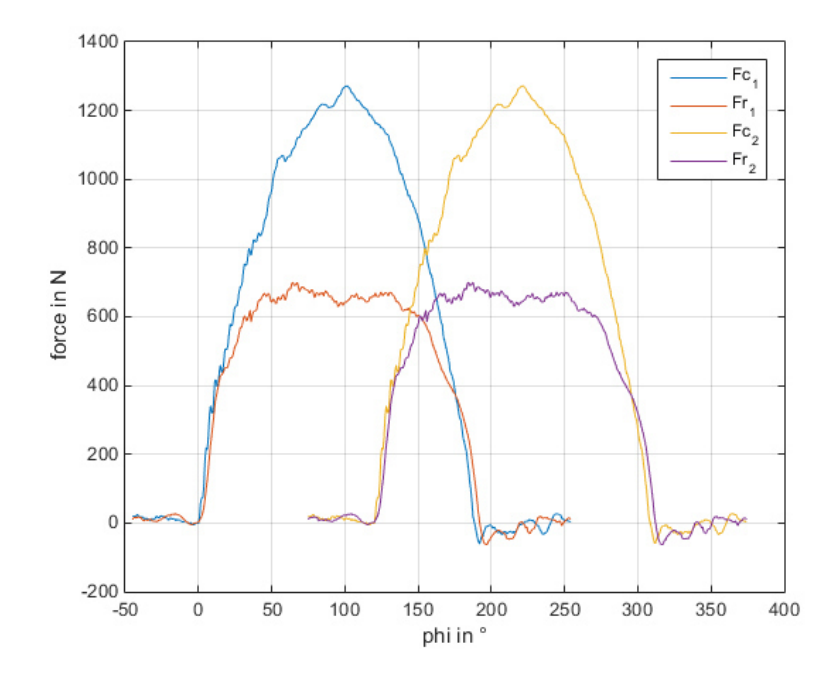

**Abbildung 53: Überlagerte Kraftverläufe von Messung 2, Quelle: Eigene Darstellung.**  Es stellt sich die Frage, ob die Messung und anschließende Phasenverschiebung und Überlagerung mit einer Schneide dem tatsächlichen Werkzeugverhalten mit mehreren im

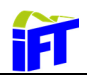

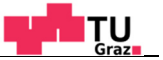

Eingriff befindlichen Schneiden entspricht. Um dies zu beurteilen, wurde die überlagerte Messung mit einer Schneide mit einer Messung mit drei Schneiden verglichen. Abbildung 54 zeigt die Ergebnisse. Es ist ersichtlich, dass die oben getroffen Annahmen aufgrund der guten Übereinstimmung der Kraftverläufe gerechtfertigt ist.

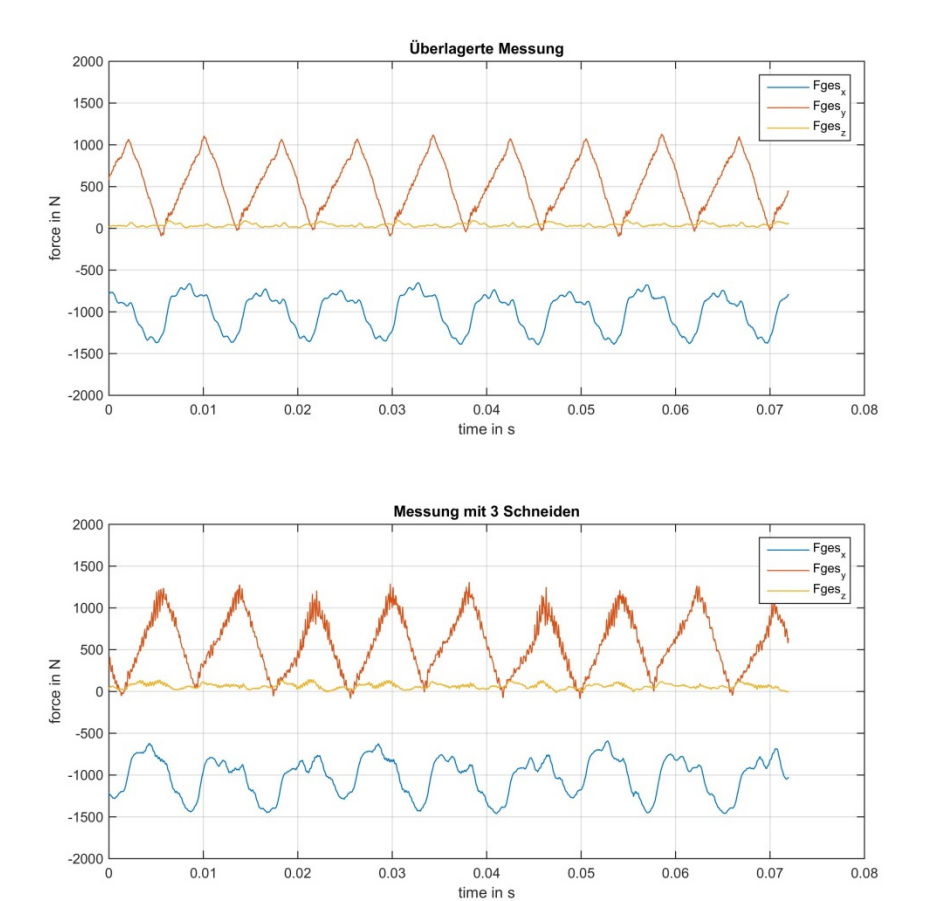

**Abbildung 54: Vergleich der überlagerten Messung 2 (oben) mit einer Schneide mit der Messung 20 mit drei Schneiden (unten), Quelle: Eigene Darstellung.** 

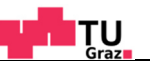

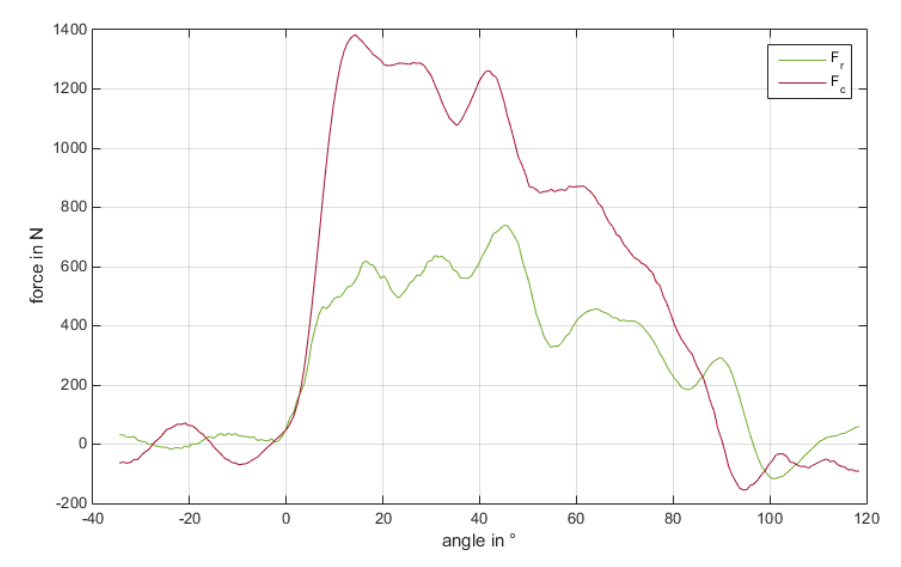

### **6.5.3. Kraftverläufe beim Gleichlauffräsen**

11

**Abbildung 55: Kraftverläufe von Messung 14, Quelle: Eigene Darstellung.** 

Abbildung 55 zeigt die Kraftverläufe bei 50%-iger Fräserüberdeckung ( $a_e = 12.5$  mm) beim Gleichlauffräsen. Charakteristisch für das Gleichlauffräsen ist die stark ansteigende Schnittkraft am Schneideneintritt durch den Schneideneintrittstoß. Des Weiteren fällt auf, dass nach dem Erreichen des Maximums ein Ausschwingen stattfindet. Dies kann teilweise auf den Spindelantrieb mittels Riemen zurückzuführt werden.

### **6.5.4. Kraftverläufe beim Hochvorschubfräsen**

Abbildung 56 zeigt den Kraftverlauf in kartesischen Koordinaten beim Hochvorschubfräsen. Auffallend im Vergleich zu den Messungen mit den Eckfräsplatten ist die Passivkraft  $F_z$  in Richtung Werkzeugachse. Diese ist bei allen Messungen mit Eckfräsplatten vernachlässigbar gering. Beim Hochvorschubfräsen ist diese Kraftkomponente durch die Form der Wendeschneidplatte dagegen erwünscht (siehe Kap. 4.2).

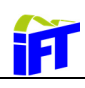

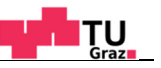

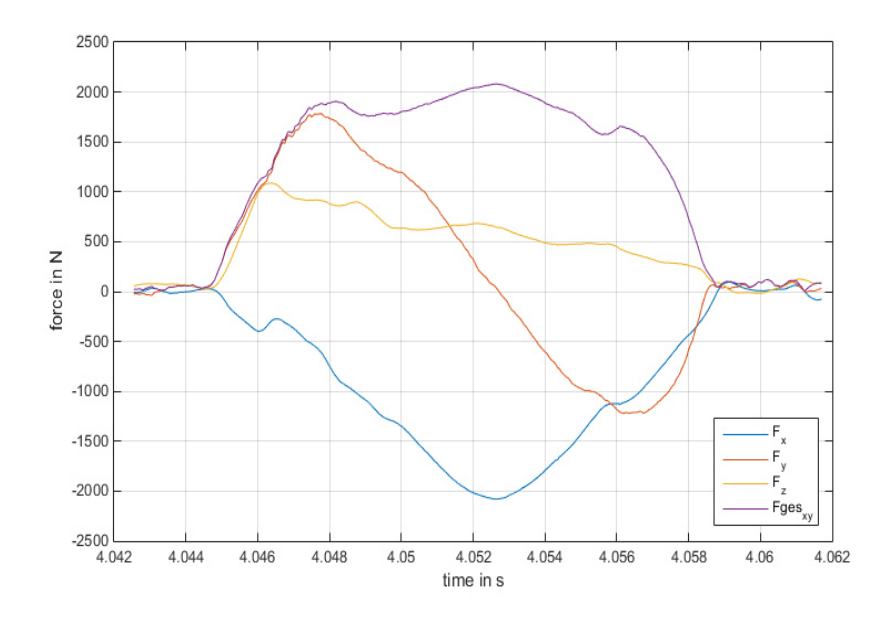

**Abbildung 56: Kraftverläufe von Messung 33, Quelle: Eigene Darstellung.** 

Abbildung 57 zeigt eine Übersicht über Messungen mit Hochvorschubplatten, welche mit einer Schneide durchgeführt wurden. Auffällig ist dabei, dass die Axialkraft  $F_z$  bei der Messung 32 relativ gleichmäßig über den Eingriff verläuft, wogegen die beiden anderen Kraftverläufe einen ausgeprägten Kraftanstieg zu Beginn aufweisen. Der Einflussfaktor ist in diesem Falle der Vorschub, da die Schnitttiefe bei den drei Messungen gleich ist.

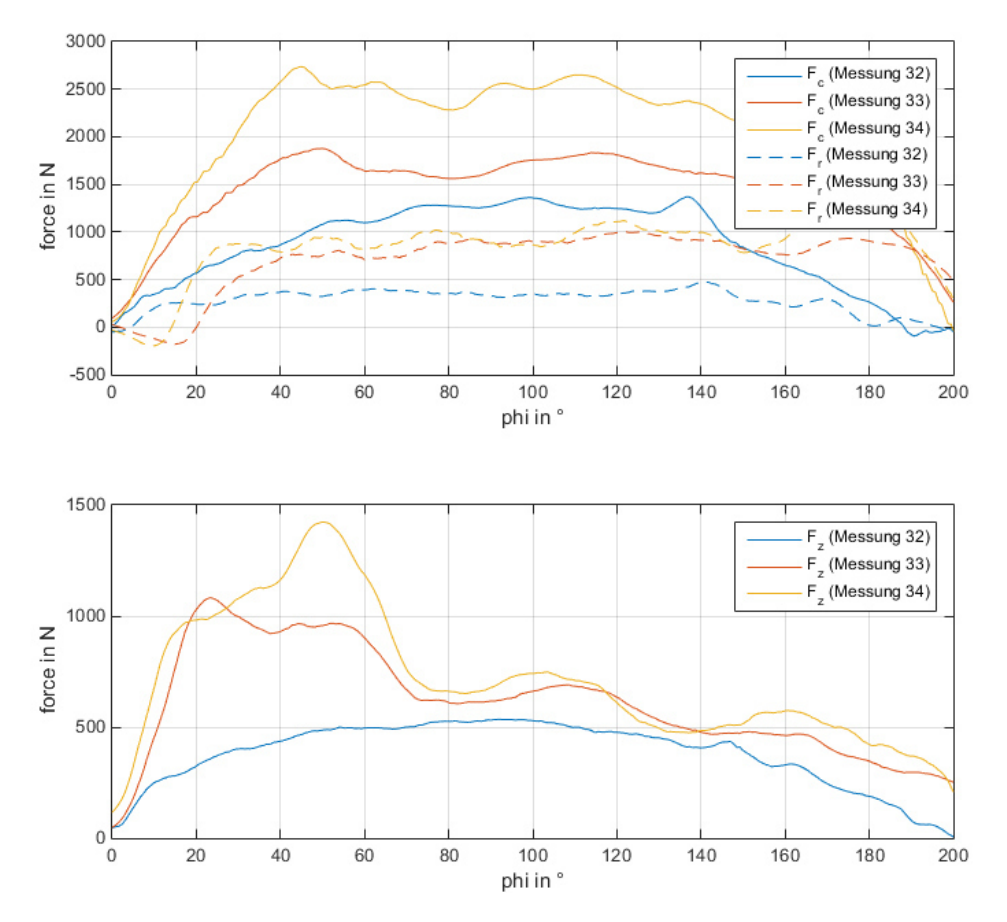

**Abbildung 57: Kraftverläufe der Messungen 32-34 bei Variation des Vorschubes, Quelle: Eigene Darstellung.**
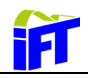

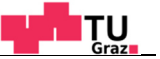

Den Vergleich der überlagerten und phasenverschobenen Messung 33 mit einer Schneide mit einer Messung mit drei Schneiden zeigt Abbildung 58. Im Gegensatz zu den Messungen mit Eckfräsplatten (Abbildung 54) sind die Spannungsausschläge in x- und y-Richtung beim dreischneidigen Werkzeug gegenüber dem mit einer Schneide deutlich höher. Für die z-Komponente zeigt sich umgekehrtes Verhalten. Der Spannungsausschlag sowie auch die mittlere Spannung sind im Falle der Messung mit drei Schneiden geringer.

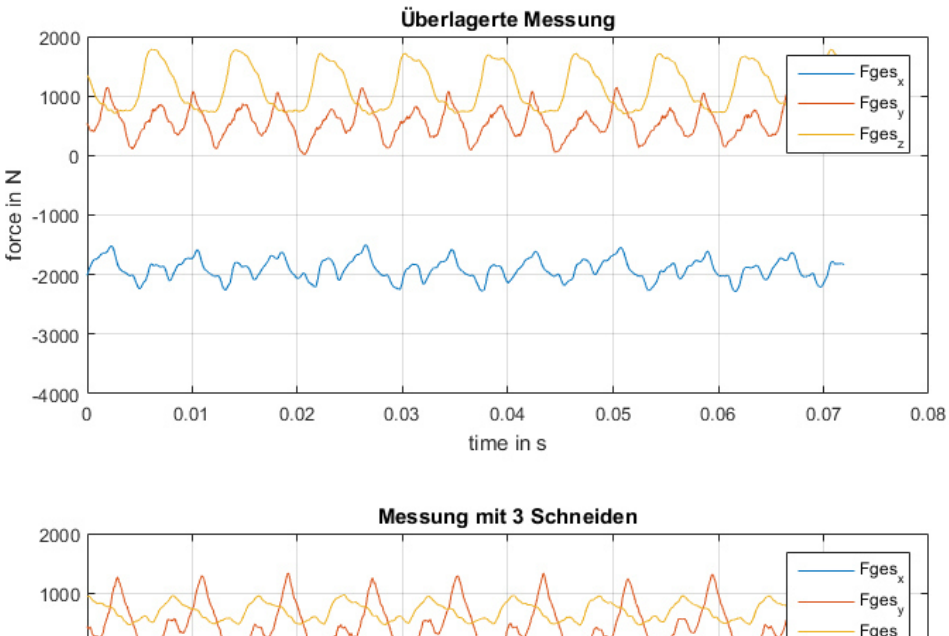

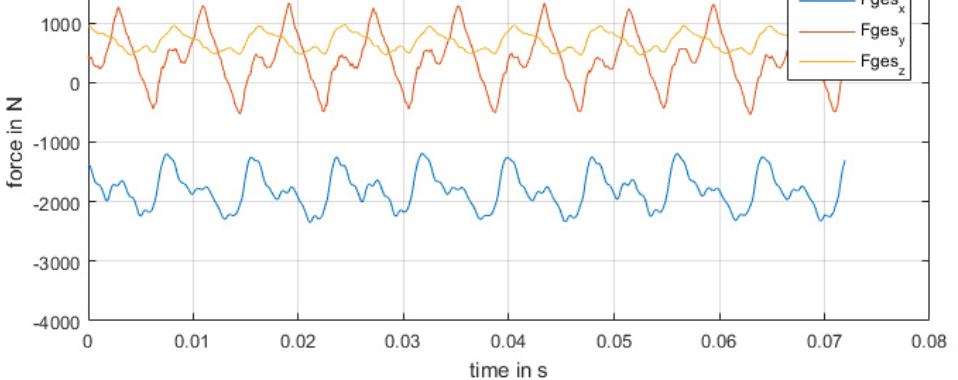

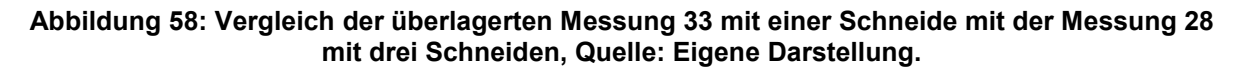

## **6.5.5. Fräsen von schwer zerspanbaren Werkstoffen**

Zu den schwer zerspanbaren Werkstoffen zählen unter anderem Nickel-, Titan-, und Cobaltbasislegierungen. Diese Werkstoffe belasten die Werkzeugschneide aufgrund ihrer hohen Warmfestigkeit bei gleichzeitig niedriger Wärmeleitfähigkeit. Dadurch kommt es im Kontaktbereich der Schneide mit dem Werkstück zu örtlichen sehr hohen Temperaturen.<sup>92</sup>

Abbildung 59 zeigt den Kraftverlauf einer Verschleißmessung. Diese Messung wurde im Zuge von Verschleißmessungen bei der Zerspanung einer Titanlegierung durchgeführt. Als

 $\overline{a}$ 

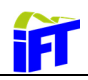

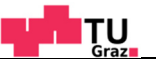

Werkzeug diente ein Vollhartmetallfräser mit 16 mm Durchmesser. Es wurden mit einer Schnittgeschwindigkeit von 80 m/min bei einem Vorschub von 0,08 mm/Zahn und einer Schnitttiefe von 3 mm Vollnuten gefräst. Laut der Abbildung ist bei dieser Bearbeitung ab ca.10 Minuten ein deutlicher Kraftanstieg zu erkennen, was auf Verschleißerscheinungen zurückzuführen ist. Danach ist die Verschleißgrenze des Werkzeuges nach weiteren 2 Minuten erreicht. Hiermit wird ersichtlich, dass sich die Kräftemessung eignet, um Rückschlüsse auf den Verschleißzustandes des Werkzeuges zu ziehen.

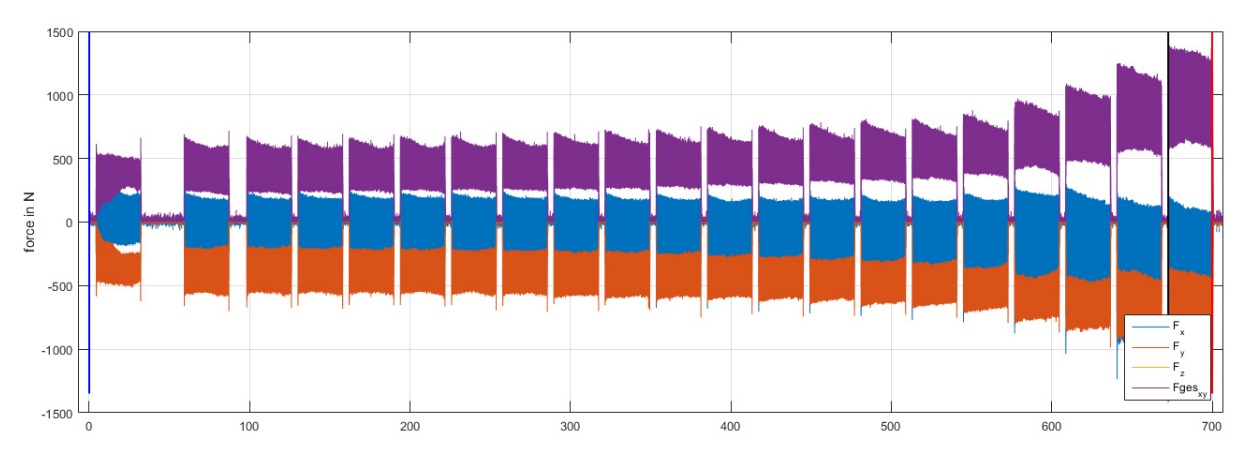

**Abbildung 59: Verschleißmessungen, Quelle: Eigene Darstellung.** 

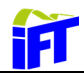

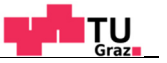

## **6.6. Überprüfung der Messung mit der Schnittkraftformel**

Zur Kontrolle erfolgt eine Grobabschätzung der Schnittkräfte mit der Schnittkraftformel nach Kienzle. Hier fließt die Schnittbreite sowie das Fräsverfahren (Gleichlauf-Gegenlauf) nicht ein. Die Tabellenwerte können aus dem Anhang entnommen werden.

Messung 36:

 $k_{c1.1} = 1563$  N/mm<sup>2</sup>

 $b = 5$  mm

 $h_0 = 1$  mm

 $h = 0.1$  mm

 $m_c = 0.26$ 

$$
F_c = k_{c1.1} * b * h_0 \left(\frac{h}{h_0}\right)^{1 - m_c} * \psi_0
$$
6.2

Mit dem Produktansatz  $\psi_0$  werden die wesentlichen Einflussgrößen des Spanwinkels  $\gamma$  ( $\gamma$  = 20°) durch  $\psi_{\gamma}$  und der Schnittgeschwindigkeit  $v_c$  ( $v_c = 200$  m/min) in Kombination mit dem Schneidstoff durch  $\psi_{SV}$  berücksichtigt.

$$
\psi_{\gamma} = \left(1,09 - 0,09 * \frac{\gamma}{\gamma_0}\right) = 0,79 \qquad \gamma_0 = 6^{\circ} \qquad 6.3
$$

$$
\psi_{SV} = \left(\frac{v_{c0}}{v_c}\right)^{0.1} = 0.933 \qquad \qquad v_{c0} = 100 \text{ m/min} \qquad \qquad 6.4
$$

Daraus folgt die Schnittkraft zu:

$$
F_c = 1563 * 5 * \left(\frac{0.1}{1}\right)^{1-0.26} * 0.79 * 0.933 = 1048N
$$
 6.5

Das Ergebnis spiegelt in guter Näherung das Messergebnis für die maximale Schnittkraft laut Tabelle 1 der Messung 36 wieder. Prinzipiell sollte der Wert die Kraft beim Vollnutenfräsen wiedergeben, da dieser Vorgang noch eher mit dem Drehprozess vergleichbar ist, aus welchem die empirischen Parameter stammen. Das Maximum durch den beim Gleichlauffräsen bedingten Schneideneintrittstoß findet bei dieser Formel keine Berücksichtigung. Für eine Grobabschätzung der Prozesskräfte reicht die empirische Formel nach Kienzle jedoch aus.

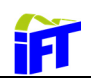

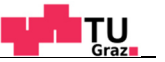

## **6.7. Einfluss der veränderten Schnittparameter**

Im folgenden Kapitel werden die einzelnen Messungen miteinander verglichen und der Einfluss veränderter Parameter auf die Schnittkräfte dargestellt. Für die Messungen 1 bis 4 sind die Verläufe der Schnittkraft  $F_c$  in Abbildung 60 ersichtlich. Ermittelt man die Maximalwerte von Schnitt- bzw. Radialkraft, ergeben sich die in Abbildung 61 ersichtlichen annähernd linearen Zusammenhänge bei Variation des Vorschubes für die Messungen 1-12.

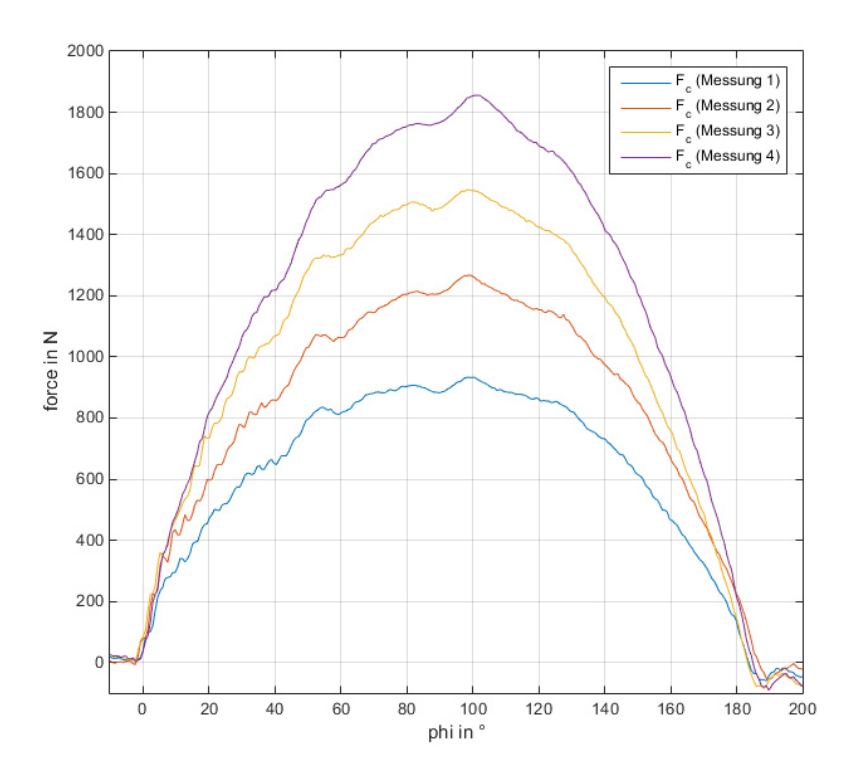

**Abbildung 60: Kraftverläufe** *Fc* **bei Variation des Vorschubes (Messung 1-4), Quelle: Eigene Darstellung** 

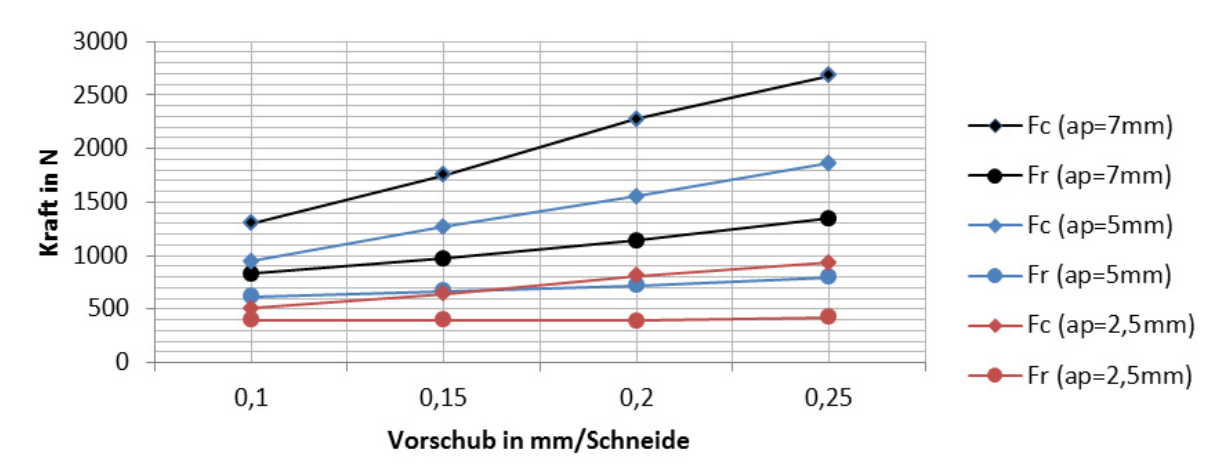

**Abbildung 61: Kraftverläufe bei Variation des Vorschubes, Quelle: Eigene Darstellung.** 

Ähnliche Verläufe ergeben sich, wenn auf der Abszisse die Schnitttiefen aufgetragen werden (siehe Abbildung 62).

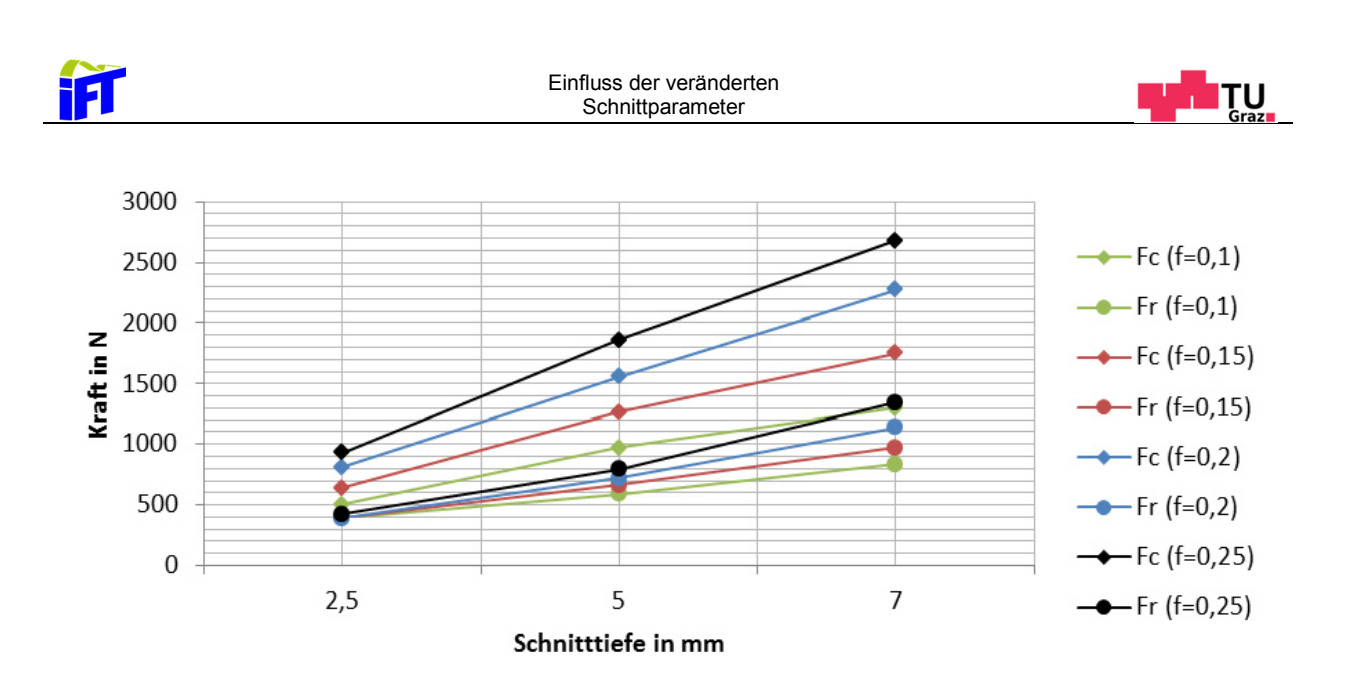

**Abbildung 62: Kraftverläufe bei Variation der Schnitttiefe, Quelle: Eigene Darstellung.** 

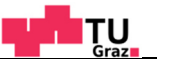

## **6.8. Simulation des Zerspanprozesses**

if

Eine weitere Möglichkeit, die Kräfte bei der Zerspanung zu ermitteln ist die Finite Elemente Simulation (FEM) des Zerspanungsvorganges (siehe Abbildung 63). Die Ergebnisse aus den Kräftemessungen sollen zusätzlich herangezogen werden, um die Ergebnisse aus der vom Auftraggeber zusätzlich extern vergebenen Zerspanungssimulation mittels Third Wave Systems Advant Edge® zu überprüfen.

Bei derartigen Simulationen ist mit erheblichem Rechenaufwand (bis zu mehreren Tagen) aufgrund der adaptiven Neuvernetzung zur rechnen. Ein weiteres charakteristisches Problem, welches für allgemeine plastomechanische Probleme nicht existiert, ist die Einbindung eines Materialmodelles, welches die Stofftrennung (Spanabtrag) ermöglicht.<sup>93</sup>

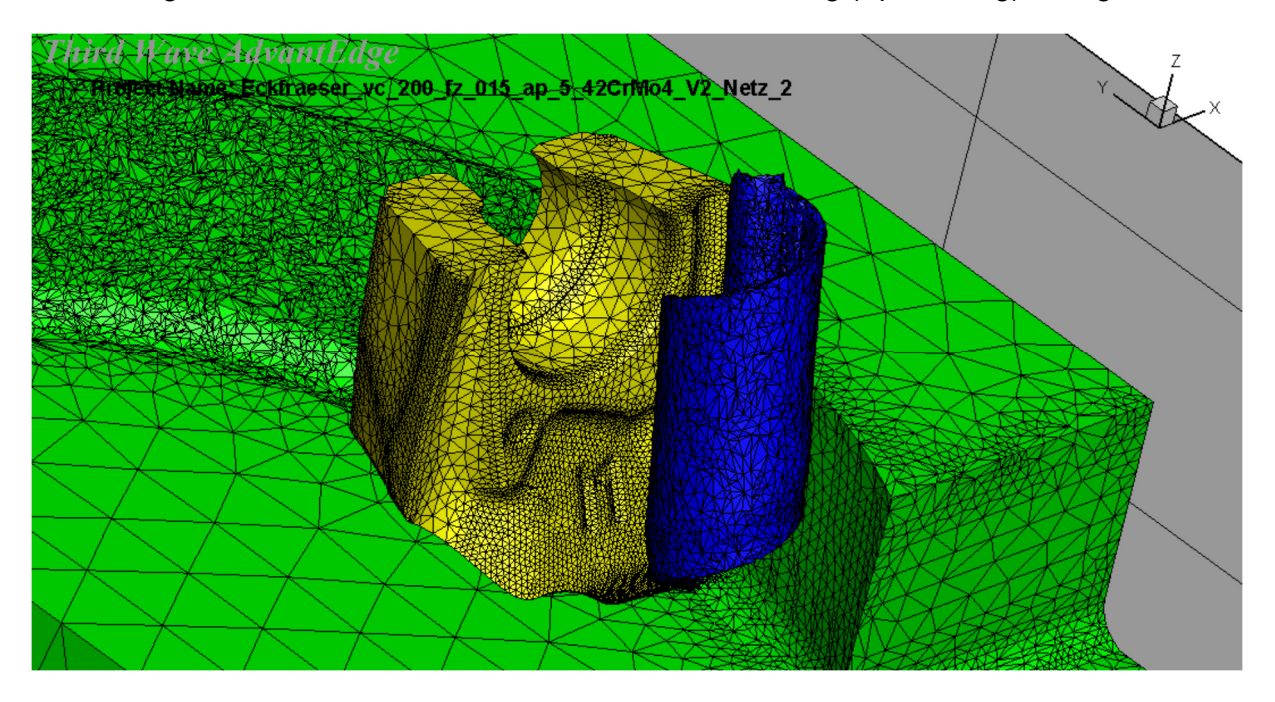

**Abbildung 63: Zerspanungssimulation mittels Third Wave Systems Advant Edge®, Quelle: Eigene Darstellung.** 

 $\overline{a}$ 

<sup>93</sup> Vgl. Denkena, u.a., 2011 S. 129.

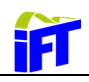

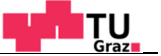

Ein Vergleich der beiden Abbildungen zeigt, dass die Simulation in guter Näherung mit den Ergebnissen der Messung übereinstimmt.

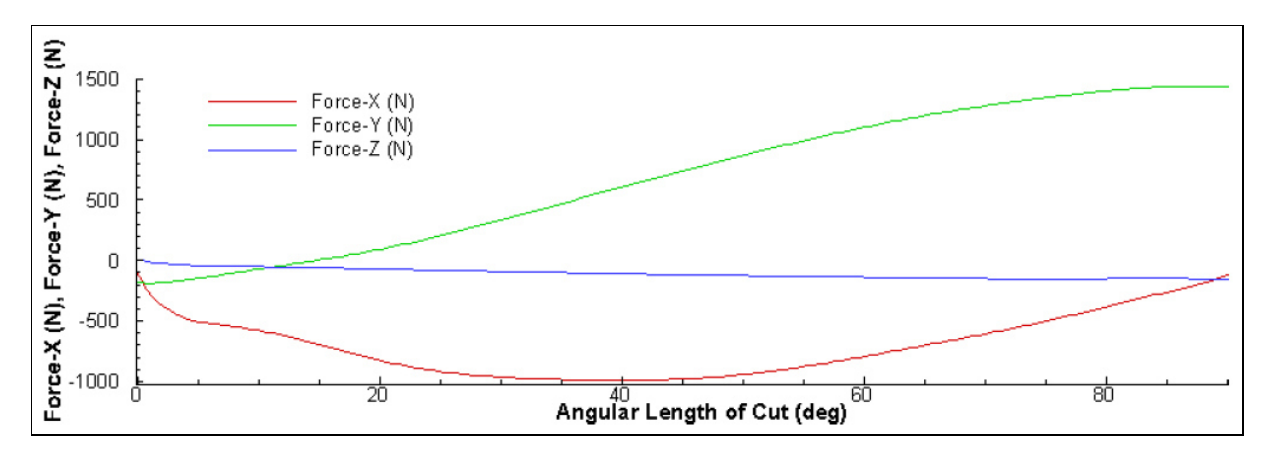

**Abbildung 64: Simulationsergebnisse aus Zerspanungssimulation mittels Third Wave Systems Advant Edge®, Quelle: Eigene Darstellung.** 

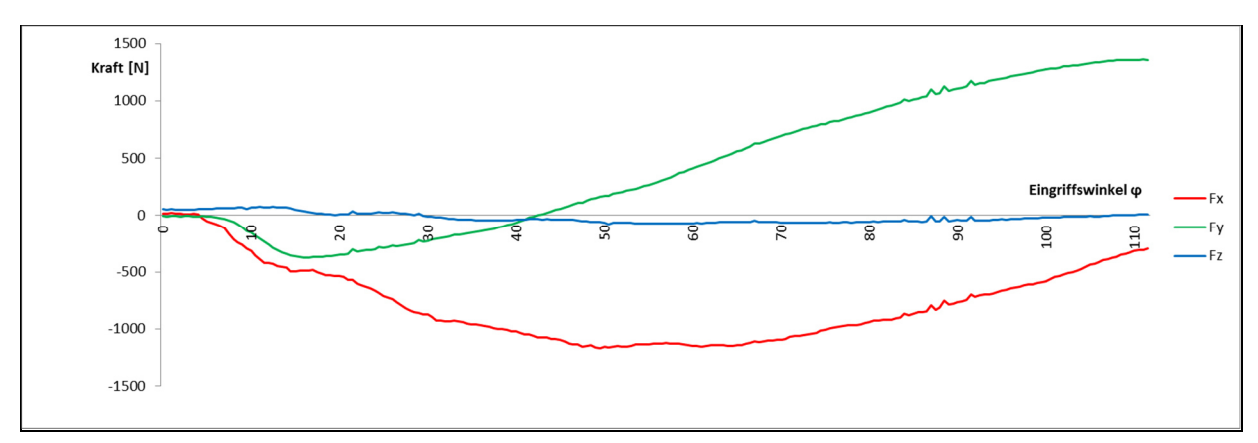

**Abbildung 65: Messergebnisse mit Kistler-Messplattform (Messung 36), Quelle: Eigene Darstellung.** 

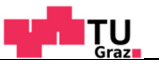

# **7. FEM-Simulation des Grundkörpers**

i1

In diesem Kapitel wird nun die Analyse des Trägerwerkzeuges der Wendeschneidplatten mit der FEM-Software Ansys Workbench® durchgeführt. Als Belastungskollektive dienen die im vorherigen Kapitel ermittelten Zerspankräfte. In weiterer Folge wird versucht, aus den Ergebnissen Optimierungspotential für das Trägerwerkzeug abzuleiten.

## **7.1. Modellierung des Fräsprozesses**

Prinzipiell handelt es sich beim Fräswerkzeug um einen Teil des Gesamtsystems Werkzeugmaschine. Die Schnittstelle des Werkzeugs zur Werkzeugmaschine stellt die Werkzeugaufnahme dar. Der Fräsprozess ist ein komplexer Vorgang, worin viel Bauteile (Gestell, Spindel mit Lagerung, Werkstück, Führungen etc.) einen Einfluss auf das Systemverhalten haben. Der Fräsvorgang stellt dabei eine Anregung des Systems dar und versetzt dieses in Schwingung. Somit beeinflussen die auftretenden Schnittkräfte mit deren Anregung durch den unterbrochenen Schnitt das Stabilitätsverhalten wesentlich. Die Schwingungen des Systems beeinflussen wiederum die Werkzeugstandzeit. Das Stabilitätsverhalten gilt jedoch nur für die jeweilige Maschinen-Werkzeug-Werkstück Konstellation und die jeweiligen Schnitt- und Spanungsgrößen. Eine Gesamtbetrachtung des Systems ist nicht zweckmäßig und sehr aufwendig und ist nicht im Sinne der Auslegung eines Standardwerkzeuges. Deshalb wird das Werkzeug vom Gesamtsystem abgegrenzt und getrennt betrachtet.

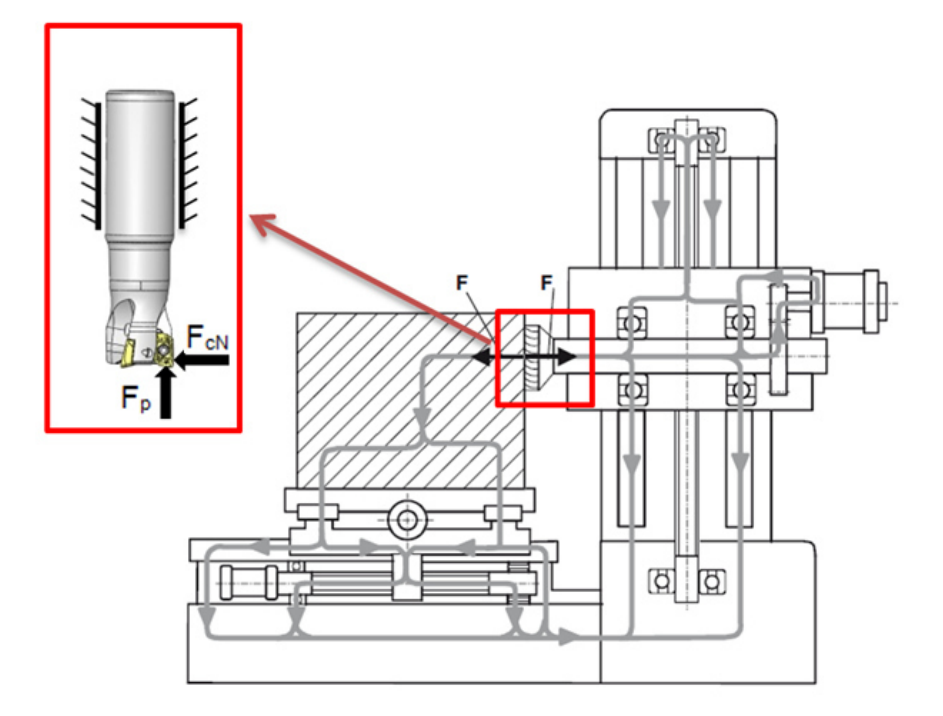

**Abbildung 66: Kraftfluss in einer Werkzeugmaschine und Abgrenzung des Werkzeugs, Quelle: Weck, u.a., 2006 S. 17 (leicht modifiziert).** 

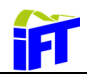

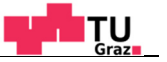

## **7.1.1. Vereinfachungen und Randbedingungen**

Für die Simulation wurden folgende Annahmen getroffen:

- Die Masse des Fräser ist sehr klein  $\rightarrow$  Trägheitskräfte vernachlässigt
- Fliehkräfte sind aufgrund des geringen Durchmessers und der geringen Masse klein Fliehkräfte vernachlässigt
- Dämpfung wird vernachlässigt

Somit wird ein rein statisches Problem betrachtet. Die Einspannung des Werkzeugs wird durch eine fixierte Lagerung am Werkzeugschaft modelliert. Demzufolge werden die Nachgiebigkeiten von Werkzeugaufnahme und Spindel vernachlässigt.

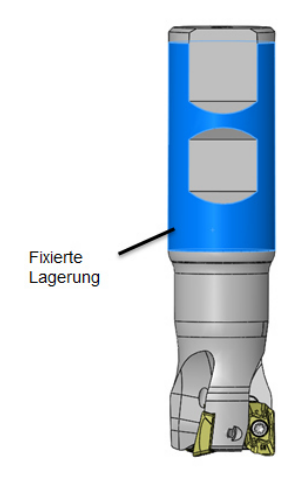

**Abbildung 67: Fixierte Lagerung am Werkzeugschaft, Quelle: Eigene Darstellung.** 

Eine weitere Vereinfachung wird bei der Einleitung der Kräfte getroffen. Die Spannungsverteilung ist in der Regel über die Werkzeugschneide nicht konstant. Vereinfacht wird angenommen, dass die auftretenden Schnittkräfte gleichmäßig auf der Schneide verteilt sind. Die Fläche der Krafteinleitung ist durch dich Schnitttiefe sowie den Vorschub festgelegt.

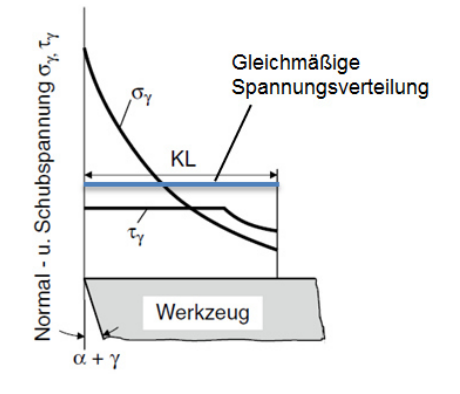

**Abbildung 68 Vereinfachte Spannungsverhältnisse, Quelle: Denkena, u.a., 2011 S. 64 (leicht modifiziert).** 

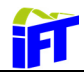

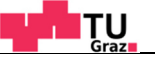

### **7.1.2. Schraubenverbindung und Kontaktdefinition**

Ansys Workbench® ermöglicht unter gewissen Vereinfachungen die Simulation von Schraubenverbindungen. Die Schraubenmodellierung ist in Abbildung 69 dargestellt. Die Verbindung des Gewindes der Schraube mit dem Bauteil wird vereinfacht durch einen Verbundkontakt abstrahiert. Prinzipiell wäre auch eine Modellierung der Geometrie des Gewindes möglich. Dies wäre aber mit erheblichen Modellierungs- und Simulationsaufwand verbunden. Zum Aufbringen der Vorspannkraft wird der Schraubenschaft in zwei Teile geteilt und an der Schnittfuge spezielle Vorspanelemente angebracht, an denen die gewünschte Vorspannkraft aufgebracht wird. Der allgemeine Vorteil der Einbeziehung von Schrauben in den Simulationsvorgang ist, dass dadurch die Verformung und Spannungsverteilung der verschraubten Bauteile abgebildet werden können. Des Weiteren können die Betriebskräfte der Schrauben ausgelesen werden. Damit kann im Anschluss die Schraubenauslegung überprüft werden. Ein weiterer Punkt ist die Kontaktdefinition am Schraubenkopf. Meist liefert eine Definition als Verbundkontakt ausreichend genaue Ergebnisse und kommt zusätzlich der Berechnungszeit zugute. Im Fall der Verschraubung der Wendeschneidplatte wird der Kontakt am Schraubenkopf jedoch als reibungsbehaftet definiert, um das Kontaktverhalten und den Positioniervorgang der Wendeschneidplatte nachzubilden.

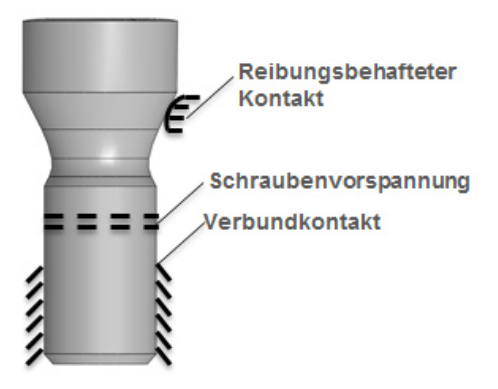

#### **Abbildung 69 Modellierung der Schraubenvorspannung, Quelle: Eigene Darstellung.**

Die Kontakte am Plattensitz werden ebenfalls als reibungsbehaftete Kontakte definiert. Verbundkontakte würden Zugkräfte übertragen, was zu falschen Ergebnissen führen würde. Sind die Schnittkräfte sehr groß, muss es theoretisch möglich sein, dass zwischen der Wendeschneidplatte und den seitlichen Anschlagflächen "Klaffen" auftritt. Abbildung 71 gibt einen Überblick über die verfügbaren Kontakte und zeigt, welche Kräfte über den jeweiligen Kontakt übertragen werden können. Es wird darin ersichtlich, dass bei den reibungsbehafteten Kontakten aufgrund der Gleichgewichtsiterationen mit erhöhtem Rechenaufwand zu rechnen ist.

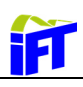

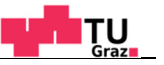

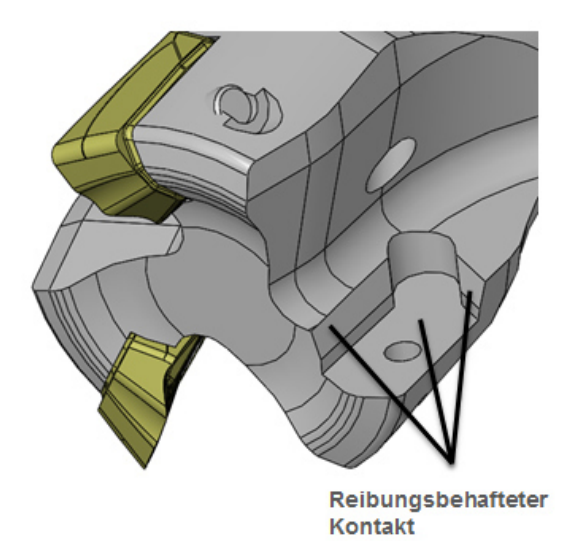

**Abbildung 70: Kontaktdefinition am Plattensitz, Quelle: Eigene Darstellung.** 

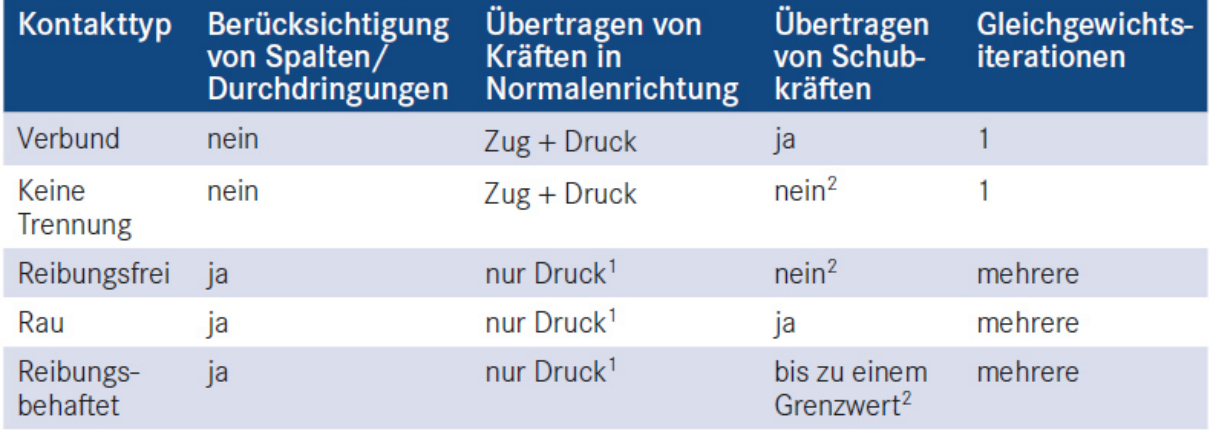

1 Statt Zug: Abheben

2 Gleiten möglich

#### **Abbildung 71: Mögliche Kontaktdefinitionen und deren Eigenschaften, Quelle: Gebhardt, 2014 S. 160.**

## **7.1.3. Vernetzung**

Vor der eigentlichen Vernetzung ist es ratsam unnötige Geometriedetails auszublenden bzw. zu entfernen. Details wie Phasen, Radien etc. haben an gewissen Stellen keinen Einfluss auf das Simulationsergebnis, erschweren jedoch die Netzgenerierung. Nach der Vereinfachung der Geometrie im CAD-System kann die Vernetzung erfolgen. Bei einfachen Geometrien wie Quadern oder Zylindern (ohne Bohrungen etc.) ist der automatische Vernetzer von Ansys Workbench® in der Lage, ohne besondere Maßnahmen, akzeptable Netze zu generieren. Da es sich beim Grundkörper um eine komplexe Geometrie handelt, wurde diese intern im Ansys Design Modeler® in zwei Teile zerteilt. Durch diese Körperoperation wird es ermöglicht, die zwei in Abbildung 72 erstellten Teilbereiche mit unterschiedlichen Elementen bzw. Elementgrößen zu vernetzen. Die Teile dürfen jedoch nicht als unabhängig

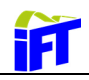

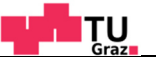

voneinander verstanden werden. Die Teile teilen sich jeweils die Knoten an der Schnittebene, wodurch gewisse Anforderungen an die Elemente bestehen. Dies ist in der Detailansicht der Abbildung ersichtlich. Der untere Teilbereich sowie die Wendeschneidplatte sind aufgrund der komplexen Geometrie mit Tetraederelementen vernetzt.

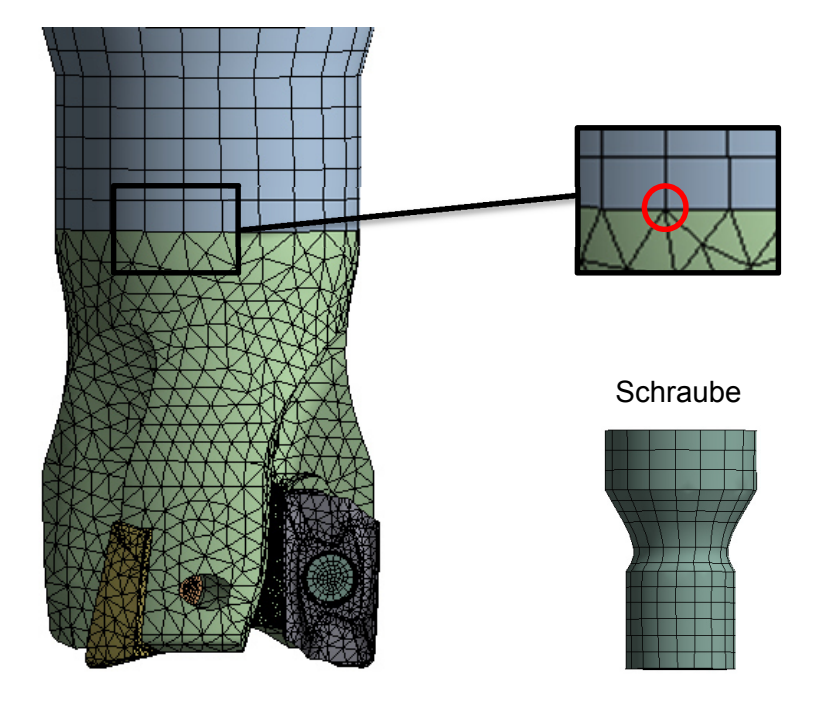

**Abbildung 72: Vernetzung der Bauteile, Quelle: Eigene Darstellung.** 

# **7.2. Auswertung der Simulationsergebnisse**

## **7.2.1. Verschraubung der Wendeschneidplatte**

Zur Beurteilung der Ergebnisse wird als Erstes die Schraube betrachtet und anhand einer analytischen Rechnung das Ergebnis auf Plausibilität überprüft. Aufgrund der Exzentrizität der Bohrungen des Gewindes am Grundkörper bzw. der Bohrung der Wendeschneidplatte soll bekanntlich gewährleistet werden, dass die Wendeschneidplatte exakt an den dafür vorgesehenen Anschlagflächen positioniert wird. Dies hat zur Folge, dass sich die Schraube während des Anziehvorganges aufgrund der ungleichmäßigen Berührung verformt. Dies ist in Abbildung 73 dargestellt. Des Weiteren sind in der Abbildung zwei Auswertungen der Kraftreaktionen ersichtlich. Rechts oben ist die Auswertung der Kraftreaktion an der Kontaktstelle mit dem resultierenden Kraftvektor dargestellt. Dieser setzt sich aus der Vorspankraft und der exzentrischen Kraft  $F_{exz,sim}$  zusammen. Zusätzlich ist in der Abbildung rechts unten die Auswertung an einer Schnittebene mit den Schnittgrößen und dem daraus wiederrum resultierenden Kraftvektor der Schraube ersichtlich.

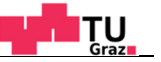

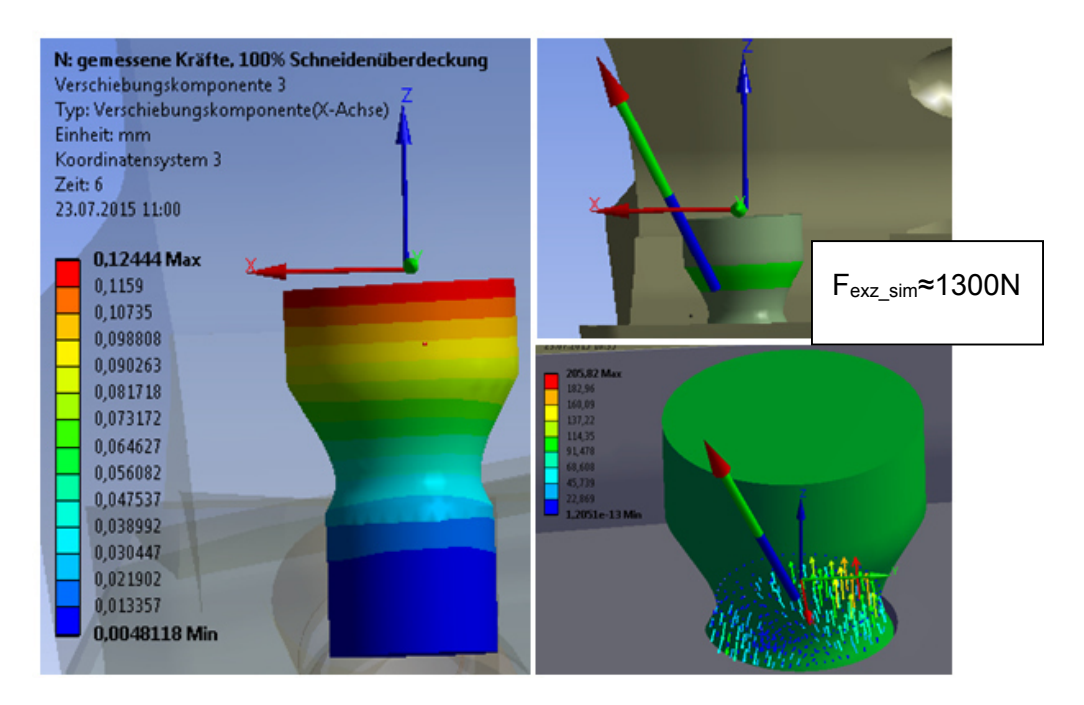

**Abbildung 73 Schraubenverformung (links), Kontaktreaktion (rechts o.), Schnittgößen (rechts u.) aufgrund exzentrischer Bohrung, Quelle: Eigene Darstellung.** 

Zur Abschätzung wird die exzentrisch wirkende Kraft durch die in Abbildung 74 gezeigte analytische Berechnung überprüft. Es wird dabei der horizontal wirkende Anteil berechnet (nicht  $F_N$ ). Die durch die Vorspankraft  $F_V$  (2,5 KN) erzeugte exzentrische Kraft  $F_{ex}$  ergibt:

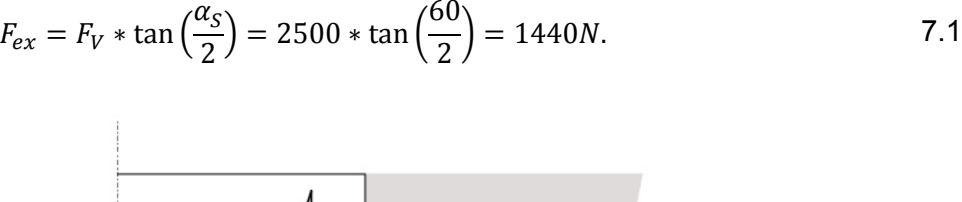

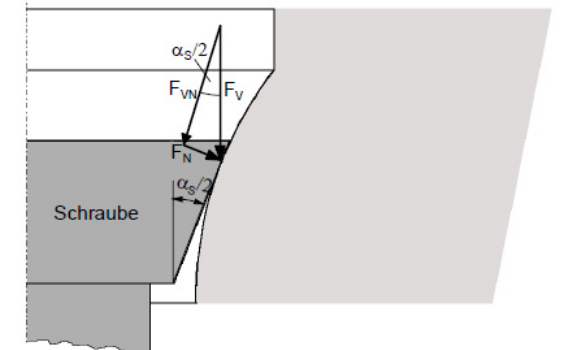

#### **Abbildung 74: Kraftverhältnisse am Schraubenkopf, Quelle: Frost, 2008 S. 147.**

Der Vergleich der Simulationsauswertung mit der analytischen Berechnung ist akzeptabel. Man bedenke, dass bei der Schraubenmodellierung vereinfachte Annahmen getroffen werden. Des Weiteren ist mit einer starken Streuung (Anziehfaktor) der Schraubenvorspannung zu rechnen, da die Wendeschneidplatten in der Regel von Hand mit einem Schraubwerkzeug gefühlsmäßig angezogen werden. Zusätzlich beeinflusst die Lagegenauigkeit der Bohrungen die entstehenden Kräfte beim Anziehvorgang.

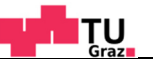

## **7.3. Optimierungspotential und Konstruktionsrichtlinien**

Im folgenden Kapitel werden die Simulationsergebnisse diskutiert und Alternativen zu der bestehenden Konstruktion aufgezeigt. Abbildung 75 zeigt die Auswertung der Spannung im Bereich des Radius an der Spannut. Die Ergebnisse beziehen sich auf die Belastungen gemäß Messung 14. Durch die Simulation konnte gezeigt werden, dass die höchsten Beanspruchungen beim Gleichlauffräsen auftreten. Die Ergebnisse der Simulationen mit zwei phasenverschobenen überlagerten Schneiden beim Vollnutenfräsen liefern geringere Spannungen (vgl. Kapitel 6.5.2). Durch die Schraubenvorspannung, die Radialkraft und die Schnittkraft werden in diesem Bereich sowohl Druckspannungen als auch Zugspannungen eingebracht. Eine Unterscheidung, ob es sich um Druck- oder Zugkräfte handelt, wird durch die Auswertung der Haupspannungen ermöglicht. Somit wird ersichtlich, dass es sich bei den auftretenden Spannungen um Zugspannungen handelt.

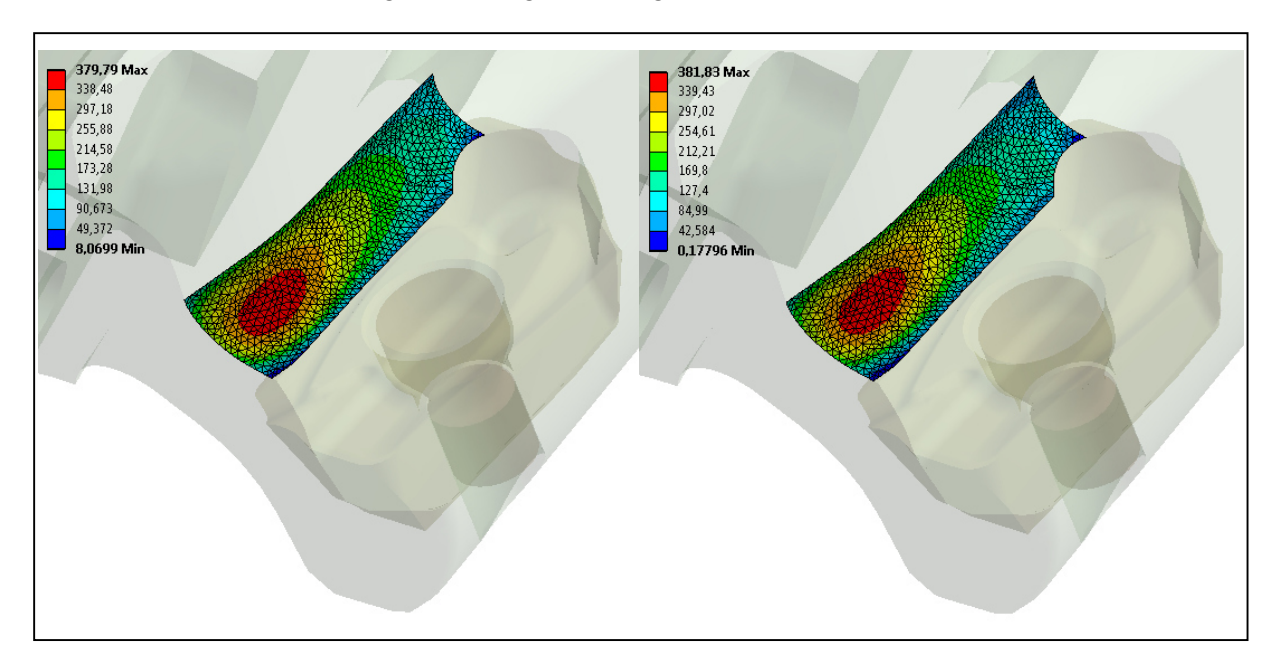

**Abbildung 75: Spannungsauswertung im Radius der Spannut: links: Vergleichsspannung nach von Mises; rechts: Maximale Hauptspannung, Quelle :Eigene Darstellung.** 

Abbildung 76 zeigt die auftretenden Spannungen am Plattensitz. Für die Konstruktion der Anschlagflächen ist zu beachten, dass die örtliche Flächenpressung durch zu spärlich dimensionierte Flächen nicht überschritten wird. Wird diese überschritten, kommt es zu plastischen Verformungen der Anschlagflächen und somit ist die Lagegenauigkeit der Wendeschneidplatte nicht mehr gewährleistet. Dies hat Maßabweichungen am gefrästen Bauteil zur Folge.

Zur Auswertung der Spannungen an den Kanten sind diese mit einem Radius versehen. Ohne Radius ist die berechnete Spannung an der ideal scharfen Kerbe zu hoch und steigt durch immer feinere Vernetzung weiter an (Divergenz). Dieses Verhalten tritt jedoch in der

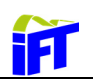

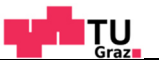

Realität nicht auf, da jede Kerbe einen gewissen Radius hat und andererseits durch örtliches Plastifizieren Spannungen abgebaut werden. Soweit es die Form der Wendeschneidplatte erlaubt, sollte die Kontur des Plattensitzes zur Verminderung der Kerbwirkung mit Radien versehen werden.

Des Weiteren ist in der Abbildung der Verlauf der Spannungen entlang des eingezeichneten Pfades ersichtlich. Der Pfad stellt die Verbindung zweier Knotenpunkte dar. Dadurch kann der Spannungsgradient senkrecht zur Oberfläche des Radius ermittelt werden.

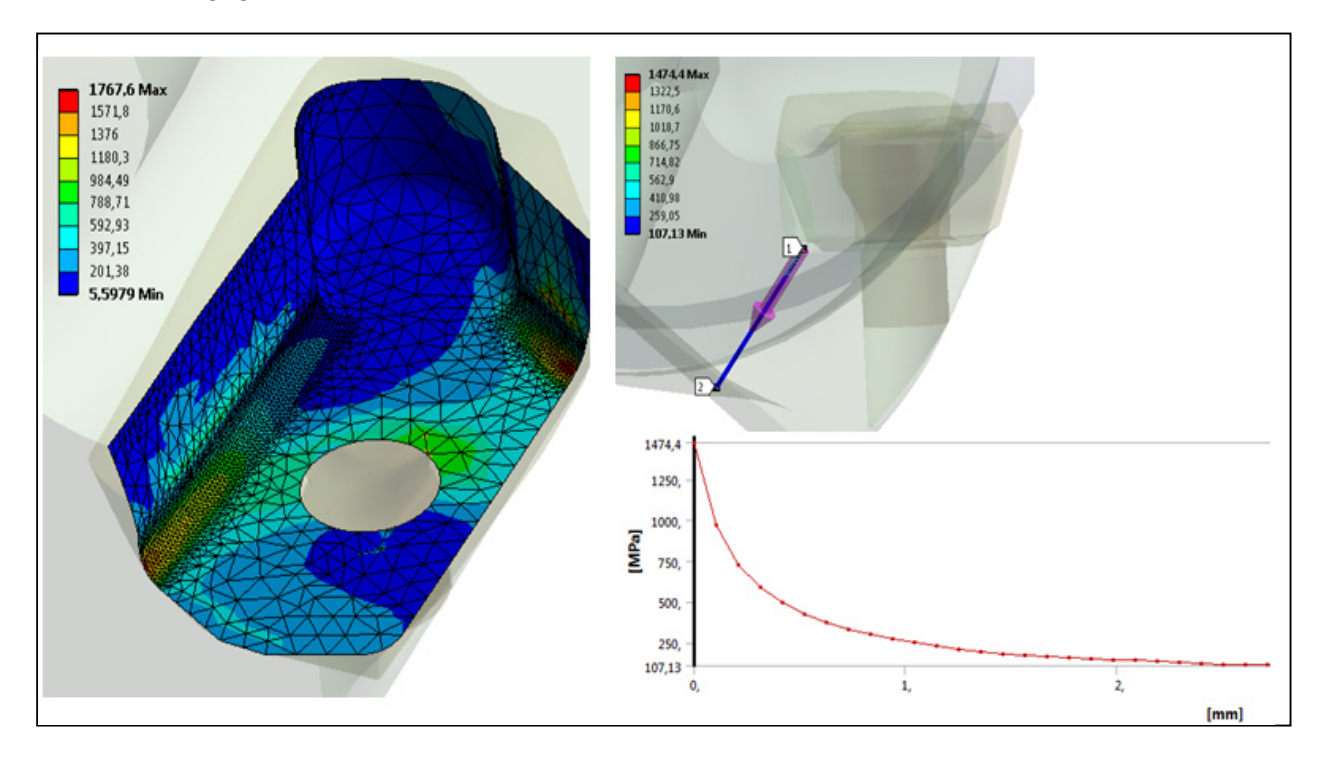

**Abbildung 76: Spannungen am Plattensitz sowie Auswertung des Spannungsgradienten entlang des definierten Pfades, Quelle: Eigene Darstellung.**

## **7.3.1. Alternative Ausführung des Plattensitzes und der Spannut**

In Abbildung 77 ist eine geänderte Ausführung der Spannut und des Plattensitzes dargestellt. Als Vorteil sind die stärkere Seele des Werkzeuges und die damit einhergehenden reduzierten Spannungen sowie die einfachere Bearbeitung zu nennen. Durch die Form kann der Plattensitz vollständig mit Schaftfräswerkzeugen gefertigt werden und benötigt keine Formfräser, welche jedoch für die ursprüngliche Spannut benötigt werden.

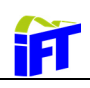

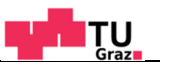

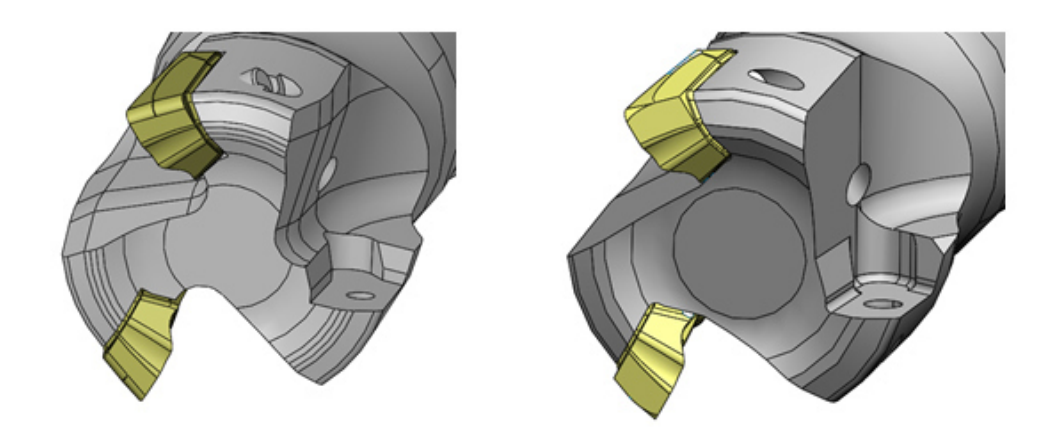

**Abbildung 77: Bestehende Ausführung der Spannut und des Plattensitzes (links) sowie Alternative Ausführung (rechts), Quelle: Eigene Darstellung.** 

Bei allen Ausführungen ist stets auf die Zugänglichkeit bei der Bearbeitung zu achten. Je nach Ausführung kann es vorkommen, dass Werkzeuge mit freigestellten Werkzeugschäften zur Fertigung des Plattensitzes erforderlich sind (siehe Abbildung 78).

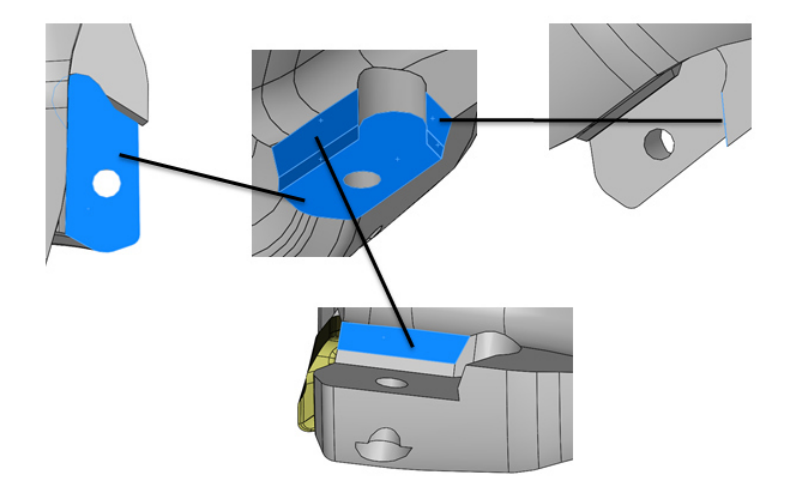

**Abbildung 78: Fertigungsgerechte Konstruktion der Anschlagflächen, Quelle :Eigene Darstellung.** 

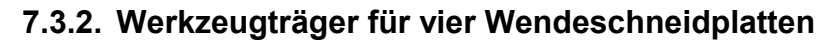

Im Sinne der Wirtschaftlichkeit geht das Bestreben hin zu Werkzeugen mit möglichst vielen Schneiden. Durch die Erhöhung der Schneidenanzahl *n* erhöht sich gemäß der Formel:<sup>94</sup>

$$
v_f = v_z * z * n \tag{7.2}
$$

die Vorschubgeschwindigkeit *vf und* daraus folgt, dass sich gemäß:

$$
Q_w = a_p * a_e * v_f \tag{7.3}
$$

dadurch auch das Zerspanvolumen *Qw* erhöht. Für die Konstruktion eines vierschneidigen Werkzeuges können die in Kapitel 7.3.1 diskutierte Spannut bzw. der Plattensitz nicht herangezogen werden. Derartige Formen würden das Werkzeug zur sehr schwächen und zum Versagen führen. Daher wurde das in Abbildung 79 dargestellte Werkzeug entwickelt. Um die Werkzeugseele möglichst wenig zu schwächen, ist die hintere Freistellung der gerade nicht im Einsatz befindlichen Schneidenecke gleich dem Neigungswinkel der Wendeschneidplatte ausgeführt (siehe Abbildung 80).

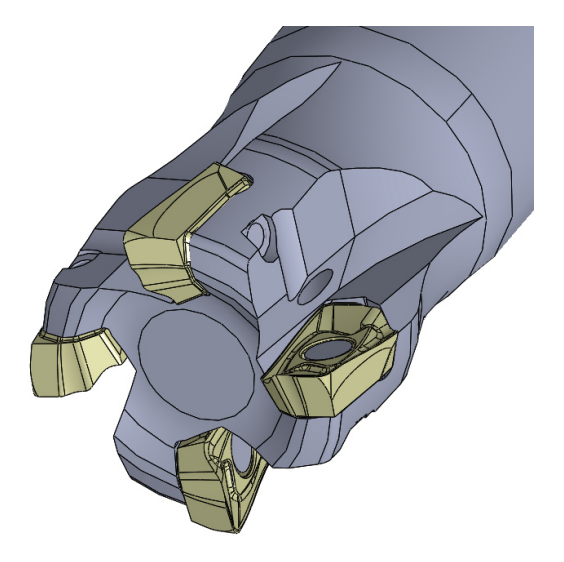

**Abbildung 79: Fräswerkzeug mit vier Schneiden, Quelle: Eigene Darstellung.** 

 $\overline{a}$ 

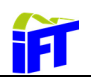

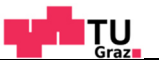

Die Spannut ist ebenfalls möglichst steif ausgeführt und erfordert zur Fertigung den Einsatz von Formfräswerkzeugen. Bei allen genannten Ausführungen der Plattensitze ist eine 5- Achs-Fräsbearbeitung erforderlich. Des Weiteren ist darauf zu achten, dass die Form des Plattensitzes dermaßen gestaltet ist, dass zum einen die Zugänglichkeit bei der Bearbeitung gewährleistet ist und zum anderen ausreichend Werkzeugausläufe vorgesehen sind. Deshalb ist beispielsweise die Anschlagfläche in Richtung Werkzeugachse, wie in Abbildung 80 ersichtlich, freigestellt. Dadurch wird der Einsatz eines Werkzeuges mit größerem Durchmesser bei der Bearbeitung ermöglicht, wodurch die Fertigung erleichtert wird, da größere Werkzeugdurchmesser weniger abgedrängt werden und somit die Einhaltung der geforderten Toleranzen erleichtert wird.

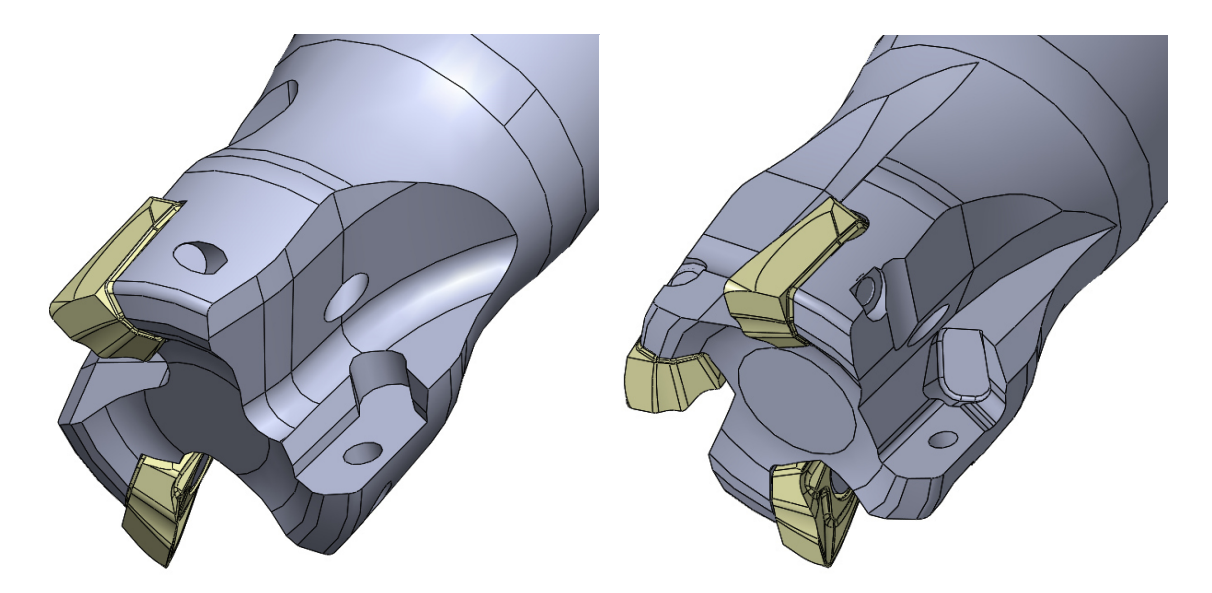

**Abbildung 80: Vergleich der Plattensitze und Spannuten von drei- bzw. vierschneidigem Werkzeug, Quelle: Eigene Darstellung.** 

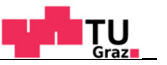

# **8. Ausblick**

 $\overline{\mathbf{1}}$ 

In diesem Kapitel wird eine Möglichkeit zur Erweiterung der Verschleißmessung erläutert sowie eine neuartige Werkzeug- bzw. Wendeschneidplattentechnologie dargestellt.

## **8.1. Integrierte Verschleißmessung**

Bei der derzeitigen Durchführung von Fräsversuchen wird ein Werkstück ohne jedliche messtechnische Aufzeichnung zerspant. Während dem Fräsvorgang können Verschleißerscheinungen (Freiflächenverschleiß, Kolkverschleiß etc.) nur durch Herausnehmen des Werkzeuges und durch die Untersuchung in einem Mikroskop bestimmt werden. Dieser Prozessschritt könnte durch die Integration einer optoelektrischen Messeinheit in die Maschine automatisiert werden. Durch die Erweiterung der Software zur Zerspankraftmessung können somit die auftretenden Kräfte und auch das Verschleißverhalten ermittelt werden. Das Werkzeug wird bei der Verschleißmessung durch die Maschine positioniert. Die Aufnahmen der Verschleißmessung werden mit der Kräftemessung und allen wesentlichen Schnitt- und Spanungsgrößen gespeichert und eine automatisiert erzeugte Dokumentation der Ergebnisse erstellt. Diese Erweiterung führt zu einer Verkürzung der Versuchszeiten, einer Erleichterung beim Vergleich von mehreren oder verschiedenen Wendeschneidplatten und zu einer einheitlichen Dokumentation der Ergebnisse. Abbildung 81 zeigt ein am Markt erwerbbares optisches Verschleißmessgerät.

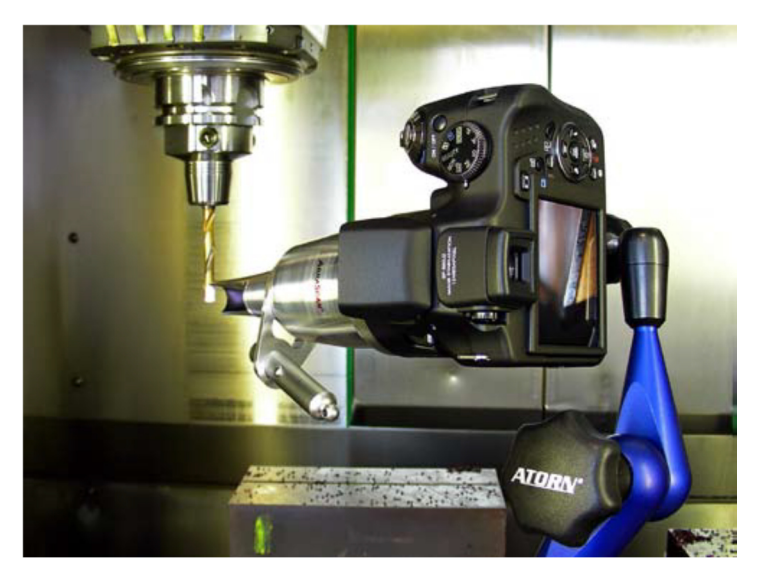

**Abbildung 81: Optisches Verschleißmessgerät, Quelle: Profactor GmbH, 2015, Onlinequelle [15.01.16].** 

# **8.2. Innengekühlte Wendeschneidplatte**

Die intensive Kühlschmierung stellt eine wirksame Möglichkeit zur Erhöhung der Werkzeugstandzeit dar. Insbesondere bei der Zerspanung von warmfesten Werkstoffen ist

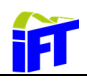

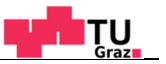

dies erwünscht. Einen neuartigen Versuch der direkten Kühlmittelzufuhr stellt die Leitung der Kühlflüssigkeit durch Kühlkanäle durch die Wendeschneidplatte dar. Dadurch kann der Kühlschmierstoff noch gezielter an die Zonen mit großen Temperaturen geleitet werden. Diese Technologie stellt jedoch neue Herausforderung an die Erzeugung der Wendeschneidplatten. Die Innenkühlbohrungen können nicht wie beim Trägerwerkzeug gebohrt werden sondern es wird eine zweiteilige Wendeschneidplatte gepresst und anschließend durch den Sintervorgang verbunden. Abbildung 82 zeigt einen derartigen Fräser mit einer Schnittdarstellung der Wendeschneidplatte.

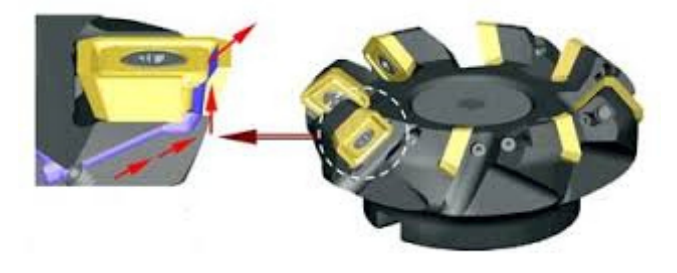

**Abbildung 82: Wendeschneidplatte mit Kühlkanälen, Quelle: Kennametal, Onlinequelle [15.01.16].** 

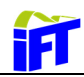

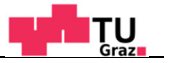

# **9. Literaturverzeichnis**

**Amor, Ben. 2003.** *Thermomechanische Wirkmechanismen und Spanbildung bei der Hochgeschwindigkeitszerspanung.* Hannover : s.n., (2003). Dissertation.

**Aschendorf, Bernd. 2014.** *FEM bei elektrischen Antrieben 1 - Grundlagen, Vorgehensweise, Transformatoren und Gleichstrommaschinen.* Wiesbaden : Springer Vieweg, (2014).

**Bathe, Klaus-Jürgen. 2002.** *Finite-Elemente-Methode.* Berlin Heidelberg : Springer, (2002). Aus dem Englischen von Peter Zimmermann.

**Bode, Christopher. 2015.** *Finite Elemente Methode.* [Skriptum] Berlin : Beuth Hochschule für Technik, 2015.

**Brecher, Christian, u.a. 2006.** *100 Jahre Produktionstechnik - Werkzeugmaschinenlabor WZL der RWTH Aachen von 1906 bis 2006.* Berlin Heidelberg : Springer, (2006).

**Denkena, Berend und Tönshoff, Hans Kurt. 2011.** *Spanen.* Heidelberg : Springer, (2011).

**Fritz, Alfred Herbert, u.a. 2008.** *Fertigungstechnik.* Berlin Heidelberg : Springer, (2008).

**Fröhlich, Peter. 2005.** *FEM-Anwendungspraxis - Einstieg in die Finite Elemente Analyse.*  Wiesbaden : Springer, (2005).

**Frost, Thomas. 2008.** *Drehen mit geschlossenem Innenkühlsystem.* Berlin : s.n., 2008.

**Gebhardt, Christof. 2014.** *Praxisbuch FEM mit ANSYS Workbench - Einführung in die lineare und nichtlineare Mechanik.* München : Carl Hanser Verlag, (2014).

**Heisel, Uwe, u.a. 2014.** *Handbuch Spanen.* München : HANSER, (2014).

**Hirsch, Andreas. 2012.** *Werkzeugmaschinen - Grundlagen, Auslegung, Ausführungsbeispiele.* Wiesbaden : Springer Vieweg, (2012).

**Kennametal.** www.ctemag.com. [Online] [Zitat vom: 15. 1 2016.] https://www.google.at/imgres?imgurl=http://www.ctemag.com/sites/www.ctemag.com/files/sty les/product\_image/public/product\_images/KennametalBeyondBLAST.jpg%253Fitok%253DF Sp-UFhK&imgrefurl=http://www.ctemag.com/products/beyond-blast-0&h=174&w=400&tbnid=D0i6x.

**KISTLER. 2015.** www.kistler.com. *Zerspankraftmessung.* [Online] 2015. [Zitat vom: 26. 08 2015.] https://www.kistler.com/fileadmin/files/divisions/sensor-technology/cutting-force/960- 001d-05.14.pdf.

**Klein, Bernd. 2015.** *FEM - Grundlagen und Anwendungen der Finite-Elemente-Methode im Maschinen- und Fahrzeugbau.* Wiesbaden : Springer Vieweg, (2015).

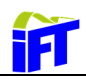

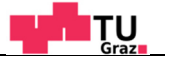

**Klocke, Fritz und König, Wielfried. 2007.** *Fertigungsverfahren - Drehen, Fräsen, Bohren.*  Heidelberg : Springer, (2007).

**Kühnau, Raimund, Grundler, Edgar und Kroh, Rüdiger. 2009.** MM Maschinenmarkt. *Das Industrieportal.* [Online] 14. 09 2009. [Zitat vom: 25. 08 2015.]

http://www.maschinenmarkt.vogel.de/themenkanaele/produktion/zerspanung/articles/229427 /index2.html.

**Link, Michael. 2014.** *Finite Elemente in der Statik und Dynamik.* Wiesbaden : Springer Vieweg, (2014).

**Merkel, Markus und Öchsner, Andreas. 2010.** *Eindimensionale Finite Elemente - Ein Einstieg in die Methode.* Berlin Heidelberg : Springer Verlag, (2010).

**Nasdala, Lutz. 2015.** *FEM-Formelsammlung Statik und Dynamik - Hindergrundinformationen, Tipps und Tricks.* Wiesbaden : Springer Vieweg, (2015).

**Paucksch, Eberhard, u.a. 2008.** *Zerspantechnik: Prozesse, Werkzeuge, Technologien.* 12. Wiesbaden : Vieweg + Teubner, (2008).

**Profactor GmbH. 2015.** www.profaktor.at. [Online] 2015. [Zitat vom: 15. 1 2016.] http://www.profactor.at/fileadmin/01\_PDF/ABRASCAN/v3.01\_wdanze\_abrascan\_produktbes chreibung\_de\_web.pdf.

**Rösch, Oliver. 2014.** *Steigerung der Arbeitsgenauigkeit bei der Fräsbearbeitung metallischer Werkstoffe mit Industrierobotern.* München : s.n., 2014.

**Rösler, Joachim, Harders, Harald und Bäker, Martin. 2012.** *Mechanisches Verhalten der Werkstoffe.* Wiesbaden : Springer Vieweg, (2012).

**Rust, Wilhelm. 2011.** *Nichtlineare Finite-Elemente-Berechnungen Kontakt, Geometrie, Material.* Wiesbaden : Vieweg+Teubner, (2011).

**Sandvik. 2015.** Sandvik. [Online] Sandvik, 25. 08 2015. [Zitat vom: 25. 08 2015.] www.sandvik.coromant.com/de-

de/knowledge/milling/application\_overview/face\_milling/high\_feed\_milling/pages/default.aspx

**Schier, Klaus. 2001.** *Finite Elemente Modelle der Statik und Festigkeitslehre - 101 Anwendungsfälle zur Modellbildung.* Berlin Heidelberg : Springer Verlag, (2001).

**Schrüfer, Elmar, Reindl, Leonhard und Zagar, Bernhard. 2012.** *Elektrische Messtechnik - Messung elektrischer und nichtelektrischer Größen.* München : HANSER, (2012).

**Selke, Peter. 2013.** *Höhere Festigkeitslehre - Grundlagen und Anwendung.* München : Oldenbourg Verlag München, (2013).

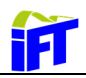

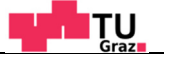

**Steinke, Peter. 2015.** *Finite Elemente Methode - Rechnergestützte Einführung.* Berlin Heidelberg : Springer Vieweg, (2015).

**Weck, Manfred und Brecher, Christian. 2005.** *Werkzeugmaschinen 1 - Maschinenarten und Anwendungsbereiche.* Berlin Heidelberg : Springer Vieweg, (2005).

**—. 2006.** *Werkzeugmaschinen 2 - Konstruktion und Berechnung.* Berlin Heidelberg : Springer Vieweg, (2006).

**—. 2006.** *Werkzeugmaschinen 5 - Messtechnische Untersuchung und Beurteilung, dynamische Stabilität.* Berlin Heidelberg : Springer Vieweg, (2006).

**Westkämper, Engelbert, u.a. 2010.** *Einführung in die Fertigungstechnik.* Wiesbaden : Vieweg+Teubner, (2010).

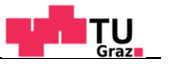

# **Abbildungsverzeichnis**

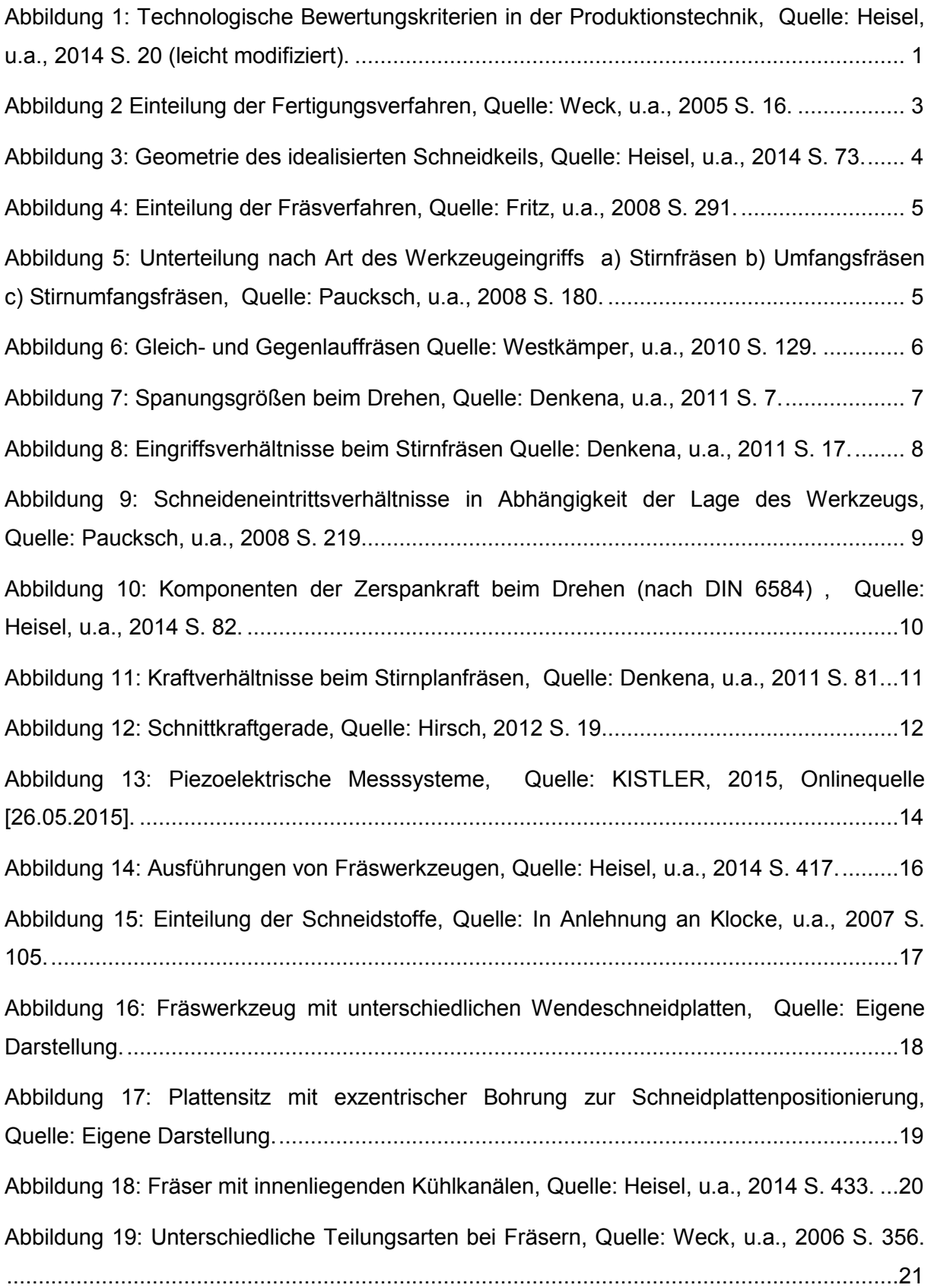

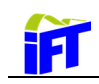

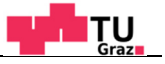

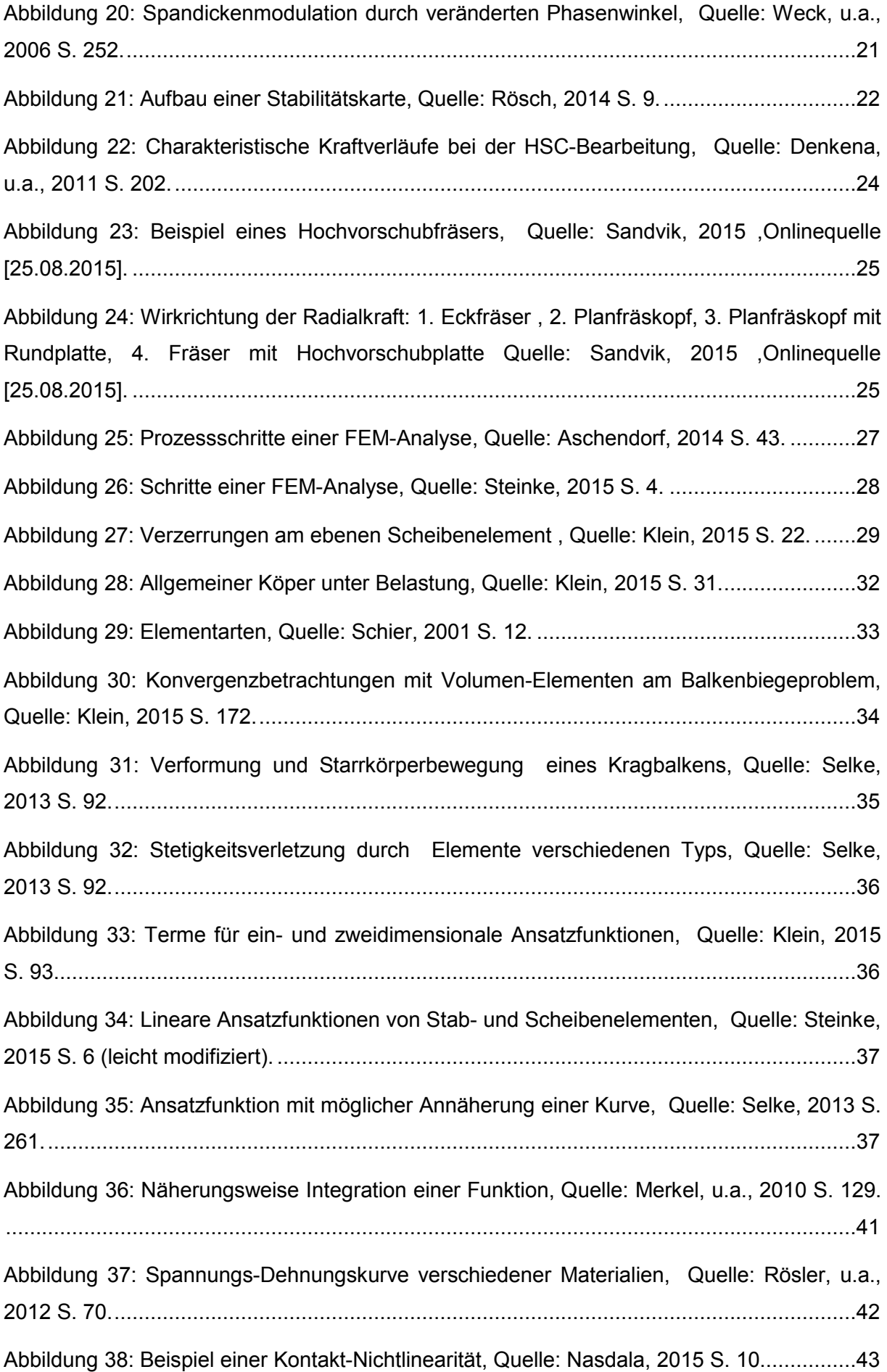

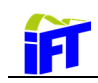

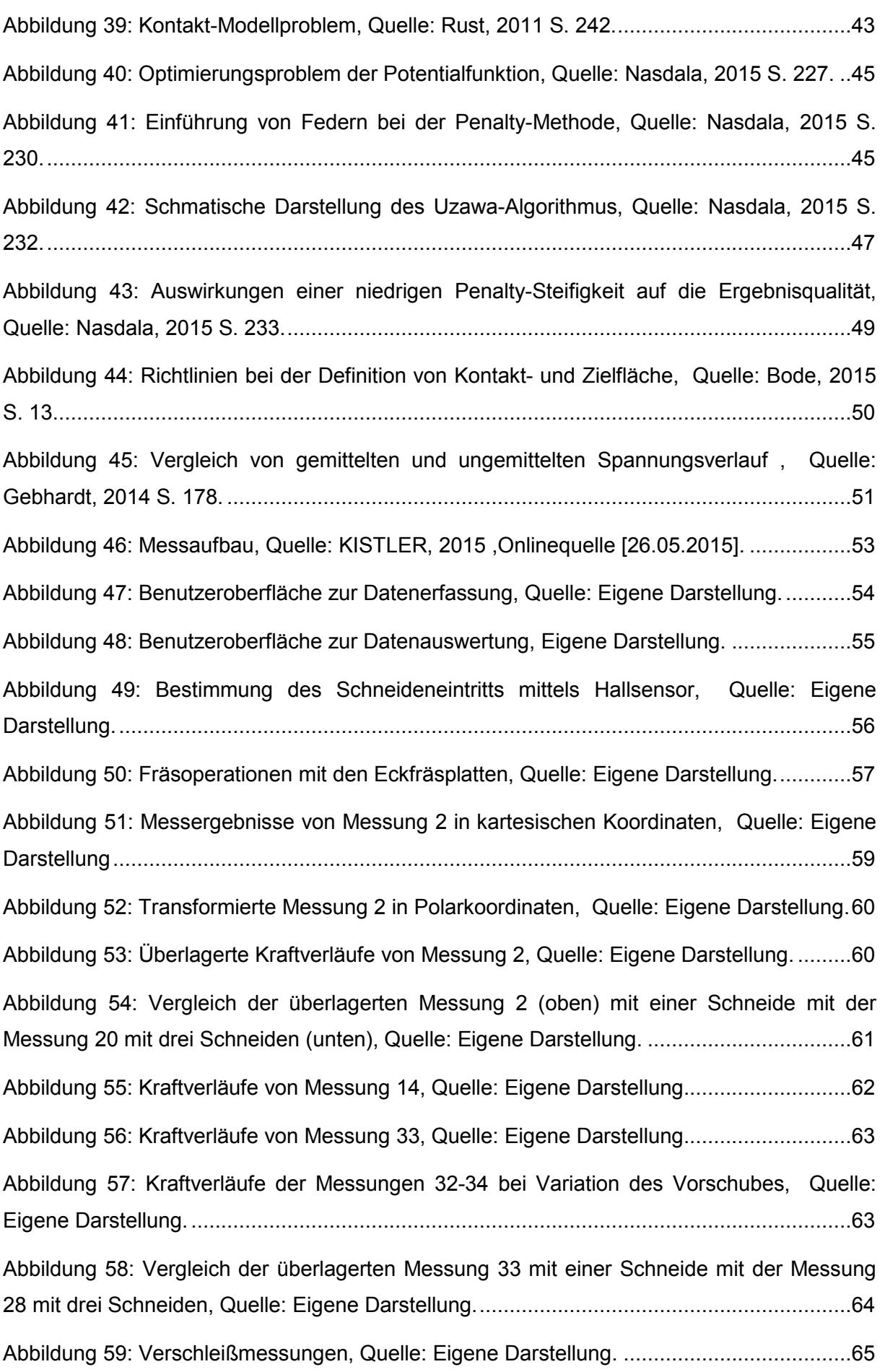

**THE TU** 

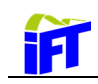

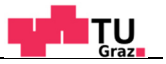

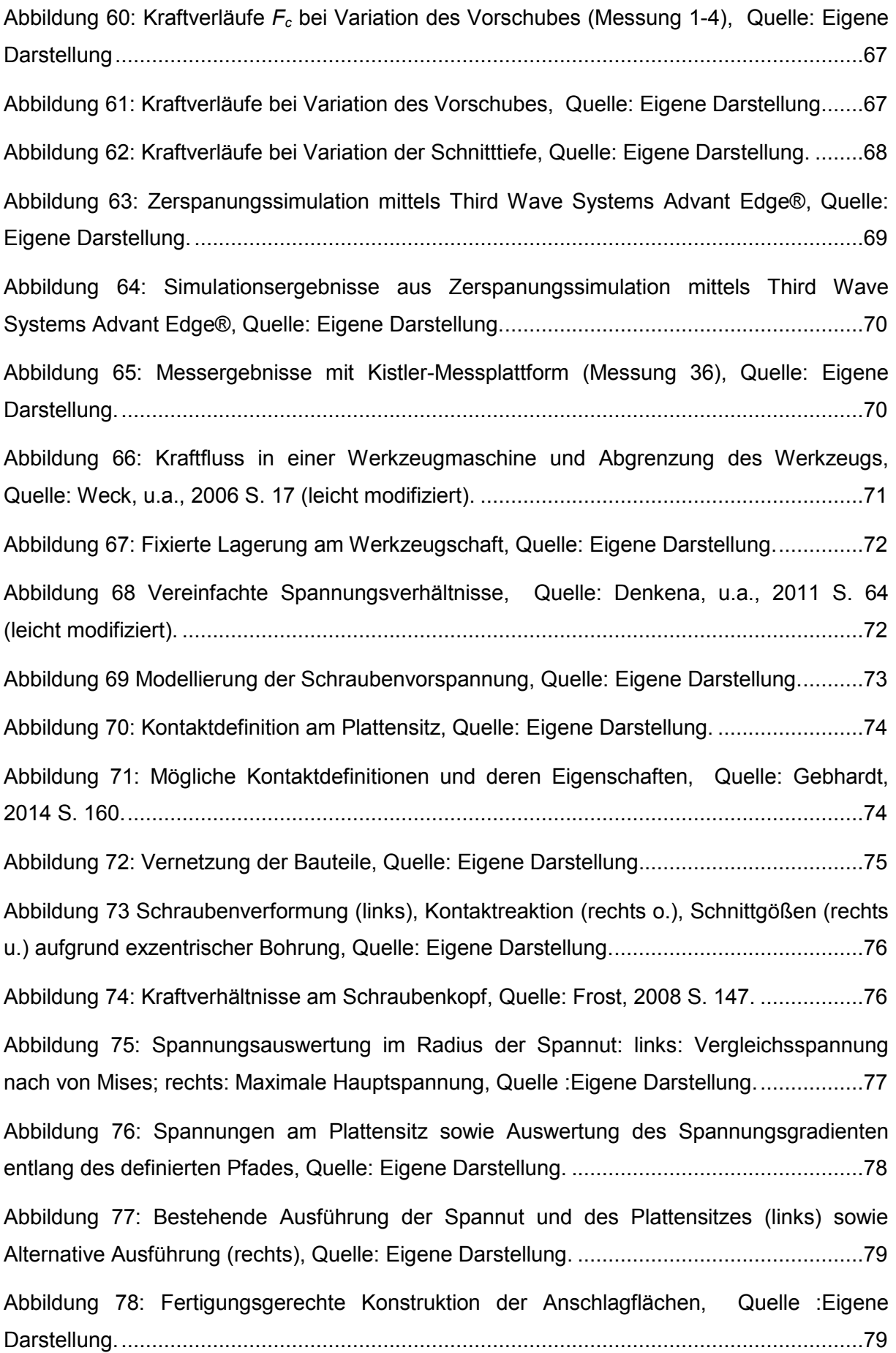

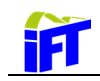

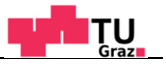

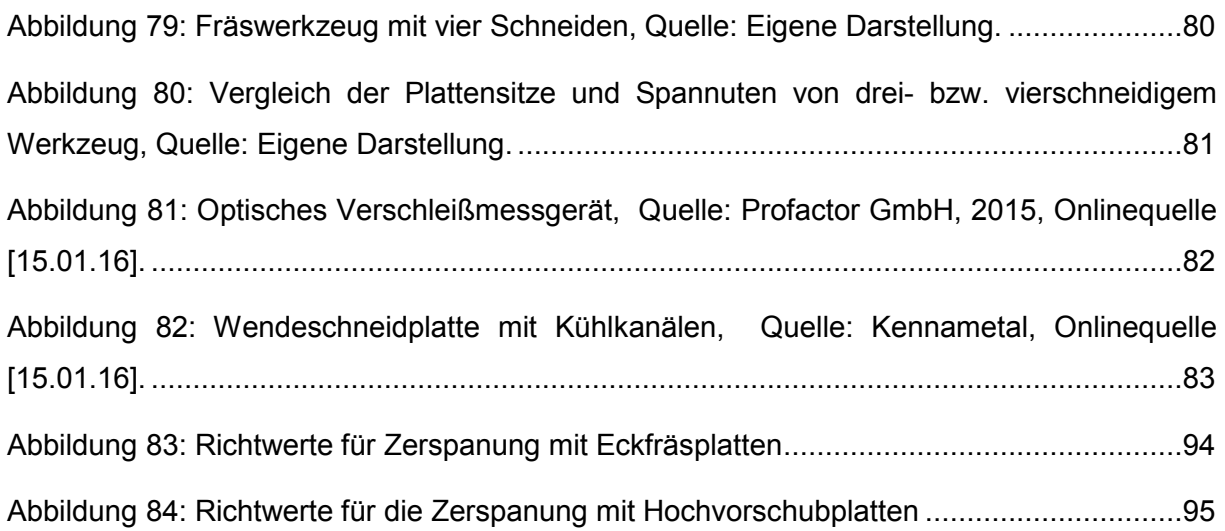

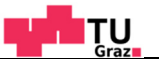

# **Tabellenverzeichnis**

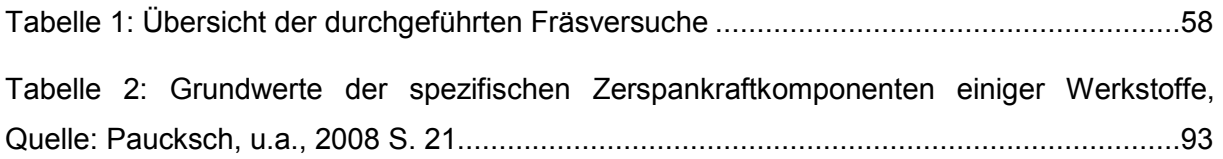

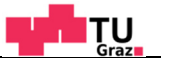

# **Anhang**

### **Tabelle 2: Grundwerte der spezifischen Zerspankraftkomponenten einiger Werkstoffe, Quelle: Paucksch, u.a., 2008 S. 21**

Messbedingungen nach *Kienzle* und *Victor*: α<sub>0</sub>= 5°, γ<sub>0</sub>= 6° (bei Guss 2°), κ<sub>0</sub>= 45°, λ<sub>0</sub>= 4°, r<sub>s</sub>= 1 mm, vco= 100 m/min, Hartmetall. Ergänzt durch Messungen von *König* und *Essel* mit leicht veränderten Messbedingungen  $h_0 = b_0 = 1$  mm.

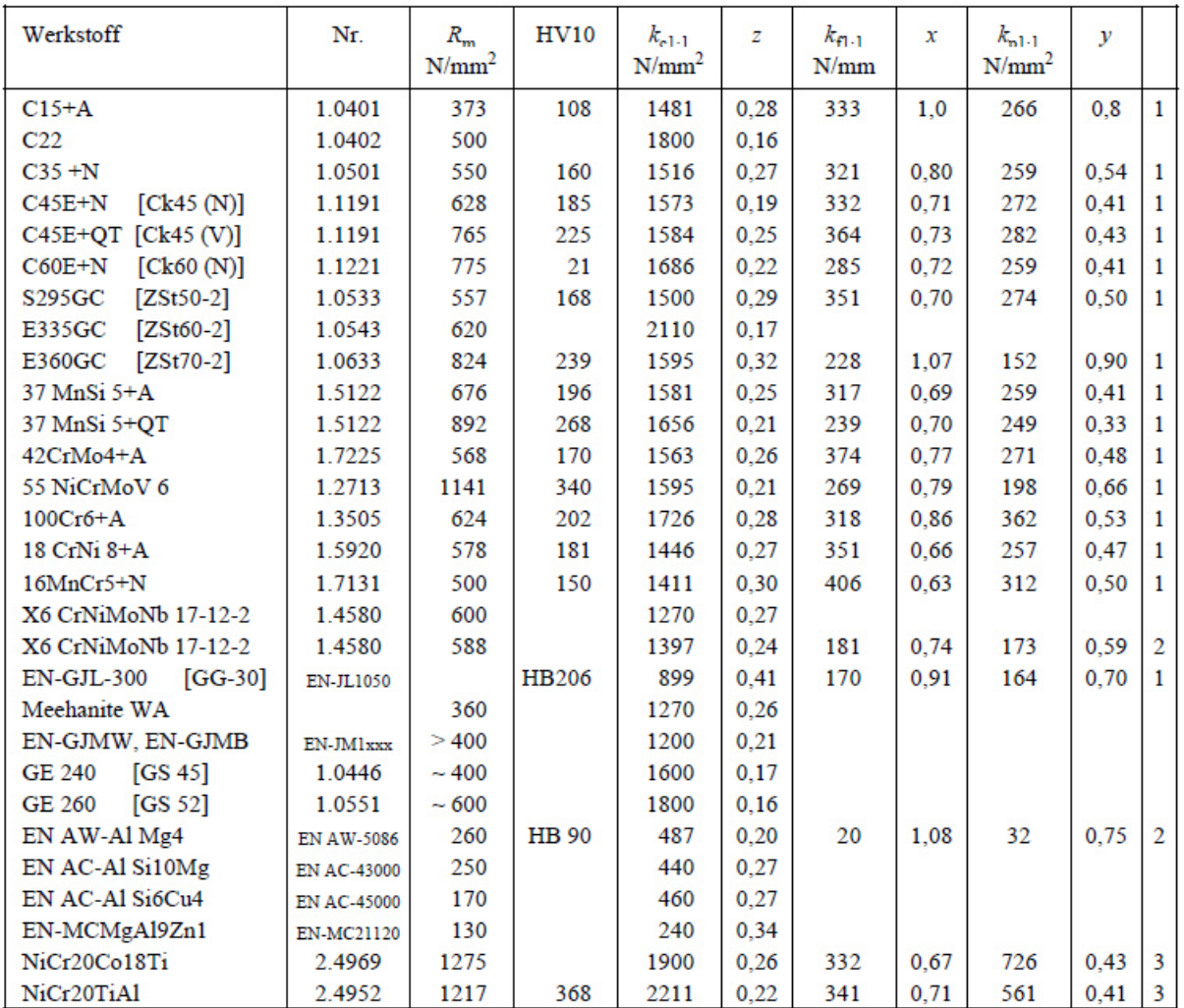

 $\mathbf 1$ abweichende Messbedingungen:  $\lambda_0 = 0^\circ$ ,  $\kappa_0 = 70^\circ$ ,  $r_s = 0.8$  mm, Hartmetall P10

 $\overline{2}$ abweichende Messbedingungen:  $\gamma_0 = 15^\circ$ ,  $\lambda_0 = 0^\circ$ ,  $\kappa_0 = 70^\circ$ ,  $r_s = 0.8$  mm, K10

 $\overline{3}$ abweichende Messbedingungen:  $\gamma_0 = 15^\circ$ ,  $\lambda_0 = 12^\circ$ ,  $\kappa_0 = 70^\circ$ ,  $r_s = 0.8$  mm, K10,  $v_{co} = 40$  m/min

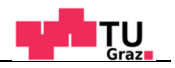

**BOEHLERIT** 

# **BETAtec 90P Feed Multifunktional Multi Functional**

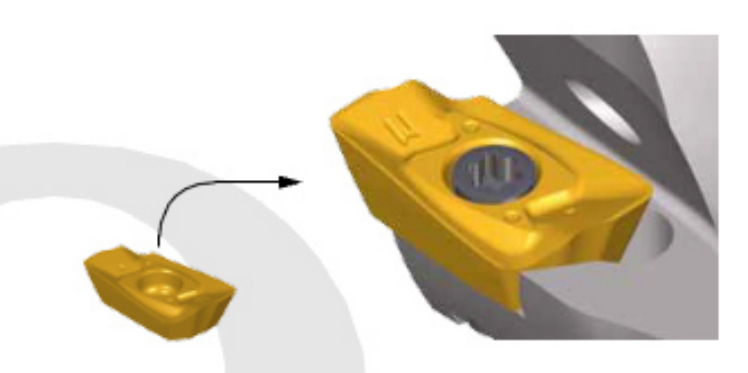

 $016 - 32$ **Schaftfräser End Milling Cutter** Plattengröße 10 Insert size 10

 $Q$  40 - 80 **Aufsteckfräser Face Milling Cutter** Plattengröße 10 Insert size 10

Ħ

 $Ø$  16 - 32 **Einschraubfräser Screw on type** Plattengröße 10 Insert size 10

#### Besondere Merkmale: Fräsen 90°

- Multifunktionales Werkzeugsystem für höchste Produktivität
- 1 Grundkörper für 2 Bearbeitungsverfahren = Multifunktional
- Erleichterung der Lagerhaltung und der  $\bullet$
- Werkzeugbeschaffung durch weniger Artikel Exakte 90° Schulter bis ca. 1/2 Schneidkantenlänge über alle Durchmesser
- Helixschneidkante für geringe Schnittkräfte
- Schwingungsdämpfendes Konzept für hohe Auskraglängen in Kombination mit VHM-Verlängerungen
- Reduktion der Bearbeitungskosten durch absatzfreies Fräsen
- Hohe Zerspanungsraten auch auf leistungsschwachen Maschinen

#### **Special features: Milling 90°**

- multifunctional tool system for highest productivity
- 1 basic body for 2 machining methods = multi functional facilitation of storage and tool procurement through less
- articles
- exact 90° shoulder up to % cutting edge length on all diameters
- helix cutting edge for small cutting powers
- vibration damping concept for big blade overhang in combination with solid carbide extensions
- reduction of machining costs due to uninterrupted milling high cutting rates also on inefficient machines

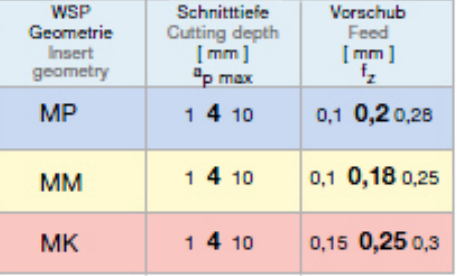

Optimale Schnittwerte aus Tabelle ersichtlich!<br>Optimal culting data see chart!

Schnittgeschwindigkeit Seite 52 Cutting speed page 52

#### **Abbildung 83: Richtwerte für Zerspanung mit Eckfräsplatten**

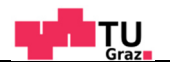

**BOEHLERIT** 

# **BETAtec 90P Feed Multifunktional Multi Functional**

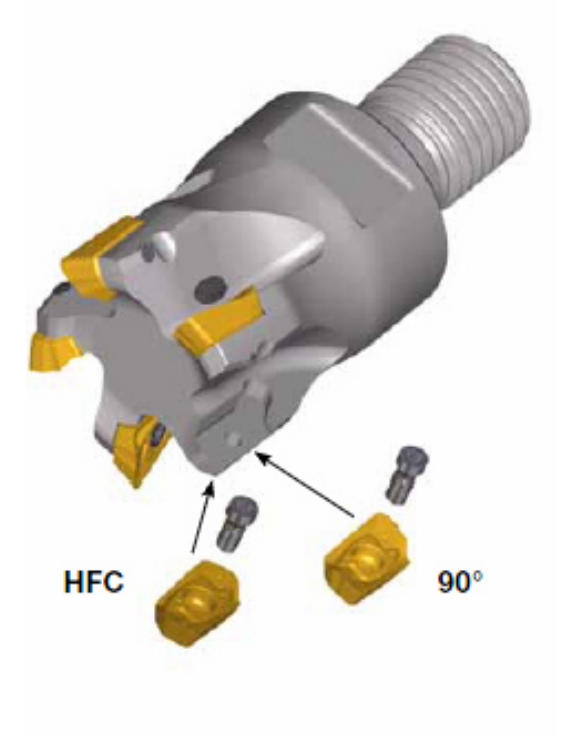

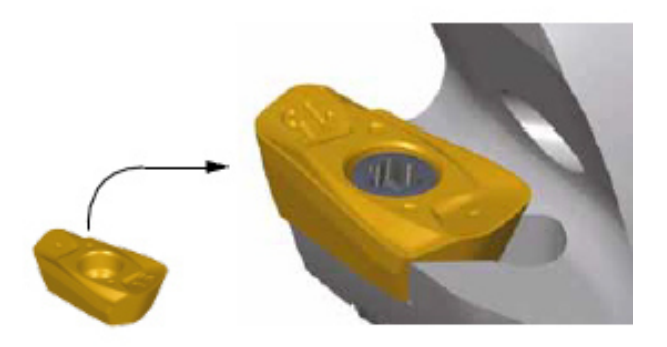

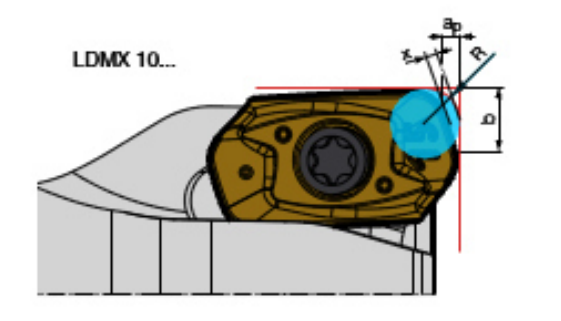

 $a<sub>p</sub>$ 

 $1,5$ 

Ы

3,52

 $\mathbf x$ 

 $0,4$ 

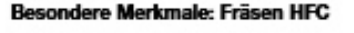

- Hohe Zerspanungsraten bei guter Prozesssicherheit
- Leichter Schnitt auch in Vollnuten
- Funktionstauglichkeit der beiden Schneidkanten auch bei der Bearbeitung im "Spanbecken" zu 100 % sichergestellt
- Optimale Schnittkraftverteilung durch spezielle Schneidkantengeometrie

#### **Special features: Milling HFC**

- high cutting rates with good process security
- smooth cut also in slot milling
- functionality of both cutting edges guaranteed to 100 % also on machining in the "chip tank"
- optimal distribution of cutting forces due to special cutting edge geometry

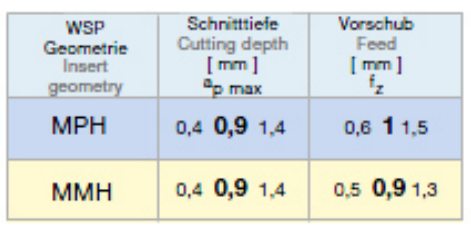

Optimale Schnittwerte aus Tabelle ersichtlich!<br>Optimal cutting data see chart!

Schnittgeschwindigkeit Seite 52

Cutting speed page 52

LDM.

 $10$ 

 $\overline{R}$ 

 $2.2$ 

#### **Abbildung 84: Richtwerte für die Zerspanung mit Hochvorschubplatten**

#### 95